### Tipos Abstractos de Datos y Algoritmos

Emely Arraiz Edelmira Pasarella Cristina Zoltan Dpto de Computación y Tecnología de la Información Universidad Simón Bolívar Cara
as, Venezuela e-mail: arraiz, pasarella, zoltan@ldc.usb.ve

16 de enero de 2002

# Indi
e General

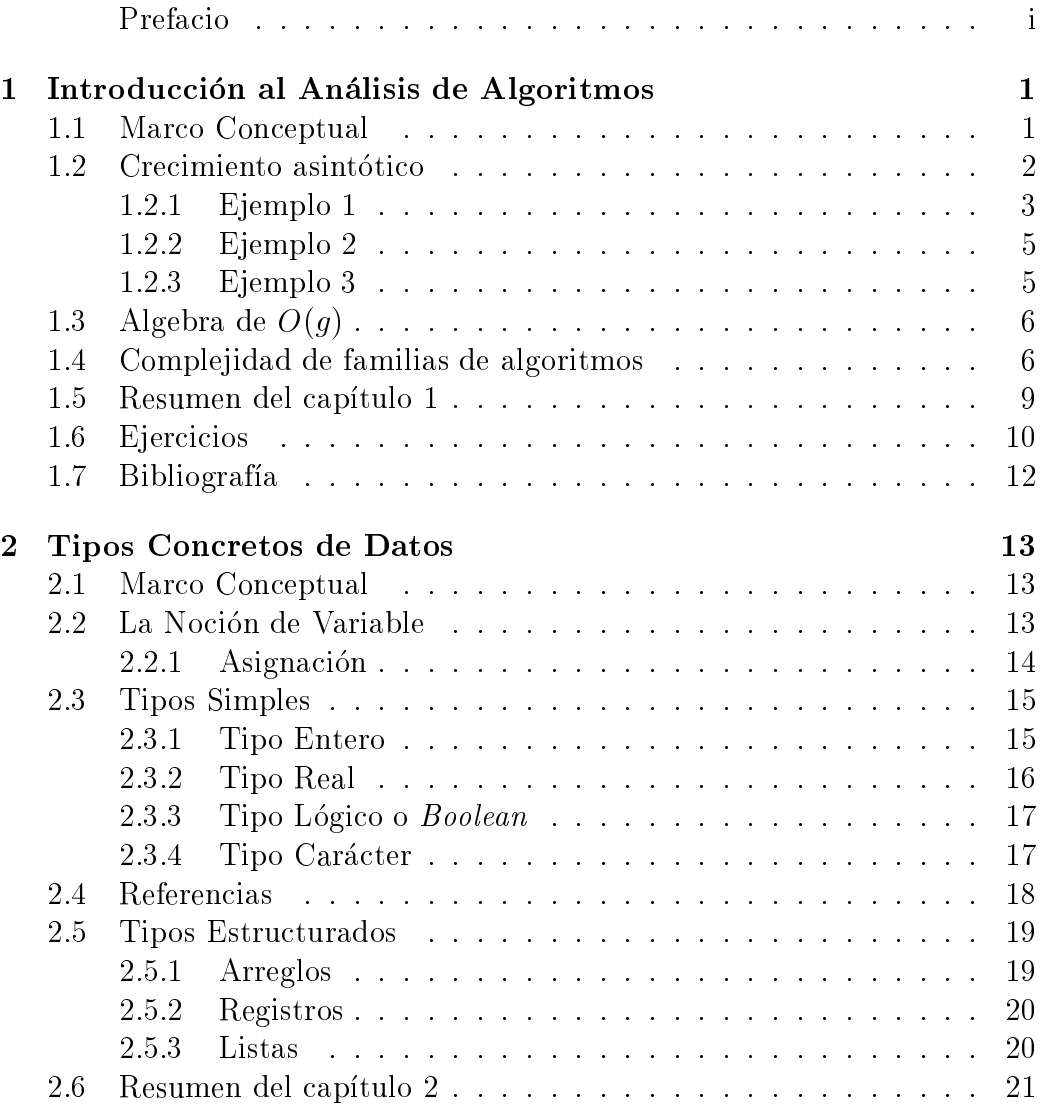

4

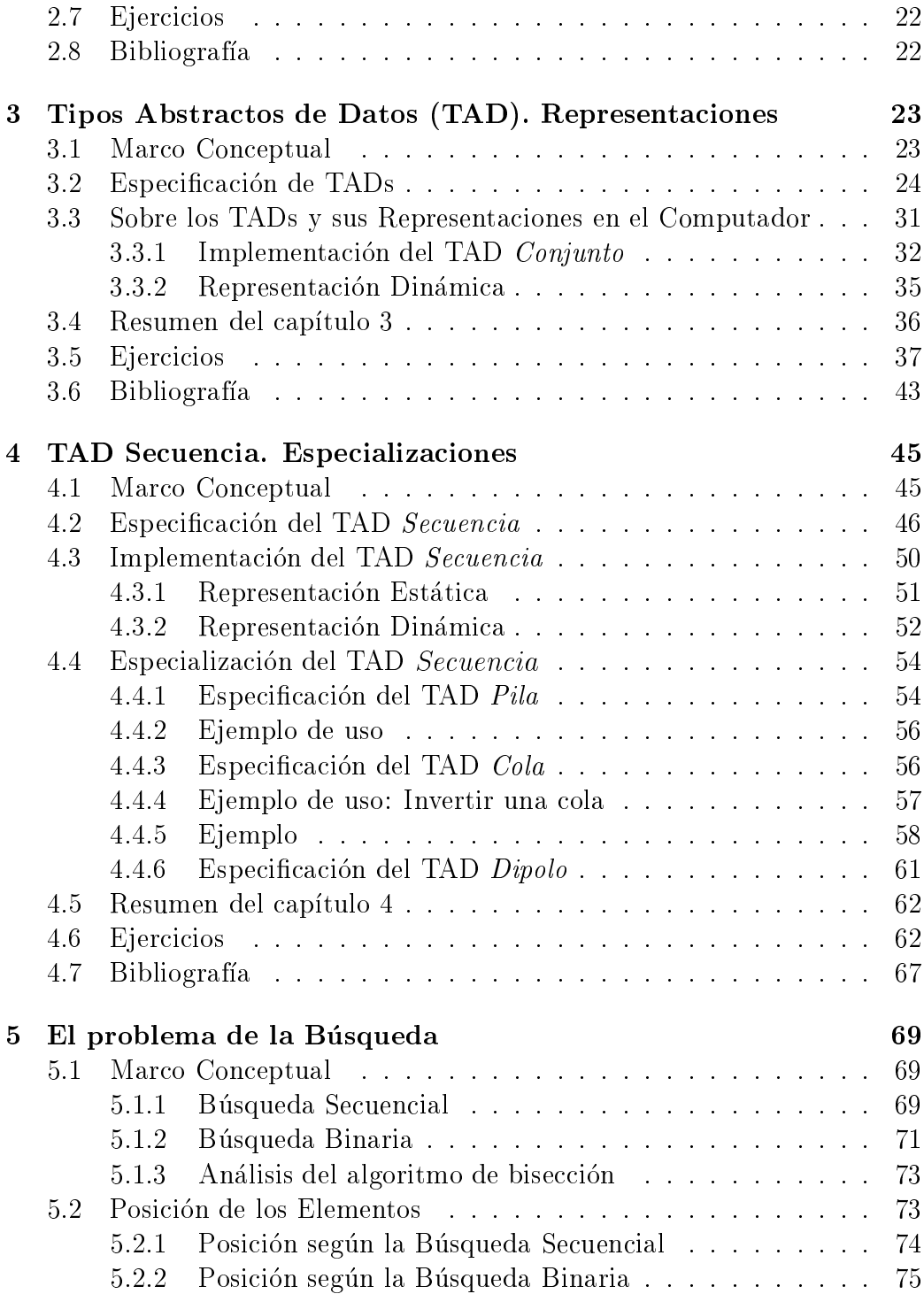

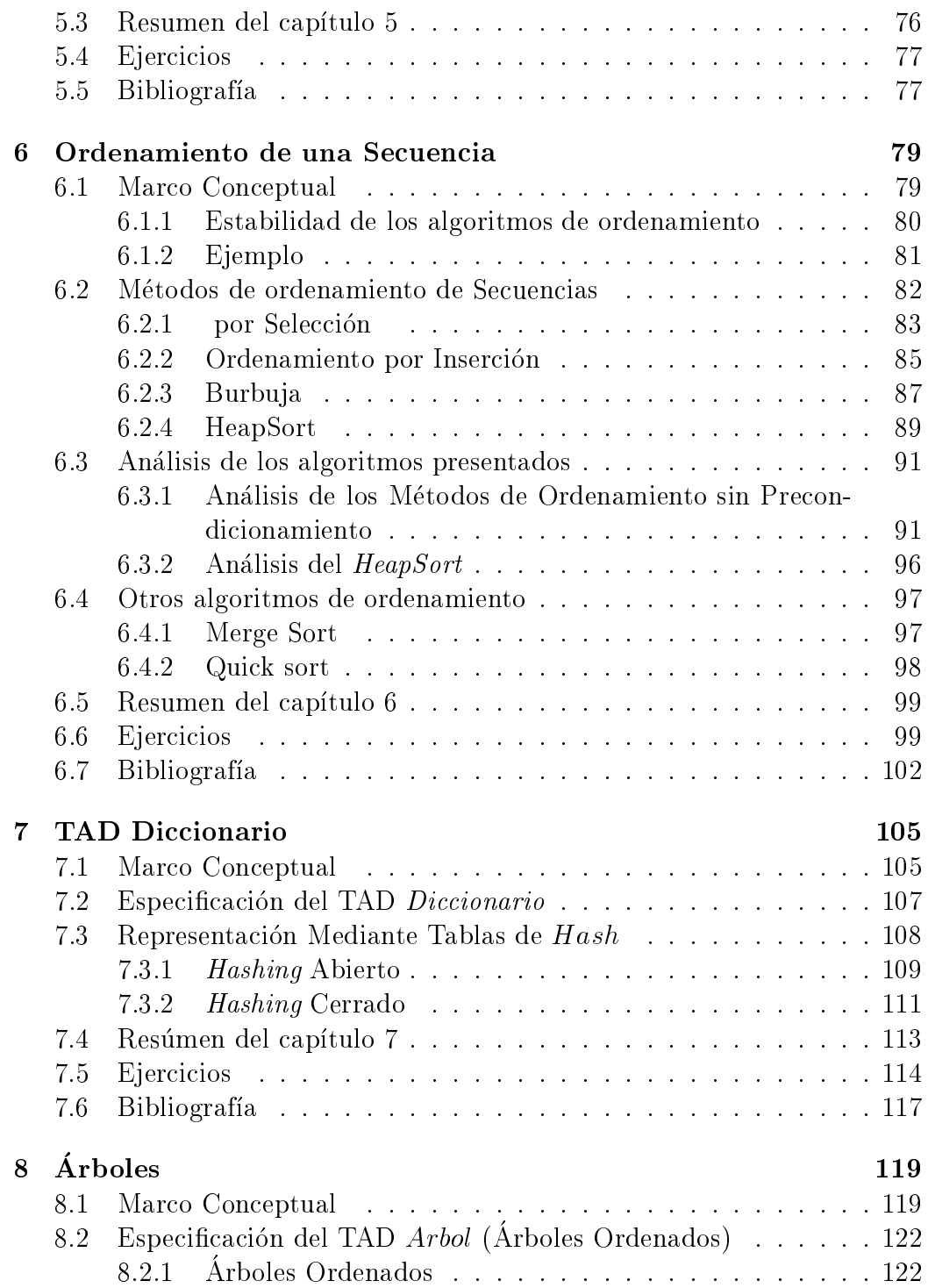

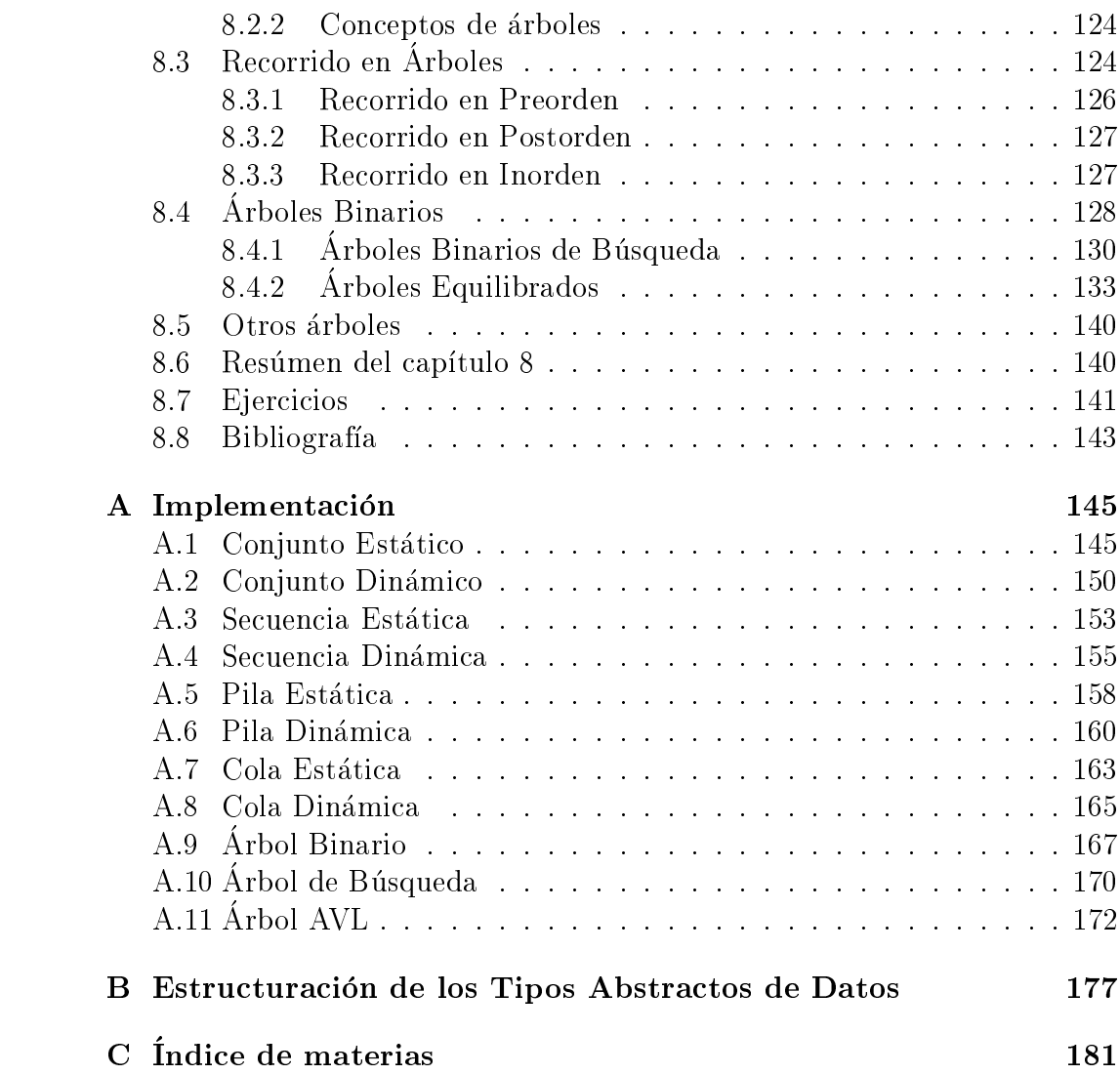

# Indi
e de Figuras

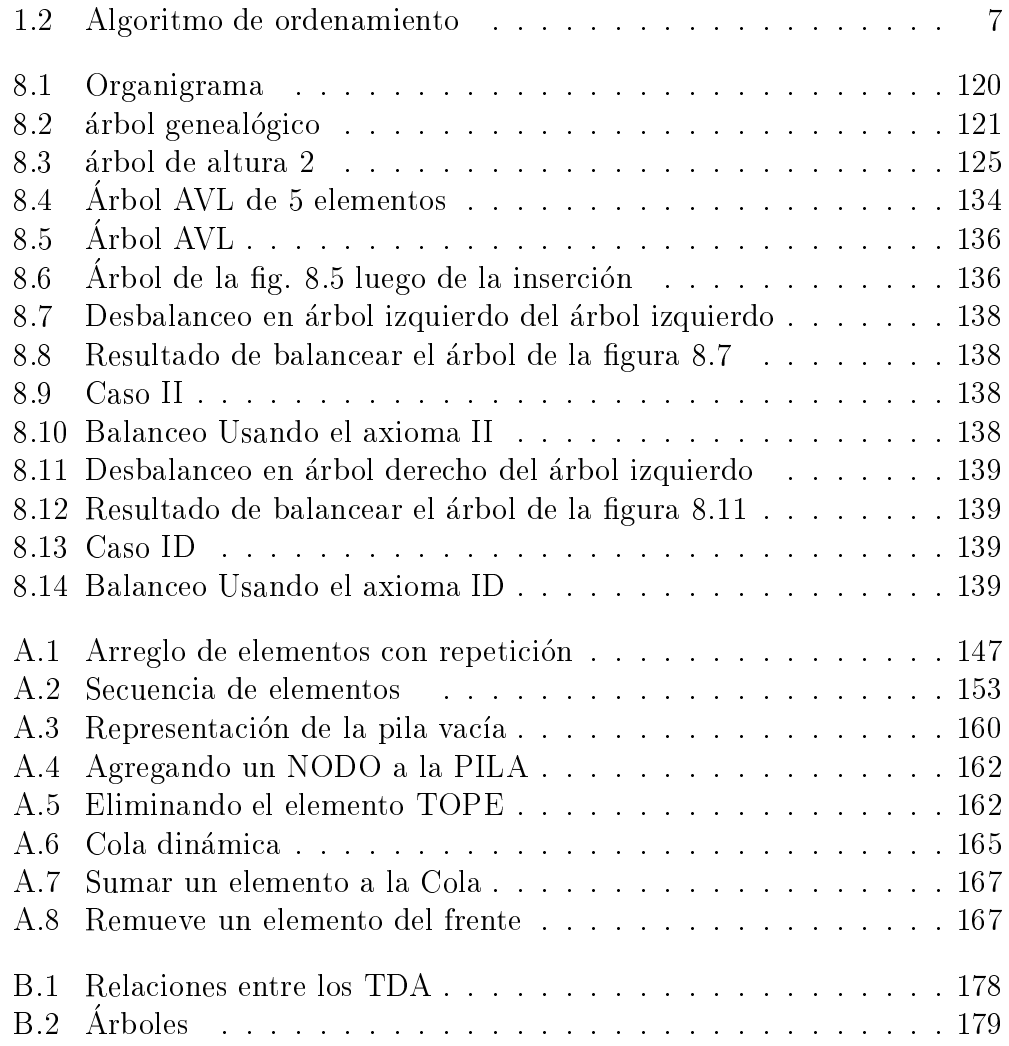

# Indi
e de Tablas

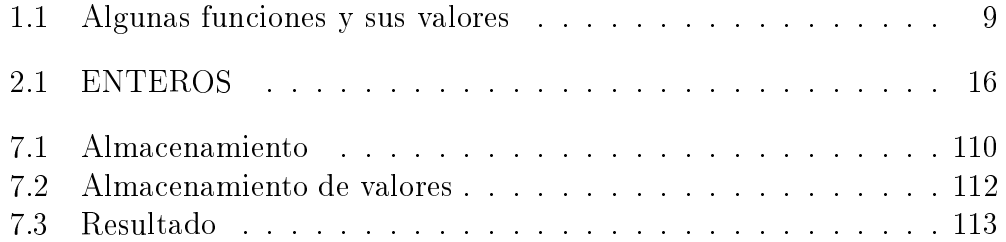

### Prefacio

El tema entral de este libro es algoritmia. El ono
imiento de los algoritmos clásicos que se utilizan para resolver problemas en forma mecanizada constituye el corazón de la disciplina, mitad arte y mitad tecnología, llamada Informática. La algoritmia es un tema que si bien está normalmente asoiado a los omputadores, puede verse simplemente omo una dis
iplina que se o
upa de ono
er y poder omuni
ar en forma pre
isa y sin ambiguedades mecanismos de solución de problemas.

Si bien el lenguaje de programación es el mecanismo de comunicación entre el hombre y la máquina, existen principios y modelos que han perdurado en el pro
eso de des
ribir al omputador lo que debe eje
utar para resolver un problema dado.

La evolución de los lenguajes de programación iniciaron su existencia apegados al omputador mismo (lengua jes ensambladores) y fueron evolu ionando hasta llegar a la ategora de lenguajes portables, independientes del omputador que eje
utara el algoritmo a tal punto que podremos asegurar tener los mismos resultados independientemente del hardware utilizado.

En la primera etapa, se debió traducir el problema a resolver a la estructura del computador que lo resolvería. En la actualidad, se modelan los problemas, se modelan las solu
iones y es posible en base a esos modelos expresar soluciones en el lenguaje de programación. En este proceso de expresar las solu
iones se ha sentido la ne
esidad de disponer de bibliote
as y el elemento prin
ipal de las bibliote
as es tener me
anismos para asistir al lector a encontrar lo que busca en la biblioteca. La expresión de la solución no es única, podemos hablar de familias de soluciones de un mismo problema, donde los diferentes miembros de la familia poseen características que los hacen mas o menos aptos para la solución del problema particular que se esta tratando de me
anizar, aptitud que dependera de onsidera
iones ambientales. Es en este punto donde se eviden
ia la ne
esidad de ono
er en forma precisa los elementos (componentes de software), y con ese conocimiento poder elegir correctamente a fin de realizar la implementación de la solución al problema que nos ocupa.

Este libro se ocupa de presentar los elementos básicos de la descripción de algoritmos, los Tipos Abastra
tos de Datos (TAD), las propiedades en términos de su eficiencia para ser usados como la materia prima en la solución de problemas.

### Uso del libro

Este libro está destinado principalmente a estudiantes de Computación que posean algun ono
imiento instrumental de un lenguaje de programa
ion. Un curso usando este libro como texto, debe estar acompañado de un taller en que los estudiantes reali
en tareas on implementa
iones de los tipos abstractos definidos  $(TAD)^1$ .

El libro presenta un catálogo de tipos abstractos, relacionandolos entre ellos<sup>2</sup>. Los TAD se presentan de manera precisa haciendo uso de axiomas que des
riben sus propiedades. Este libro ubre solamente parte de los modelos importantes dejando el modelo de grafos omo material para un siguiente curso.

Las recetas de cocina han sido usadas innumerables veces como contra ejemplo de algoritmo. No es que lo sean en absoluto, solamente que en la literatura culinaria se parte de un cierto conocimiento básico común. Todas las personas que ingresan a la o
ina por primera vez, provistas de un libro de cocina, con la certeza de poder realizar un plato suculento idéntico a aquel que estan observando en la fotografa, suelen fra
asar. En general los errores se deben a la interpretación de frases tales como Agregar un pizca de sal, o derrita 250 gramos de chocolate que son sumamente ambigüas ya que ni la sal ni el ho
olate son identi
os en todos los lugares del mundo, sin mencionar la interpretación de *pizca*. El cocinero profesional interpreta mas a
ertadamente las frases de una re
eta, sin embargo la prueba varias ve
es antes de ofre
erla en una omida.

 $1$ Guía de taller de algoritmos y estructuras II, Reporte CI-1995-003, Pasarella et al. Dpto Computación y tecnología de la información Universidad Simón Bolívar, Caracas

<sup>-</sup>En el Apendice B se da un esquema de esas relaciones

Los ingredientes del computista son sus tipos (abstractos o concretos), ob jetos on los que modela la realidad, y el algoritmo es el equivalente de la receta del cocinero, pero una receta de índole industrial: debe ser totalmente libre de ambiguedades que permita asegurar que el producto final tenga exactamente las propiedades que espera el consumidor. En la elaboración de un producto alimenticio industrial no hay lugar a frases del tipo Hoy resultó un poco salado.

Los tipos constituyen los bloque básicos, que deben conocerse a cabalidad, de manera de poder hacer uso de ellos con exacto conocimiento de sus fortalezas y debilidades.

El libro inicia con el Capítulo 1 donde se presenta una introducción básica a los modelos de análisis de algoritmos que ayudarán a hacer un estudio sistemati
o de los algoritmos presentados en el resto del libro. Cuando se realiza un desarrollo se debe ono
er el omportamiento de ada uno de los omponentes del mismo. Este ono
imiento permitira ha
er optimiza
iones en los puntos que resulten críticos.

En el Capítulo 2 se revisan los Tipos Concretos de Datos, que corresponden a los tipos de datos (objetos basi
os) que suelen tener los lenguajes de programa
ion, orrespondiendo a los bloques mas elementales de los tipos de datos. Estos tipos concretos, varían entre los lenguajes de programación, sin embargo estan presentes de una u otra forma en todos los lenguajes.

Los tipos mas elaborados, suelen ser definidos para la aplicación partiular. En los lenguajes a
tuales, estan representados por las libreras, que suelen ser librerías orientadas al tipo de problema que se está resolviendo como librerías de finanzas, librerías de juegos instruccionales, librerías de presenta
iones.

En el capítulo 3 se introducen la forma en que serán presentados los tipos abstra
tos en el libro usando omo ejemplo el tipo onjunto y multi
onjunto omo una variante del primero ha
iendo el enla
e a las implementa
iones de los TAD usando tipos concretos.

En el capítulo 4 se introducen un refinamiento del TAD multiconjunto, donde se organiza el onjunto asignando puestos a los elementos que lo onstituyen.

En los Capítulos 5 y 6 se estudian dos problemas para los cuales el computador ha resultado muy eficiente: la búsqueda y el ordenamieto.

En los Captulos 7 y 8 se presentan TAD mas elaborados que estan enfo cados principalmente a algoritmos mas eficientes de búsqueda.

El apéndice A recoge ejemplos de las implementaciones de algunos tipos,

mientras que el apéndice B recoge la descripción de las relaciones que existen entre los tipos abstra
tos revisados en este libro.

Para ada TAD, revisa una variedad de problemas que pueden resolverse fa
ilmente usando el TAD, analizando los omportamientos de las solu
iones, estableciendo cotas de eficiencia derivadas de la estrategia de solución y analizando el comportamiento de cada algoritmo de acuerdo a las implementaciones de los tipos abstractos. Cada capítulo incluye ejercicios y bibliografía.

### Agrade
imientos

El agradecimiento va principalmente a los estudiantes de Ingeniería de Computación que cursaron Algoritmos y Estructuras II durante varios años en la Universidad Simón Bolívar usando notas y fotocopias de fotocopias. El agradecimiento va para la Coordinación de Ingeniería de la Computación y al Departamento de Computación y Tecnología de la Información de la Universidad Simón Bolívar que nos dió la oportunidad de dictar la asignatura pese a la oposi
ion de parte del profesorado. El tiempo hizo su traba jo.

Finalmente la gracias van para Donald Knuth y Leslie Lamport por haber puesto a L<sup>AT</sup>EX en manos de la gente. Gracias.

### Capítulo 1

## Introducción al Análisis de Algoritmos

#### $1.1$ Marco Conceptual

Dado que en general un problema que se desea resolver mediante el uso del computador tiene una colección de algoritmos que lo resuelven, es conveniente ono
er el osto de ada uno de ellos y su omportamiento frente al onjunto de datos para seleccionar el algoritmo más apropiado al problema que se esté resolviendo. El conocimiento de familias de algoritmos que resuelven un mismo problema nos permite hacer la selección adecuada.

La evaluación del costo de un algoritmo se hace calculando cuánto demora (tiempo de ejecución) y/o cuánto espacio requiere. Según el problema a resolver, el costo dependerá de las características de los datos de entrada.

Muy frecuentemente, cuando se escribe un programa para resolver un problema, se hace con la intención de que éste sea utilizado muchas veces, por lo que resulta conveniente caracterizarlo según su tiempo de ejecución y la alidad de la respuesta. Cuando estudiamos algoritmos es muy importante caracterizar la solución que se obtiene de cada algoritmo a fin de estar seguros que dos algoritmos son equivalentes (para un mismo valor de entrada dan exa
tamente el mismo resultado) o son similares (pueden dar resultados diferentes, pero desde el punto de vista del problema que estamos resolviendo somos indiferentes a cualquiera de los resultados). Por esta razón uno de los criterios más importantes para seleccionar un programa es evaluar el tiempo que demora en eje
utarse, que de ahora en adelante llamaremos osto del programa. Para analizar el osto de un algoritmo, adoptaremos un modelo computacional, que nos dice cual de los recursos usados por la implementación del algoritmo son importantes para su desempeño. La **complejidad** de un algoritmo bajo un modelo computacional es la cantidad de recursos en tiempo o espacio, que la implementación del algoritmo usa para resolver el problema dado. Por ejemplo en el algoritmo para hallar la poten
ia de un número, usando multiplicaciones, la cantidad de multiplicaciones es el re
urso utilizado. El esquema del algoritmo es:

$$
x^{0} = 1
$$

$$
x^{k} = x * x^{(k-1)} \quad k > 0
$$

Vemos que el número de multiplicaciones que deba realizar el algoritmo está relacionado con k, y dependiendo de la implementación que se haga del mismo hará  $k \circ k - 1$  multiplicaciones.

Veamos 2 implementaciones de la función  $Y = X^k$ 

```
If K = 0 then Y:=1If K = 0 then Y:=1else
                                    else
     begin
                                        begin
        Y: = 1Y: = Xfor i = 1 to Kfor i = 2 to K
        Y := Y \ast XY:=Y * X
     end
                                        end
 fin
                                 fin
```
#### $1.2$ Crecimiento asintótico

En general un algoritmo sera utilizado repetidas ve
es y el tiempo que demore dependerá del computador en que se ejecute pero también de una medida del tamaño de los datos. En el ejemplo anterior de la potencia el tamaño que nos interesa es el valor de la poten
ia y no suele tener importan
ia el valor del número que estamos elevando a la potencia. Otro ejemplo de tamaño del problema, puede ser el en
ontrar el titular de una tarjeta de debito. El tiempo requerido puede depender del numero total de tarjeta-habientes.

Para analizar un algoritmo y calcular su costo, se consideran los siguientes casos:

**Peor caso:** Los casos de datos de entrada que hacen demorar más al algoritmo.

Mejor caso: Los casos de datos de entrada que hacer ejecutar más rápidamente al algoritmo.

Caso Promedio: En esta medida tomamos en cuenta una posible distri-

Debe notarse que en el primer (segundo) caso se caracterizan los datos de entrada que hacen demorar más (menos) al algoritmo considerado. El tercer caso se basa en hipótesis sobre la distribución estadística del conjunto de todos los valores de entrada que puedan ser ingresados al algoritmo. En el ejemplo del cálculo de la potencia de un número los 3 casos son iguales ya que para valores de entrada  $x, k$  los 2 algoritmos hacen respectivamente k y  $k-1$  multiplicaciones.

### 1.2.1 Ejemplo 1

Veamos un algoritmo para buscar un cierto valor en un conjunto y haremos el analisis del mismo para los diversos tipos de entrada.

BUSCAR ( dado un ve
tor V de N elementos, bus
a si el elemento X esta o no en el ve
tor)

```
1. esta = 'no'2. I = 13. while I \leq N and (esta ='no')
 3.1 if V[I] = Xthen esta :=\n'else I := I + 14. write ('valor de', X, esta, ' fue encontrado')
5. fin
```
Observando el algoritmo vemos que el menor trabajo (menor ejecución de opera
iones) lo realizara uando ingrese el menor numero de ve
es al while de la línea 3, independientemente del valor de N. Vemos que esto sucederá si la primera vez que verifica la condición en la línea 3.1 esta resulta verdadera, con lo ual el mejor aso para este algoritmo es que el valor bus
ado se en
uentre en la primera posición del vector. Para este caso el algoritmo realiza una antidad onstante de opera
iones (no depende de N).

Por analogía podemos ver que el peor caso es que ingrese N veces a la iteración, y en el último ingreso la condición de la línea 3.1 sea verdadera. Eso significa que los valores que hacen que el algoritmo realice la mayor cantidad de traba jo es un ve
tor en el ual el valor bus
ado esta en la ultima posi
ion. Para este caso el algoritmo realiza una cantidad de operaciones proporcional al tamaño del vector  $(c*N)$ .

Para hacer el análisis del caso promedio usaremos la hipótesis que cualquier ve
tor tiene la misma posibilidad que ualquier otro. Nos preguntaremos cuántos vectores distinguibles podemos tener. En un vector de N posi
iones el valor bus
ado puede estar en ualquiera de ellas o no estar. Por lo tanto debemos onsiderar N+1 asos. Para los asos en que el elemento bus
ado esta, el traba jo realizado es propor
ional a la posi
ion donde se en cuentra el elemento, y para el caso en que no se encuentra es prácticamente igual al aso de en
ontrarse en el ultimo puesto. Por lo tanto sumaremos la función que describe el comportamiento en cada uno de los casos y lo dividiremos por el número total de casos.

$$
\left(\sum_{i=1}^{N} c \cdot i + c \cdot N\right) / (N+1) = c \cdot N(N+3) / (2 \cdot (N+1))
$$

A través de las medidas tenemos información sobre el comportamiento esperado de un algoritmo, dependiendo de la entrada. Lo que debemos plantearnos cuando queremos desarrollar una aplicación particular, es identificar un algoritmo eficiente en tiempo de ejecución, por lo que requerimos conocer el perfil de los datos de entrada. Este proceso de selección también implica ono
er una variedad de algoritmos que resuelvan el problema dado.

Hasta ahora hemos hablado de onjuntos de algoritmos que resuelven un mismo problema. Ahora usaremos otro riterio de organizar onjunto de algoritmos: pertene
er a una misma lase de omplejidad.

**Definición:** f es  $O(g)$ . Sean f, g dos funciones con dominio en los naturales (correspondiente al tamaño de la entrada) diremos que "f es  $O(q)$ " ( que se lee f es de orden  $q$ ) o  $\bar{q} = O(q)$  (f es orden g) si existen constantes positivas c y  $n_0$  tal que  $f(n) \leq c * g(n)$  para todo  $n \geq n_0$ .

e interes en el estado de fundamento de fundamento de fundamento de fundamento de fundamento de fundamento de de fun
iones del mismo orden o de igual omplejidad) omo todas aquellas funciones f tales que  $f = O(g)$  y  $g = O(f)$ .

**Definición alterna:** Dos funciones  $f \, y \, g$  son del mismo orden si

$$
\lim_{n \to \infty} (f(n)/g(n)) = c
$$

para  $c > 0$ .

### 1.2.2 Ejemplo 2

En el ejemplo del cálculo de la potencia, los dos algoritmos son de igual complejidad. Sea f la función de complejidad para uno de ellos y  $g$  la función de omplejidad del otro. Del analisis resulta que:

$$
f(k) = k
$$

$$
g(k) = k - 1
$$

por lo que  $\lim_{k\to\infty}(f(k)/g(k)) = \lim_{k\to\infty}\frac{1}{k-1} = 1$  siendo  $c = 1$  y  $c > 0$ .

### 1.2.3 Ejemplo 3

Para el caso de la búsqueda de un elemento en un vector, vimos que el caso promedio resultó la expresión  $c*N(N+3)/(2*(N+1))$ , que es de orden N. Si onsidemos

$$
f(N) = c * N(N + 3)/(2 * (N + 1))
$$

y

$$
g(N) = N
$$

tendremos que

$$
\lim_{k \to \infty} ((c*N(N+3)/(2*(N+1)))/N) = \lim_{k \to \infty} \frac{c}{2} * \frac{N+3}{N+1} = \frac{c}{2}
$$

por lo que tenemos que la busqueda de un elemento ualquiera en un ve
tor de N elementos es de  $O(N)$ .

### 1.3 Algebra de  $O(g)$

En general, por la forma de expresión de los algoritmos, podemos calcular el costo de una parte y luego utilizar el ágebra de órdenes para el cálculo del orden de un algoritmo parti
ular.

Podemos dar algunas reglas para el formalismo de  $O(q)$ , reglas que se pueden derivar de la definición (y dejamos al lector su demostración) que pueden sernos útiles en el estudio de crecimiento de ciertas funciones.

$$
f(n) = O(f(n));
$$
  
\n
$$
c * O(f(n)) = O(f(n))
$$
  
\n
$$
O(O(f(n))) = O(f(n))
$$
  
\n
$$
O(f(n)) * O(g(n)) = O(f(n) * g(n))
$$
  
\n
$$
O(f(n) * g(n)) = f(n) * O(g(n))
$$

Otras ecuaciones útiles son

$$
n^{p} = O(n^{m});
$$
  

$$
O(f(n)) + O(g(n)) = O(|f(n)|) + O(|g(n)|)
$$

#### Complejidad de familias de algoritmos 1.4

En lo que concierne a la complejidad, podemos atacar como problema enontrar la omplejidad de un algoritmo parti
ular o en
ontrar otas para la omplejidad de una familia de algoritmos que resuelven un problema dado. En el primer caso, nuestro punto de partida es un algoritmo particular conreto, mientras que en el segundo tomamos un problema y analizamos la familia de algoritmos que lo resuelven, pudiendo llegar a conclusiones tales omo:

Sea un computador de una cierta velocidad de cómputo v, para todo algoritmo que resuelve el problema  $P$ , de tamaño n, el tiempo requerido para su solución es mayor que  $n^2$ . Veamos un ejemplo:

Es bien conocido el algoritmo de buscar el máximo de una colección de elementos. Pero si nos planteamos buscar el máximo de una colección de elementos que no están estructurados entre ellos, sabemos que debemos revisarlos a todos para estar seguros que el elemento que demos es el máximo de la colección. Entonces, si la colección es de tamaño  $n$ , tendremos que revisarlos a todos antes de dar una respuesta, diremos que la función de costo  $f(n) = O(n)$ .

En el ejemplo anterior vemos que pudiera haber algoritmos mejores si estru
turamos los datos.

Veremos ahora el caso de los algoritmos de clasificación que utilizan como modelo de computación las comparaciones (y los intercambios) para lograr tener una presentación ordenada de N valores de entrada. En la figura 1.2 se muestra un algoritmo en el que se usan ompara
iones entre los elementos x, y, z para decidir cuál permutación de estos elementos da una secuencia ordenada. En cada círculo se dan los pares de elementos que se comparan y ada salida de las ompara
iones esta etiquetada por el resultado de la comparación. Finalmente, en los nodos sin salida se indica la permutación que orresponde a los elementos ordenados.

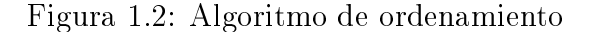

Supongamos ini
ialmente que todos los valores de entrada son diferentes. Por lo tanto, la variedad posible de entradas diferentes en cuanto al desorden son todas las permutaciones de N elementos  $(N!)$ , una sola de las cuales esta ordenada. Cada ompara
ion tiene dos resultados posibles, por lo que despues de k ompara
iones tendremos 2k resultados posibles. Para que estos resultados sean al menos el número de casos posibles deberá verificarse

$$
2^k \geq (N!)
$$

$$
k \geq \ln N!
$$

y por la formula de Stirling resulta que

$$
k \ge C * (N \ln N)
$$

Como vemos en el ejemplo anterior, cualquier algoritmo de clasificación que use comparaciones para lograr su objetivo, necesariamente requerirá hacer un número de comparaciones mayor o igual que  $N \ln N$  El alcance de este libro se limita al estudio de problemas cuyos algoritmos tienen una complejidad dada por fun
iones del tipo N<sup>k</sup> , llamadas fun
iones polinomiales. Un tratamiento mas extenso puede encontrarse en la referencia bibliográfica 7.

La tabla 1.1 se muestra el número de operaciones requeridas según la función de complejidad del algoritmo, indicada en las filas y el tamaño de la entrada, indi
ada en las olumnas.

En particular existe una gran variedad de problemas para los que no se conoce algoritmos eficientes. Para ampliar la idea de la importancia de la eficiencia de los algoritmos elegidos para la solución de un problema consideraremos una aplicación desarrollada para un establecimiento pequeño, supongamos que manejan 10 artículos. Esta aplicactón incluye un algoritmo de  $O(n^3)$  para un procesamiento de los 10 artículos. El negocio crece, aumentando el número de artículos, y aspirando poder manejar 1.000.000 de artículos. Suponiendo que el computador en que se realiza el procesamiento requiere 1 nanosegundo (un millardesimo de segundo), para ada opera ción, el algoritmo de procesamiento de artículos tardaría aproximadamente  $32~a\tilde{n}$ os.

|                     | 10            | 50            | 100            | 300            | 1000                   |
|---------------------|---------------|---------------|----------------|----------------|------------------------|
| 5N                  | 50            | 250           | 500            | 1500           | 5000                   |
| $N \times \log_2 N$ | 33            | 282           | 665            | 2469           | 9966                   |
| $\overline{N^2}$    | 100           | 2500          | 10000          | 90000          | 1 millón               |
|                     |               |               |                |                | (7 dígitos)            |
| $\overline{N^3}$    | 1000          | 125000        | 1 millón       | 27 millones    | 1 millardo             |
|                     |               |               | (7 dígitos)    | (8 dígitos)    | $(10 \text{ dígitos})$ |
| $2^N$               | 1024          | un número     | un número      | un número      | un número              |
|                     |               | de 16 dígitos | de 31 dígitos  | de 91 dígitos  | de 302 dígitos         |
| N!                  | 3.6 millones  | un número     | un número      | un número      | muy grande             |
|                     | de 7 dígitos  | de 65 dígitos | de 161 dígitos | de 623 dígitos |                        |
| $N^N$               | 10 millardos  | un número     | un número      | un número      | muy grande             |
|                     | de 11 dígitos | de 85 dígitos | de 201 dígitos | de 744 dígitos |                        |

Tabla 1.1: Algunas fun
iones y sus valores

### 1.5 Resumen del capítulo 1

En este aptulo hemos revisado los elementos que nos permiten evaluar el costo de un cierto algoritmo. Es muy importante tener claro el costo de las opera
iones que usamos para resolver me
ani
amente un problema. Cuando se desarrolla una aplicación, los programadores parecen dividirse en dos a
titudes extremas:

- · "No debo preocuparme por la eficiencia de mi solución, ya que bastará que se disponga de un computador suficiente potente para soportar esta aplicación".
- "Cada línea de código debe ser revisada para optimizar el tiempo de la aplicación".

Infortunadamente ninguno de los dos extremos es saludable ya que las mayoría de las aplicaciones suelen obedecer a la regla del 90-10, que dice que el 90% del tiempo de ejecución se consume en el 10% del código. Siendo extremos, si optimizamos con el fin de reducir a la mitad el tiempo de ejecución, sobre la parte del código que corresponde al 10% de la ejecución, habremos tenido una ganancia neta del 5%, lo cual no parece efectivo dado el costo invertido en la optimización.

Si embargo el material de este capítulo nos permite saber cuáles procesos de omplejidad alta deben tratar de ex
luirse de ese odigo que se utiliza  $90\%$  del tiempo de ejecución de la aplicación.

#### 1.6 Ejercicios

- 1. Haga un algoritmo que encuentre al individuo más alto del mundo y al
ule la omplejidad del algoritmo obtenido.
- 2. Realice una implementación del problema de las torres de Hanoi, que reciba como parámetro el número de discos y que calcule el tiempo desde el inicio hasta el fin de la ejecución del algoritmo. Usando la implementación realizada, haga una tabla de la función número de discos, tiempo de ejecución.
- 3. Obtenga el orden de los tiempos de ejecución para el peor caso de los siguientes pro
edimientos:

```
(a) pro
edure prod-mat(n:integer);
   var i,j,k: integer;
   begin
       for i:=1 to n do
           for j := 1 to n do begin
                c[i,j]:=0;for k:=1 to n do
                    c[i,j] := c[i,j] + a[i,k] * b[k,j]end
   end;
(b) pro
edure misterio(n:integer);
   var i,j,k:integer;
   begin
       for i:=1 to n-1 d
           for j := i+1 to n do
                for k:=1 to j do
                    p; /* p es O(1) */
   end;
```
- 4. Ordene las siguientes funciones de acuerdo a su velocidad de crecimiento:
	- $(a)$  n
	- (b)  $\sqrt{n}$
	- $(c) \log n$
	- (d)  $\log \log n$
	- (e)  $n \log n$
	- (f)  $(3/2)^2$
	- $(g)$   $n^n$
- 5. Agrupe la siguientes fun
iones de a
uerdo a su omplejidad:
	- (a)  $n^2 + \log(n)$ (b) n!
	- $(c) \ln(n)$
	- (d)  $log(n)$
	- (e)  $n^2$

6. Muestre que las siguientes afirmaciones son verdaderas:

\n- (a) 17 es 
$$
O(1)
$$
\n- (b)  $n(n-1)/2$  es  $O(n^2)$
\n- (c)  $max(n^3, 10n^2)$  es  $O(n^3)$
\n- (d)
\n

$$
\sum_{i=1}^{n} i^{i}
$$

es  $O(n^{k+1})$  para k entero.

(e) Si  $P(x)$  es cualquier polinomio de grado k donde el coeficiente del término de mayor grado es positivo, entonces la complejidad de calcular el pollnomio en  $n$  es  $O(n^+)$ 

7. Para los siguientes pares de fun
iones de omplejidad, orrespondientes a los algoritmos  $\mathcal A$  y  $\mathcal B$ , respectivamente:

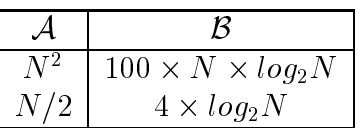

- (a) Encontrar el mínimo entero positivo para el cual el algoritmo  $\mathcal B$ es mejor que el algoritmo  $A$ . Justifique.
- (b) Indique el orden para cada función de complejidad dada. Justifique.

### 1.7 Bibliografía

- 1. AHO, Alfred, HOPCROFT, John & ULLMAN, Jeffrey. "Data Structures and Algorithms". Addison Wesley, 1985.
- 2. BAASE, Sara. "Computer Algorithms. Introduction to Design and Analysis". Addison Wesley, 1978.
- 3. BINSTOCK, Andrew & REX, John. "Practical algoritms for Programmers".Addison Wesley, 1995.
- 4. GRAHAM Ronald, KNUTH, Donald & PATASHNIK, Oren. "Concrete Mathematics". Addison Wesley, 1989.
- 5. TREMBLAY, Jean-Paul & SORENSON, Paul. " An Introduction to Data Structures with Applications". 2<sup>nd</sup>. MacGraw Hill.
- 6. KALDEWAIJ, Anne. \Programming: The Derivation of Algorithms". Prentice Hall International Series in Computerr Science 1990.
- 7. BORODIN, A.B., MUNRO, I "Programming: The Derivation of Algorithms".Ameri
an Elsevier, New York 1985.

### Capítulo 2

### Tipos Con
retos de Datos

### 2.1 Mar
o Con
eptual

Los algoritmos generalmente manipulan datos, que poseen propiedades que son explotadas por esos algoritmos. Llamaremos tipo de datos a una clase de la cuál conocemos sus características y la forma de manipularla. En general, un tipo de datos onsiste de un rango de valores y las opera
iones que pueden realizarse sobre ellos. Clasificaremos los tipos en Concretos y Abstractos.

Un tipo concreto es un tipo provisto por el lenguaje de programación on que se implementa el algoritmo y de ellos hablaremos en la proximas secciones. Estos tipos, según los requerimientos de memoria para representar los valores, se dividen en simples y estructurados. Los tipos abstractos de datos, los definiremos en el siguiente capítulo.

#### La Noción de Variable 2.2

Cuando resolvemos un problema algoritmi
amente y pretendemos implementar las solu
ion en un omputador, nos en
ontramos on la ne
esidad de alma
enar los datos que utiliza el algoritmo, por ejemplo, los datos de entrada, de salida e intermedios (privados). Es por esto que surge la noción de **variable** en computación como una caja donde se pueden almacenar datos. Físicamente una variable corresponde a una o varias localidades de la memoria del omputador. Para referirnos a las variables en un algoritmo o programa, podemos identificarlas con un nombre llamado **identificador** o estar en capacidad de calcular el identificador correspondiente. Durante la ejecución de un programa, los datos almacenados en las variables corresponden a los valores de las mismas.

Generalmente, para acceder al valor de una variable basta con nombrarla por su identificador. Este método de acceso se llama acceso inmediato o directo. Existen otros métodos de acceso que mencionaremos en secciones posteriores. El ontenido (valor) de una variable puede ambiar poten
ialmente en ada paso del algoritmo.

#### 2.2.1 Asignación

La asignación es un operador binario que permite cambiar el valor de una variable y frecuentemente  $\frac{1}{1}$  se denota como sigue:

v := Expresion

La semántica de la asignación es almacenar en la variable v el resultado de evaluar Expresion. Notese que el argumento de la izquierda debe ser una variable. Algunos ejemplos de asignación son los siguientes:

1.  $v := 2$ 2.  $v := x + y$ 3.  $v := \text{sqr}(a) - \text{log}(b)$ 4.  $v := v + 1$ 

En una asignación las variables son interpretadas posicionalmente. El valor de la variable que o
urre a la izquierda del operador `:=' puede ser diferente antes y después de ejecutarse la asignación mientras que los valores de las que o
urren a la dere
ha se mantienen iguales, solo son leidos y usados para al
ular el valor que debe alma
enarse en la variable de la izquierda.

Una variable desde el punto de vista computacional es diferente a una variable en matemáticas donde representa un valor desconocido de un dominio en una expresión. En computación una variable es un objeto que cambia de estado a través de la operación de asignación. Analicemos lo que hace la

<sup>&</sup>lt;sup>1</sup>Historicamente se usó el operador = , luego a partir de ALGOL 60 := y JAVA usa nuevamente el operador  $=$ , pero con un significado totalmente distinto.

asignación del último ejemplo: lee el valor de v antes de ejecutarse la asignación, lo incrementa en uno y el resultado lo almacena en v. En matemáticas una expresión análoga con la igualdad no tiene sentido.<sup>2</sup>

Dependiendo del lenguaje de implementación, el dominio de valores que puede tomar una variable se fija antes de la ejecución (definición estática). Ese dominio de valores se denomina el tipo de la variable y en estos asos las variables se clasifican según sus tipos. También es posible definir el tipo de una variable durante la ejecución (definición dinámica) pero estos casos estan fuera del al
an
e de este libro. De ahora en adelante nos referiremos a variables con tipos definidos estáticamente.

Para que una asignación esté bien definida es necesario que la evaluación de la expresion de la dere
ha de un valor que pertenez
a al tipo de la variable de la izquierda (
onsisten
ia de tipos).

### 2.3 Tipos Simples

Los tipos simples son aquellos cuyos valores sólo requieren una localidad de memoria.<sup>3</sup> Una variable de un tipo simple corresponde exactamente a una localidad (casilla, dirección) de memoria. Entre los tipos simples más frecuentes tenemos enteros, reales, lógicos y caracteres.

#### 2.3.1 Tipo Entero

El tipo entero define un subconjunto de  $\mathcal{Z}$ . Generalmente es un rango  $[-maxent.maxent - 1]$ , donde maxent es una constante tan grande como lo permita los me
anismos de dire

ioonamiento del omputador. Los lenguajes de programa
ion permiten, en general, manejar diversa variedad de enteros: 2 bytes (16 bits), 4 bytes (32 bits), et
. Los valores orrespondientes para maxent se muestran en la tabla 2.1.<sup>4</sup>

Par este tipo se definen los operadores

+ Suma

<sup>2</sup> En parti
ular esta expresion se onsidera fre
uente y diversos lengua je han tratado de darle sintaxis mas compactas: en el lenguaje C es v + = 1 y en JAVA puede escribirse v + +

<sup>-</sup>Cuando nos referimos a localidad queremos expresar que su recuperación se nace mediante una sola dirección de memoria, independientemente del espacio que ocupe

<sup>4</sup> Los lengua jes de programa
ion tienden a independidarse de la estru
tura fsi
a de los computadores, buscando la portabilidad de las aplicaciones desarrolladas.

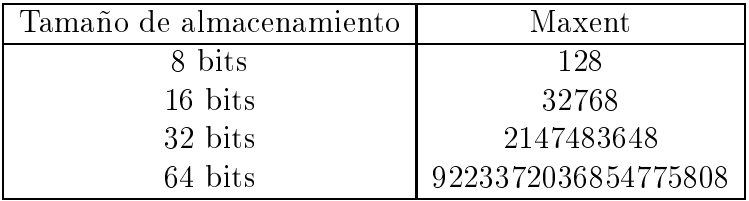

#### Tabla 2.1: ENTEROS

- Resta

\* Multiplicación

div División Entera

mod Resto de una Division Entera

Además en las especificaciones del lenguaje se establece un orden de evaluaion entre los operadores para evitar ambiguedades al evaluar expresiones como:

2\*3/1+2

cuyo resultado podría ser: 2, 8 o 10.

### 2.3.2 Tipo Real

Dado a que el tamaño de la memoria de un computador es finito, el conjunto de reales que se puede representar también es finito. Para representar a los reales se utiliza lo que se conoce como representación de punto flotante en la cual cada número real r es representado como un par  $\lt e, m >$  siendo  $e \le m$ enteros tal que

$$
r = m \times B^e - E < e < E - M < m < M
$$

 $^5$  donde  $m$  es la mantisa,  $e$  es el exponente,  $B$  es la base de la representación punto flotante (en general se utiliza como base una potencia pequeña de 2)  $y E y M$  son constantes características de la representación que dependen

<sup>-</sup>Estas condiciones son aproximadas y dependen de la arquitectura particular del computador

generalmente del hardware. Sin embargo se ha estable
ido un estandard llamado IEEE 754 para el tipo punto flotante.

El tipo real provee todos los operadores aritméticos mencionados en la sección anterior pero hay que tener en consideración que debido a la representación dejan de cumplirse algunas propiedades aritméticas conocidas. Estos tipos numéricos suelen estar apegados a la arquitectura del computador. Los lenguajes de programación dejaban sus semántica sin definir, por lo que programas es
ritos en un mismo lenguaje podan tener una omportamiento diferente. <sup>6</sup>

Par este tipo se definen los operadores

+ Suma

- Resta

\* Multiplicación

Division

#### 2.3.3 Tipo Lógico o *Boolean*

La variables del tipo lógico pueden tomar valores de verdad *true* o *false*<sup>7</sup>. El tipo provee operaciones lógicas básicas, como por ejemplo:

and  $(\wedge)$ or  $(V)$ not  $(\neg)$ 

### 2.3.4 Tipo Carácter

Este tipo define un conjunto ordenado de caracteres codificados. Inicialmente los computadores usaron el código ASCII (American Standard Code for Information Inter
hange). Los ara
teres ASCII se dividen en imprimibles y no imprimibles. Originalmente eran  $128 = 2^7$  caracteres por lo que sólo

 $6$ Algol 68 define los tipos por primera vez y luego este detalle es olvidado para ser retomado por JAVA.

<sup>&</sup>lt;sup>7</sup>Algunos lenguajes permitían una interpretación entera de estos valores. Esto da lugar a errores de programación

se requería 7 bits para almacenar un carácter en memoria. Luego se usó la tabla ASCII extendida,  $256=2^8$  caracteres, que requiere 8 bits. En la actualidad, dado que los software deben estar preparados para el manejo de varios idiomas, se utiliza el código UNICODE que utiliza 16 bits para almacenar un carácter.

Los operadores que provee son los siguientes:

ord(c), que retorna el número que ocupa el carácter c en la tabla UNICODE

char(n), que retorna el carácter que ocupa la posición n en la tabla

succ(c), pred(c), sucesor y predecesor, respectivamente, del carácter

La posiciones de los caracteres en la tabla UNICODE establecen un orden entre ellos.

#### $2.4$ **Referencias**

Las referencias son una familia de tipos cuyos valores nos permiten "referirnos" a elementos de un determinado tipo. Es por eso que de
imos que son una familia ya que podemos definir referencias para cada uno de los tipos definidos.

Dado que las referencias no poseen una aritmética son pocas las operaciones que pueden realizarse con ellos<sup>8</sup>.

Los operadores que provee son los siguientes:

a := b la asignación de referencias de un mismo tipo

En la siguiente sección se verá otros operadores para las referencias <sup>9</sup>

<sup>&</sup>lt;sup>8</sup>Algunos lenguajes admiten una aritmética para las referencias, sin embargo es un recurso que puede introducir inestabilidad en los programas

<sup>9</sup> Este tipo de datos se introdujo en iertos lengua jes argumentando que se poda lograr programas mas eficientes. En general su uso se convirtió en fuente de errores. JAVA utiliza este concepto internamente y no es un tipo del lenguaje.

#### Tipos Estructurados 2.5

Los tipos estructurados son aquellos cuyos valores poseen una estructura interna y requieren más de una casilla de memoria para su representación.

#### 2.5.1 Arreglos

Los arreglos constituyen un tipo estructurado, siendo una característica que todos los elementos que los omponen son del mismo tipo. Por lo que al definir un arreglo deberá indicarse el tipo de los elementos que lo componen (tipo base): enteros, reales, referen
ias a reales, et y el rango de enteros on los que se identificarán los elementos que lo componen. Cuando el número de elementos es fijo se denominan arreglos estáticos y cuando este número puede variar de denominan arreglos dinami
os. El rango de valores es por lo tanto una n-tuplas (donde n es el numero de elementos del arreglo) de elementos tipo base.

Algunos ejemplos de tuplas son los siguientes:

1. (2,3,9,0,12,32) un arreglo de seis omponentes de enteros.

2. (2.7,67.5) un arreglo on dos omponentes reales.

Otra característica de este tipo es el acceso directo a cada una de sus componentes, denominadas elementos de un arreglo. La implementa
ion de los arreglos en los lenguajes de programa
ion se realiza en general reservandole un bloque de memoria para su alma
enamiento.

Si un arreglo ha sido definido teniendo un rango de valores entre  $[i, j], i \leq$ j entonces  $\forall k \, i \leq k \leq j$  el k-ésimo elemento del arreglo estará ubicado en memoria entre el elemento  $k-1$  y el elemento  $k+1$ .

Los operadores que provee son los siguientes:

 $A[i]$ , que retorna el valor de la i-esima componente del arreglo, cuando es usado en una expresion. Esto permite usar todo los operadores del tipo base.

 $A[i] :=$  expresion, que asigna el valor de la expresión a la i-ésima omponente del arreglo.

Algunos lenguajes de programación asocian los arreglos a vectores y por extensión a matrices de más de una dimensión y proveen las operaciones asociadas a esos tipos matemáticos: suma , multiplicación, producto escalar, produ
to ve
torial, inversa de una matriz, et
.

#### Registros 2.5.2

Los registros constituyen un tipo estructurado, que a diferencia de los arreglos no requieren que sus omponentes sean del mismo tipo. Otro elemento que lo caracteriza es que las componentes no se identifican por la posición omo en los arreglos, sino que se identi
an por nombre y por lo tanto pueden no alma
enarse en posi
iones ontiguas.

Un registro posee un nombre y ada omponente a su vez tiene nombre. La variedad de valores puede asociarse a tuplas de pares ordenados, donde el primer elemento de ada par es el identi
ador de la omponente y el segundo su valor.

Algunos ejemplos de tuplas son los siguientes:

- 1. ((nombre,J),(apellido,P), (
edula,12867456)) registro que pudiera llamarse persona de tres omponentes: nombre apellido y edula.
- 2. ((peso,2.7),(altura,67.5),(identifi
ador,e)) registro on tres omponentes, dos de ellas reales (peso y altura) y la tercera de tipo carácter denominada identificador.

Los operadores que provee son los siguientes:

persona.nombre, que retorna el valor de nombre del registro uando es usado en una expresion. Esto permite usar todo los operadores del tipo base.

persona.apellido := expresion , que asigna el valor de la expresion a la omponente apellido del registro persona.

#### 2.5.3 Listas

Las listas son tipos estru
turados, pudiendo ser homogeneas (todos sus elementos son del mismo tipo), o no homogeneas. Una característica de las listas es que los elementos poseen referencias a elementos de la lista como parte del elemento. En ontraposi
ion a los arreglos, donde el operador para a

eder a un elemento ( o al siguiente en un re
orrido) es jo y aso
iado a la estructura de datos, en las listas un elemento posee como parte de sí mismo la referencia al siguiente. Es de hacer notar que esta noción de siguiente no es única, puede haber varios siguientes.

En un arreglo A de enteros, de una dimensión, el elemento contiguo del elemento  $A[i]$  es el elemento  $A[i+1]$ , lo que corresponde a una ley constante de acceso al elemento siguiente. En las listas, se levanta esta rigidez haciendo que el elemento de la lista posee como parte de sí mismo la referencia a un siguiente (o a varios siguientes). Siguiendo con la comparación con los arreglos, si un arreglo  $A$  ha sido definido teniendo un rango de elementos entre  $[i, j]$ , sabemos que el primer elemento de la estructura será  $A[i]$  y el último  $A[j]$ . En las listas no hay direccionamiento directo a los elementos de la lista, deberá existir un mecanismo de acceso al primer elemento de la lista (generalmente conocida como la cabeza de la lista) y cada elemento de la lista dira ual es el siguiente. Deberemos disponer de un valor de la referencia para indicarnos que no existe el siguiente (valor NIL) <sup>10</sup>.

### 2.6 Resumen del capítulo 2

En este capítulo revisamos los tipos concretos que proveen los lenguajes de programa
ion. Se debe tener presente que si bien los lenguajes pare
en proveer los tipos basi
os que usamos en matemati
as, en realidad de lo que se dispone en los lenguajes es de un modelo finito de los objetos infinitos tales como los enteros y los reales. En particular, propiedades de los objetos originales no se onservan en estos modelos nitos, propiedades tales omo la asociatividad o la conmutatividad. Esto impone restricciones en el desarrollo de las aplicaciones y no tenerlo en cuenta suele ser el origen de problemas en la etapa de validación de una aplicación. Una aplicación puede validarse en un ambiente, pero con el tiempo puede haber variaciones que hagan perder la validez de las hipotesis usadas en la valida
ion. Como ejemplos de estos problemas podemos men
ionar la apari
ion de dis
os duros de gran  $t_{\text{amaño}}$ , el problema de Y2K, la inflación, etc. El factor común de todos estos problemas es el modelo de datos utilizado.

<sup>&</sup>lt;sup>10</sup>En particular JAVA no posee referencias y por lo tanto no puede manejar listas como se han presentado en esta sección. Sin embargo si la estructura de lista se requiere para alguna implementa
ion parti
ular siempre se pueden implementar usando arreglos y siendo las referencias posiciones dentro del mismo. Este esquema hace relocalizable los códigos, mientras que on referen
ias no ne
esariamente lo son

### 2.7 Ejercicios

- 1. Sea  $\Sigma$  un operador unario cuyo único operando es un arreglo. La interpreta
ion de este operador es tal que devuelve la suma de todos los elementos del arreglo. Utilice su lenguaje de programación favorito para demostrar que diferentes implementa
iones de este operador pueden dar resultados distintos al aplicarlo al mismo argumento. Comience on arreglos de reales, sabiendo que la opera
ion de suma de reales es aso
iativa y onmutativa. Demuestre on sus implementa
iones que estas propiedades no son validas en la suma de reales representables en el omputador.
- 2. Reali
e al menos dos implementa
iones del mismo operador para arreglos de enteros y demuestre que la suma de enteros en el omputador tampo
o satisfa
e la propiedad de aso
iatividad y onmutatividad.
- 3. Dado como parámetro la ubicación del primer elemento de un arreglo de dos dimensiones, diseñe el algoritmo para obtener la ubicación del elemento con subíndices i, j.

### 2.8 Bibliografía

- 1. FLANAGAN, D. "Java in a nutshell". O'Reilly. Segunda edición. pp 23-33. 1997
- 2. HAREL, D. "Algoritmics, The spirit of Computing". Addison Wesley. S, pp 36-37. 1997
# Capítulo 3

# Tipos Abstractos de Datos (TAD). Representa
iones

#### $3.1$ Marco Conceptual

Supongamos que queremos resolver un problema bastante omplejo desde el punto de vista tanto de su funcionalidad como de la organización de sus datos. Al tratar de dar una solu
ion nos en
ontramos on que hay que ontrolar demasiados detalles y esto ha
e que la tarea sea realmente ardua. En estos casos, es conveniente reducir la complejidad o los detalles que van a ser onsiderados a un mismo tiempo. Una manera de lograr esto es a traves de un proceso de abstracción: abstracción procedural y abstracción de datos.

La abstracción procedural se refiere a la definición de funciones abstractas (que se implementan como procedimientos) que separan el "qué" hace la función del "cómo" lo hace. Una técnica usualemente usada para hacer abstracción procedural es el refinamiento paso a paso.

La abstracción de datos, a diferencia de la procedural, permite la descripción de objetos abstractos. Es decir, se establecen las clases de objetos del problema, independiente de cómo estos objetos van a ser representados (obviando los detalles). Como producto de la abstracción de datos se especifican los nombres y los dominios de las operaciones asociadas a cada clase de objetos y se definen los significados abstractos de las mismas.

Un Tipo Abstracto de Datos (TAD) corresponde a una clase de objetos establecida en el proceso de abstracción de datos y viene dado por su especificación y una implementación que la satisfaga.

Cualquier aplicación que requiera utilizar TADs, puede hacerlo conociendo solamente las especificaciones; es decir, no es necesario esperar hasta que el tipo esté totalmente implementado ni es necesario comprender las implementaciones.

Para implementar un TAD se requiere que el lenguaje de implementación soporte encapsulamiento, es decir, que brinde la posibidad de crear unidades de programas donde se coloquen juntos la representación de los objetos y el código asociado a cada operación. Además, debe soportar ocultamiento de información que se refiere a la posibidad de permitir el uso de los operaciones sin que el usuario pueda ver la representación de los objetos ni el código de las operaciones.

Hay muchos lenguajes de programación que soportan TADs (CLU, ALP-HARD, EUCLID, JAVA), sin embargo, es posible utilizar TADs omo una técnica de programación cuando se programa con lenguajes como PASCAL que no tienen el soporte ade
uado para implementarlos.

Es conveniente hacer la especificación de un TAD utilizando un lenguaje formal. Esto nos libera de las ambiguedades propias del lenguaje natural. El lenguaje utilizado para hacer la descripción de un TAD lo llamaremos formalismo para especificar TADs.

#### $3.2$ Especificación de TADs

En una especificación, las diversas partes que la componen contribuyen de forma diferente en la descripción de una clase de objetos que pueden crearse, transformarse o des
omponerse.

Un componente de una especificación de un TAD son los *operadores*, dando en la sección titulada **sintaxis** la forma de escribirlos (la descripción de su sintaxis). Como son operadores, daremos cuál es el tipo de los operandos y del resultado (dominio y rango). Ejm:

## insertar : M ultimate ) M ultimate ) M ultimate ) M ultimate (M ultimate ) M ultimate (M ultimate ) M ultimate

donde *insertar* es el nombre del operador, y utilizando la notación de funciones, indicamos el producto cartesiano de los dominios de los operandos, seguido de una flecha  $(\Rightarrow)$  que separa el tipo del resultado que da el operador.

En el ejemplo que nos ocupa estamos indicando que *insertar* es un operador binario, uyo primer argumento es un multi
onjunto y el segundo un elemento. El resultado de la operación es un multiconjunto. De igual manera daremos la sintaxis de la operación *coseno* que transforma ángulos en reales en el intervalo  $[-1,1]$ .

$$
coseno: Angulo \Rightarrow [-1, 1]
$$

Paralelamente a la sintaxis de los operadores se da una definición de los mismos; esto lo haremos en la sección titulada semántica que está constituída por un conjunto de proposiciones, en lógica de primer orden, llamadas axiomas.

Usualmente daremos algunas propiedades que nos permitan omprender y describir el significado del operador que estamos definiendo. En matemáticas, en ocasiones damos completamente la definición de una función (función total) y otras veces, se define parcialmente la función (función parcial). Por ejemplo, si definimos la función *inversa* sobre los racionales  $Q$  con la siguiente sintaxis:

$$
inversa: \mathcal{Q} \Rightarrow \mathcal{Q}
$$

podemos expresar la semanti
a omo sigue:

$$
\forall q(q \in \mathcal{Q} \land q \neq 0 \rightarrow inversa(q) * q = 1)
$$

Hemos usado para definir el operador *inversa* el operador de multiplia
ion de los ra
ionales y la identidad de los mismos. Vemos que hemos definido la función inversa parcialmente ya que no sabemos lo que pasa si  $q=0$ . Debe notarse que esta definición no es constructiva ya que no nos da idea de cómo conseguir el valor que corresponde a  $inverse(a)$ . Sin embargo, cualquier implementación debe dar un resultado que verifique el axioma  $inversa(q) * q = 1.$ 

Para los fines de definir la semántica de de las operaciones de un tipo, podemos dejar indefinido el valor o completar la función con valores arbitrarios o convenientes a la implementación.

En las especificaciones presentadas en este libro veremos que con gran frecuencia que apelamos a definiciones incompletas, indicando que somos indiferentes a la forma en que se ompleten. No hay que olvidarse que en omputa
ion se deben evitar los asos de evalua
ion de operadores on argumentos para los uales no estan denidos. Esto puede lograrse de varias formas: estable
iendo laramente las pre
ondi
iones de los programas aso
iados a cada operador a fin de que las aplicaciones se encarguen de filtrar sus

Podemos resumir diciendo que la especificación de un TAD T, es una terna

$$
ESP_T = (D, O, E)
$$

donde  $D$  es el conjunto de dominios,  $O$  el conjunto de operadores y  $E$  es el conjunto de expresiones de lógica de primer orden que constituyen los axiomas. Cuando des
ribimos un TAD, daremos el dominio (D), en la parte titulada sintaxis se da la forma de los operadores y en la parte semántica se da el onjunto E.

**TAD** Conjunto Un conjunto es una colección de Elementos donde cada uno de ellos o
urre a lo sumo una vez. A ontinua
ion presentamos la espe cificación del TAD Conjunto. A algunos axiomas se les coloca un título que describe la intención del mismo.

 $TAD$  Conjunto Elemento

$$
D = \{Boolean, Conjunto, Elemento\}
$$

Sintaxis

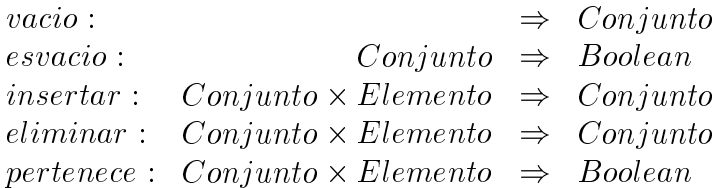

## Semántica

 $\forall c \in Conjunto; e, e_1, e_2 \in Elemento; e \neq_{elemento} e_1; e_1 \neq_{elemento} e_2;$ 

- 1.  $esvacio(vacio) = true$
- 2. esvacio(insertar(c, e)) = false
- 3.  $esvacio(eliminar(insetar(vacio, e), e)) = true$
- 4.  $esvacio(c) \rightarrow pertenece(c, e) = false$
- 5. pertenece(insertar(c,e),e) = true
- 6. pertenece(insertar(c, e), e<sub>1</sub>) = pertenece(c, e<sub>1</sub>)
- 7. pertenece (eliminar (insertar (vacio, e), e<sub>1</sub>), e<sub>2</sub>) = (e =  $E$ lemento e<sub>2</sub>)
- 8. Axioma de Conmutatividad  $\neg \text{exuacio}(c) \rightarrow \text{petence}(eliminar(insetar(c, e), e_1), e_2) =$  $\textit{petrence}(insertar(eliminar(c, e_1), e), e_2)$

### 9. Axioma de Uni
idad

 $\neg \text{exuacio}(c) \rightarrow \text{pretence}(eliminar(c, e), e) = \text{false}$ 

Fin-Conjunto;

En la definición nos estamos refiriendo a *Elemento* donde identificamos a los objetos que constituirán un conjunto. Debe resaltarse que no estamos ara
terizando a los elementos, en parti
ular pueden ser ualquier tipo de elementos (enteros, reales, sillas, elefantes). Mas adelante veremos una  $\rm restriction~para~estos~elements^1.$ 

A continuación daremos una lectura de los axiomas que se utilizan para dar la semántica a los operadores.

La primera línea después de la palabra **Semántica**, describe los tipos de ras variables y algunas propiedades, como por ejemplo, e  $\pm_{Elemento}$  e<sub>1</sub>. Es de hacer notar que en esta línea también se indica que todas las variables que ocurren en los axiomas están cuantificadas universalmente, satisfaciendo las propiedades aso
iadas a las variables. Esto ha
e que los axiomas no se recarguen tanto.

## Axiomas 1,2 y 3

- $\bullet$  esvacio(vacio) = true
- $\bullet$  esvacio(insertar(c, e)) = false
- $\bullet$  esvacio(eliminar(insertar(vacio, e), e)) = true

Definen al operador *esvacio* indicando que aplicado al conjunto llamado *vacio* da como resultado *true* (axioma 1), al aplicarlo a cualquier conjunto que

<sup>1</sup> En espe
ial podemos pedir que los elementos sean ordenables o siendo mas formales posean una relación de orden total entre ellos.

sea el resultado de una operación *insertar*, da como resultado *false* (axioma 2) y al aplicarlo al conjunto resultante de eliminar el único elemento de un conjunto unitario da como resultado *true*. Podemos concluir que *esvacio* es un predicado que distingue al conjunto vacio de los demás conjuntos ya que un conjunto al que se le insertó un elemento no es vacío<sup>2</sup>.

## Axiomas 4 y 5

- $\text{exvacio}(c) \rightarrow \text{pertenece}(c, e) = \text{false}$
- pertenece(insertar(c, e), e) = true

De manera similar a los anteriores, estos axiomas definen al predicado pertenece que nos indicará si un cierto elemento (segundo operando del operador pertene
e), es miembro del onjunto (primer operando).

El axioma 4 indica que independientemente del elemento a buscar (e), es falso que sea miembro del conjunto vacio (corresponde al conocido axioma de onjuntos).

El axioma 5 indica que una vez que agregamos un elemento a un conjunto, este pertene
e al onjunto.

Si bien puede pensarse que se ha definido completamente al operador pertene
e, no se sabe que su
ede uando se le apli
a, a un onjunto que es el resultado de agregar un elemento ( $e_1 \neq_{Elemento} e$ ). Esto se define en los axiomas 6 y 7.

## Axiomas 6 y 7

- pertenece(insertar(c, e), e<sub>1</sub>) = pertenece(c, e<sub>1</sub>)
- pertenece(eliminar(insertar(vacio, e), e<sub>1</sub>), e<sub>2</sub>) = (e =  $E$ lemento e<sub>2</sub>)

<sup>2</sup> Los axiomas 1 y 3 pare
eran de
ir lo mismo, pero lo que estable
emos en el axioma 3 es que las implementaciones no requiere verificar que *eliminar (insertar (vacio, e), e)* = vacio, dejándole mayor grado de libertad a la implementación.

**Axioma 6** En este axioma se indica que si un conjunto  $(c)$  es el resultado de agregar un elemento (e), la operación *pertenece* sobre ese conjunto y  $e_1$ (con la hipótesis  $e_1 \neq_{Elemento} e$ ), sería igual al operador  $\emph{petence}$  aplicado al onjunto original (
), bus
ando al mismo elemento.

## Axioma 7

• pertenece(eliminar(insertar(vacio, e), e<sub>1</sub>), e<sub>2</sub>) = (e = $_{Elemento}$  e<sub>2</sub>)

Dado que el operador eliminar no está definido para conjuntos vacíos y que e  $\pm_E$ lemento  $e_1$ , este axioma indica que el elemento e $_2$  esta en el conjunto unitario considerado si es igual al único elemento del conjunto, es decir, igual a e. En este axioma aparece la restricción sobre los elementos ya que se requiere que los elementos puedan ser omparados on un operador de igualdad  $(=_{Elemento})$ . En los ejemplos usados anteriormente deberíamos poder omparar enteros, reales, sillas o elefantes.

### Axioma 8

 Axioma de Conmutatividad  $\neg \text{exuacio}(c) \rightarrow \text{pretence}(eliminar(insetar(c, e), e_1), e_2) =$  $\emph{petrence}(insertar(eliminar(c, e_1), e), e_2)$ 

Este axioma indica que siempre que el conjunto a considerar  $(c)$  no sea vacío, el orden en que se agregan los elementos no tiene importancia.

## Axioma 9

Axioma de Uni
idad

 $\neg \text{exuacio}(c) \rightarrow \text{pertence}(eliminar(c, e), e) = \text{false}$ 

Este axioma llamado de Unicidad, indica que la eliminación de un elemento  $(e)$ , no deja rastros en el conjunto considerado. Es de hacer notar que en todos los axiomas se utiliza la igualdad de los booleanos (resultado de pertenece, o la igualdad de los elementos (e  $-*Elemento*$  e2)). No hay igualdades entre onjuntos, pues no hemos denido ese operador para el TAD. Esto significa que usando la definición de conjunto no podemos tener conjuntos uyos elementos sean onjuntos.

A continuación, definiremos un tipo abstracto muy similar al de conjunto.

TAD *Multiconjunto* Un multiconjunto se define como una colección de **Elementos** donde cada uno de ellos puede ocurrir más de una vez. Debido a esta propiedad los conjuntos son un caso particular de multiconjuntos.

 $TAD$  *Multiconjunto*[*Elemento*]

 $D = \{Boolean, Conjunto, Elemento\}$ 

Sintaxis

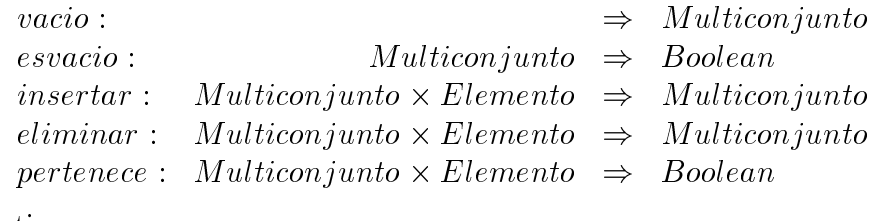

## Semántica

 $\forall c \in Conjunto; e, e_1, e_2 \in Elemento; e \neq_{elemento} e_1; e_1 \neq_{elemento} e_2;$ 

- 1.  $esvacio(vacio) = true$
- 2. esvacio(insertar(m, e)) = false
- 3.  $esvacio(eliminar(insetar(vacio, e), e)) = true$
- 4.  $esvacio(c) \rightarrow pertenece(c, e) = false$
- 5. pertenece(insertar(m, e), e) = true
- 6. pertenece(insertar(m, e), e<sub>1</sub>) = pertenece(m, e<sub>1</sub>)
- 7. pertenece(eliminar(insertar(vacio, e),  $e_1$ ),  $e_2$ ) = e =  $E_{\text{Elemento}} e_2$

# 8. Axioma de Conmutatividad

 $\neg \text{esvacio}(m) \rightarrow \text{petence}(eliminar(insetar(m, e), e_1), e_2) =$  $\text{pertence}(insertar(eliminar(m, e_1), e), e_2)$ 

## 9. Axioma de No-Uni
idad

 $\text{pertence}(m, e) \rightarrow \text{pertence}(eliminar(insetar(m, e), e), e) = \text{true}$ 

Fin-Multi
onjunto;

Nótese que en las especificaciones de los TAD's Conjunto y Multiconjunto, el axioma 9 de ada TAD estable
e la diferen
ia entre el omportamiento de los ob jetos de ada tipo, en parti
ular para los onjuntos, el axioma 9 de onjuntos indi
a que on la elimina
ion de un elemento, no quedan rastros de el en el onjunto resultado, mientras que para el aso de multi
onjuntos, el axioma 9 indica que un multiconjunto puede albergar múltiples copias de un elemento.

# 3.3 Sobre los TADs y sus Representa
iones en el Computador

La axiomática de los tipos abstractos nos permite conocer sus propiedades y los operadores que permiten actuar sobre ellos. Sin embargo la tecnología de la computación aún no permite que usemos este lenguaje para definir estos objetos sobre los cuales queremos hacer algoritmos que los utilicen. En particular la presentación axiomática que hemos hecho nos dice QUE son las propiedades que tienen que verificar nuestros tipos, pero no dice nada de COMO lograr que se omporten de esa manera. Veamos on un ejemplo conocido la diferencia entre QUE y COMO. Dado un número entero X, podemos definir que el operador  $\text{DIVIDIDO2(X)}$  de la siguiente manera: DIVIDIDO es un operador que toma un argumento entero y devuelve un resultado entero y si  $X = 2 \times Z$  o  $X = 2 \times Z + 1$  entonces DIVIDIDO2(X)  $= Z$ . Esta definición del operador no nos dice como es que calcularemos el resultado. Una forma puede ser dividiendo por dos (usando el operador de división de enteros) o puede hacerse con una operación de traslación a la dere
ha aprove
hando la representa
ion binaria de los enteros. Hay varias maneras de implementar COMO el QUE.

Implementar: Acción de construir programas (generalmente en un lenguaje de programa
ion) que permitan programar los operadores indi
ados en la especificación de tal manera que las acciones dadas en el código rverifiquen los axiomas dados en la parte semántica de la especificación. En ciertas especificaciones los operadores no están totalmente definidos, por lo que la implementación deberá completarlos.

A continuación veremos varias formas de representar conjuntos en el computador. Cada una de las formas puede tener ventajas o desventajas respe
to a la eficiencia de ciertos operadores, pero cualquiera de las implementaciones deberá verificar los axiomas de la especificación y por lo que cualquier sistema que utilice las propiedades de la especificación puede hacer uso de cualquier implementación o intercambiarlas. Se debe resaltar que las especificaciones que hemos visto hasta ahora se ara
terizan por dar valores de verdad a los elementos que pueden ser observados. Los axiomas son independientes de la representación y en general no son constructivos. En ciertos casos parecen dar un procedimiento para realizar la operación, pero una implementación no esta obligada a seguir los mismos pasos. Basta que los resultados de los operadores para iguales operandos sean iguales.

## 3.3.1 Implementación del TAD Conjunto

## Representación Estática 1: Arreglo de Booleanos

Si conocemos la variedad de los elementos que pueden pertenecer al conjunto, lo que equivale a decir el conjunto Universal y este es **FINITO** y razonablemente pequeño, podemos, como puede hacerse con todo conjunto finito, hacer una correspondencia entre los elementos del conjunto Universal y los naturales de manera que cada posición de un arreglo corresponda a un elemento del onjunto Universal.

Si el conjunto Universal fuera {azul,rojo,verde}, representaríamos un conjunto por un arreglo de 3 elementos booleanos. El onjunto presentado a ontinua
ion (despues de ha
er orresponder a la primera posi
ion el verde, a la segunda el azul y a la tercera el rojo) sería el conjunto que tiene el elemento verde pero no el azul ni el rojo.

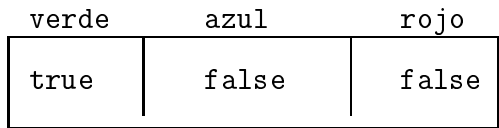

En el caso en que el Universo es finito y pequeño, vimos que se puede implementar el conjunto con un arreglo de tamaño del Universo. El tiempo requerido, en esta implementación de las operadores de *pertenece*, *insertar*,

eliminar son de tiempo constante mientras que el operador esvacio es de tiempo proporcional al tamaño del Universo. Puede hacerse una modificación de la estructura de datos, llevando adicionalmente la cuenta de la cardinalidad del conjunto, de manera tal que todas las operaciones se realicen a tiempo onstante.

En el caso de Universo finito, esta representación puede interpretarsecomo representar cada conjunto con la función característica del conjunto:

$$
F: A \to Boolean
$$

$$
F(x) = \begin{cases} true & \text{si } x \in A \\ false & \text{si } x \in A \end{cases}
$$

f alse si no

En el Apéndice A se presenta una implementación.

## Representación Estática 2: Arreglo con política de no permitir dupli
ados

En el caso en que el Universo es finito pero muy grande (por ejemplo un subconjunto de enteros) y los conjuntos con los que se trabaja tienen una cantidad pequeña de elementos( relativa al tamaño del Universo) no parece onveniente dedi
ar tanta memoria para alma
enar un onjunto, ya que la mayoría de las posiciones tendrá valor de falso. Un procedimiento es almacenar los valores de los elementos en el arreglo o referen
ias a ellos, o
upando las primeras posiciones del mismo y llevando la cuenta de las posiciones ocupadas del arreglo. La implementa
ion propuesta ha
e que un onjunto sea un par (ndi
e, arreglo), donde el arreglo puede ser de tipo elemento o de tipo referen
ia a elemento.

- La operación de inserción puede hacerse mediante el agregado del elemento en la primera posición libre del arreglo, revisando que no esté ya presente (tiempo proporcional al tamaño del arreglo).
- La operación de verificar si es vacío (esvacio) consistirá en revisar si la primera posición libre del arreglo coincide con la primera posición (tiempo onstante).
- La implementación del operador *pertenece* puede ser la de recorrer el arreglo hasta encontrar el valor buscado (respuesta true) o hasta la

ultima posi
ion o
upada (respuesta false). El tiempo de este operador será proporcional al tamaño del conjunto.

• La operación de eliminar puede implementarse como recorrido del vector desde la primera posición. En caso de encontrarse el elemento se deberá desplazar los elementos hacia la izquierda o mover el último elemento del vector a la posición que se libera, corrigiendo el valor de la posición libre del arreglo. Esta operación tendrá un tiempo proporcional al tamaño del arreglo.

En el Apéndice A se presenta una implementación.

## Representación Estática 3: Arreglo con política de permitir dupliados

Esta implementación busca mejorar el tiempo de inserción respecto a la implementación anterior.

- La operación de inserción puede hacerse mediante el agregado del elemento en la primera posición libre del arreglo (tiempo constante).
- La operación de verificar si es vacío consistirá en revisar si la primera posición libre del arreglo coincide con la primera posición (tiempo onstante).
- La implementación del operador *pertenece* puede ser la de recorrer el arreglo hasta encontrar el valor buscado (respuesta true) o hasta la ultima posi
ion o
upada (respuesta false). El tiempo de este operador será proporcional al tamaño del conjunto.
- La operación de eliminar es la más costosa de esta representación. El elemento a ser eliminado puede estar repetido en el vector ya que para abaratar el operador de inserción no revisamos si el elemento ya pertenecía al conjunto, por lo que una implementación posible es el recorrido del vector desde la primera posición. En caso de encontrarse el elemento a ser eliminado se podra usar uno de los dos me
anismos siguientes:
	- { Se debera disponer de dos ursores para ompletar el re
	orrido, uno para registrar la posi
	ion que se esta revisando y otro para indi
	ar a ual posi
	ion debe desplazarse el elemento revisado para

lograr eliminar todas las apariciones del elemento que se desea eliminar.

 ${\rm -}$  Se reemplazará el elemento a eliminar por el último del arreglo (redu
iendo el valor del lugar libre), y se ontinuara el re
orrido hasta agotar el arreglo.

Esta operación tendrá un tiempo proporcional al tamaño del arreglo.

Esta representación es muy conveniente para las aplicaciones que usan onjuntos que tienen una antidad redu
ida de elimina
iones. Sin embargo la operación de pertenece parece tener un costo alto para conjuntos grandes. En el Capítulo 7 veremos soluciones mas eficientes para este operador. En el Apéndice A se presenta una implementación.

## 3.3.2 Representación Dinámica

Los CONJUNT<sub>O</sub> se representan a través de estrucuturas simplemente encadenadas mediante referen
ias (o apuntadores). Cada elemento esta representado omo un nodo de la forma siguiente

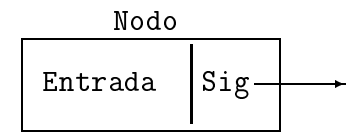

De tal forma la estructura puede ser declarada como

```
Type
```

```
Apunt-Nodo = ^Nodo
Nodo = re
ord
 entrada: Tipo-Elem
 Sig-Nodo:Apunt-Nodo
end
```
Un CONJUNT<sub>O</sub> vacío lo vamos a representar con un apuntador en NIL. En el apéndice A se presentan algunas implementaciones.

• La operación de inserción puede hacerse mediante el agregado del elemento en la primera posi
ion dela lista (tiempo onstante).

- La operación de verificar si es vacío consistirá en revisar si la lista es vacía (tiempo constante).
- La implementación del operador *pertenece* puede ser la de recorrer la lista hasta encontrar el valor buscado (respuesta true) o hasta el último elemento de la lista (respuesta false). El tiempo de este operador sera proporcional al tamaño del conjunto.
- La operación de eliminar consistirá en una búsqueda del elemento a eliminar, re
ordando el que lo pre
ede en la lista y al en
ontrarlo, ambiar el enlace del que lo precede a apuntar al que sucedía al elemento a eliminar.

# 3.4 Resumen del capítulo 3

En este capítulo hemos presentado dos tipos abstractos, el conjunto y el multi
onjunto, on los operadores basi
os usados en teora de onjuntos. Podemos ver que las presentaciones se centran en establecer el qué y no el cómo. En general las presentaciones de los TAD no son constructivas. En las secciones siguientes se muestran algunas implementaciones posibles del tipo onjunto. No hemos desarrollado la parte orrespondiente a las valida iones de las implementa
iones por no re
argar el material del aptulo. Sin embargo debe mencionarse que las implementaciones deben verificar todos y cada uno de los axiomas de la especificación. La implementación tendrá propiedades adi
ionales, o asos en que la implenta
ion es valida. Por ejemplo, la implementación usando la función característica para representar un conjunto esta restringida a la representa
iones de sub
onjuntos de un universo finito y manejable. La segunda implementación parece más efectiva cuando los conjuntos a manipular son pequeños respecto al Universo. Sin embargo cuando se diseñan aplicaciones usando conjuntos se deberá hacer sin pensar en la implementación de los mismos. Una vez probada la aplicación puede pasarse a la fase de elegir la implementación que más se ajuste a las necesidades de la aplicación (tomando en cuenta la variedad y frecuencia de uso de los operadores en la aplicación).

#### Ejercicios 3.5

En los ejercicios se piden acciones que definimos a continuación:

- · Implementar un TAD consiste en darle una representación concreta en un lenguaje de programación. La representación concreta consta de dos partes
	- 1. Representación de los objetos que constituyen el TAD mediante una estru
	tura de datos soportada por el lenguaje.
	- 2. Representación de los operadores del TAD mediante programas que verifican los axiomas establecidos en la semántica del TAD. Las operaciones parciales debberán ser completadas.
- Extender un TAD: Se refiere a agregar operadores (sintaxis) y su descripción (semántica) que refleja el comportamiento esperado. Una extension de

$$
ESP_T = (D, O, E)
$$

será

$$
ESP'_T = (D, O \cup O', E \cup E')
$$

donde  $O'$  corresponde a los nuevos operadores y E' corresponde a los axiomas que dennen sunciememente a los operadores de  $\sigma$  .

- 1. Implemente el TAD Conjunto.
- 2. Extienda el TAD *Conjunto* con las operaciones del algebra de conjuntos (unión, intersección y diferencia).
- 3. Implemente el TAD *Multiconjunto*.
- $\begin{array}{ccc} \text{A} & \text{B} & \text{C} \end{array}$  , and parameters parameters parameters  $\begin{array}{ccc} \text{A} & \text{B} & \text{C} \end{array}$  $(D, O \cup \{\#ocurr\}, E \cup \{E_1, E_2, E_3\})$ , con

 $E_1$ :  $\#ocurr(vacio, e) = 0$  $E_2$ :  $\#ocurr(insertar(m, e), e) = 1 + \#ocurr(m, e)$  $E_3$ :  $\#ocurr(insertar(m, e), e_1) = \#ocurr(m, e_1)$ 

Proponga una representación para el TAD Multiconjunto que permita realizar eficientemente el operador #ocurr.

5. Considere ESPComplejo omo sigue:

TAD Complejo

$$
D = \{Real, Complex \}
$$

Sintaxis

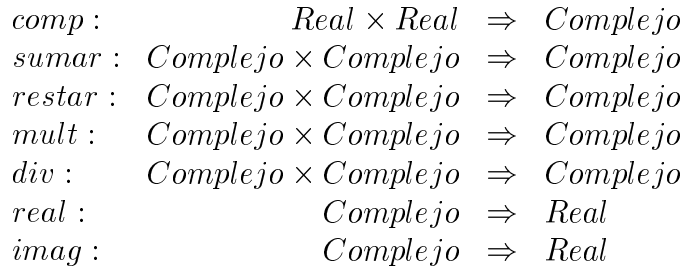

## Semántica

 $\forall c_1, c_2 \in Complete;$ 

 $real(comp(r_1, r_2)) = r_1$  $imag(comp(r_1, r_2)) = r_2$  $sumar(c_1, c_2) = sumar(c_2, c_1)$  $4 \text{ real} (sumar(c_1, c_2)) = \text{real}(c_1) + \text{real}(c_2)$  $imag(sumar(c_1, c_2)) = imag(c_1) + imag(c_2)$ 

Fin-Complejo;

(a) Indique cuáles son los conjuntos  $D, O, y \in \mathbb{R}$  de la terna

$$
ESP_{Complete\,io} = (D, O, E).
$$

- (b) Usando sus ono
imientos sobre numeros omplejos, es
riba los axiomas orrespondiente a los operadores restar, mult y div del TAD Complejo.
- (
) Implemente el TAD Complejo:

38

- (
.1) Utili
e representa
ion artesiana
- (
.2) Utili
e representa
ion polar
- $\mathcal{O}(\mathcal{O}(\mathcal{O}(\mathcal{O}(\mathcal{O}(\mathcal{O}(\mathcal{O}(\mathcal{O}(\mathcal{O}(\mathcal{O}(\mathcal{O}(\mathcal{O})))\mathcal{O}(\mathcal{O}(\mathcal{O}(\mathcal{O})))))))))$ dando la sintaxis y la semántica.
- e espective en lucronum de la position de la construction de la construction de la construction de la construction d

TAD Racional

$$
D = \{Entero, Racional\}
$$

Sintaxis

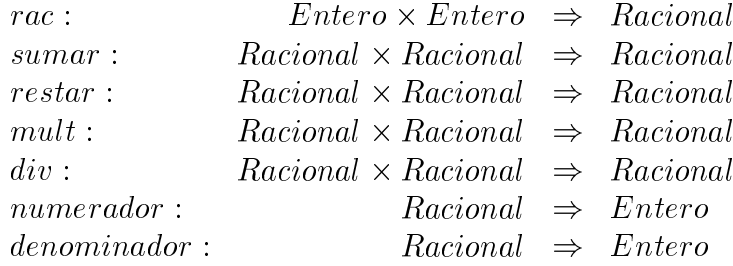

### Semántica

 $\forall r, r_1, r_2 \in \text{Racional}; e, e_1, e_2 \in \text{Entero};$ 

- 1  $sumar(r_1, r_2) = sumar(r_2, r_1)$
- 2 numerador $\left( \text{rac}(e_1, e_2) \right) = e_1$
- 3 denominador $\left( \text{rac}(e_1, e_2) \right) = e_2$
- 4 denominador(r)  $\neq 0$

Fin-Racional;

(a) Indique cuáles son los conjuntos  $D, O, y \in \mathbb{R}$  de la terna

$$
ESP_{Racional} = (D, O, E).
$$

- (b) Es
riba los axiomas orrespondientes a los operadores restar, mult y div del TAD Racional.
- (c) Implemente el TAD Racional.

 $\cdot$  . Considered Especial University of the signal state of  $\sim$ 

TAD  $Polinomic[Real]$ 

 $D = \{Real, Polinomio, Boolean, Natural\}$ 

Sintaxis

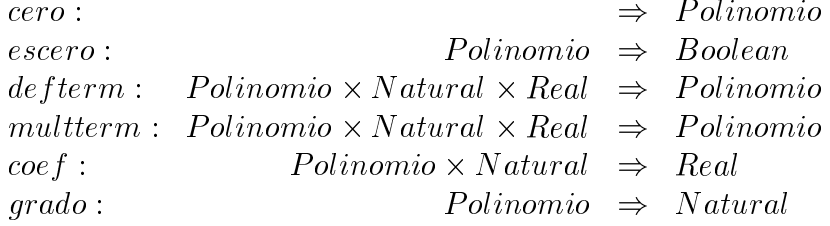

Semántica

 $\forall p, p_1, p_2 \in Polinomio; n, n_1 \in Natural; r, r_1 \in Real;$ 

 $1 \, \mathit{escero}(cero) = \mathit{true}$ 2  $\text{escero}(p) = \text{true} \leftrightarrow \text{coef}(p, n) = 0$  $3 \ \text{escero}(p) = \text{true} \rightarrow \text{escero}(\text{multterm}(p, n, r)) = \text{true}$ 4 multterm $\left( defterm(p, n, r), n_1, r_1 \right) =$  $defterm(multterm(p, n_1, r_1), n + n_1, r * r_1)$ 5  $\operatorname{coeff}(defterm(p, n, r), n) = r$ 6  $\text{escero}(p) = \text{false} \rightarrow \text{coef}(define(p, n, r), n_1) = \text{coef}(p, n_1)$ 7  $\text{escero}(p) = \text{true} \rightarrow \text{grad}o(p) = 0$  $8 \ \eescero(p) = true \rightarrow grado(defterm(p, n, r)) = n$  $9 \ n > grado(p) \rightarrow grado(defterm(p, n, r)) = n$ 10  $n < grado(p) \rightarrow grado(defterm(p, n, r)) = grado(p)$ 

Fin-Polinomio;

(a) Implemente el TAD Polinomio.

40

- (b)  $\blacksquare$  Extracted  $\blacksquare$  is a proportional multiplier of  $\blacksquare$  . The set of  $\blacksquare$  is a proportional multiplier of  $\blacksquare$  is a proportional multiplier of  $\blacksquare$  is a proportional multiplier of  $\blacksquare$  is a proportional  $E$ ), donde  $E$  es el conjunto de axiomas correspondiente a los 0peradores de suma, multiplicación y derivación de polinomios. Ud. debe dar el conjunto *e* .
- 8. Considere la siguiente especificación para funciones de dominios finitos  $(f : A \rightarrow B)$ :

TAD  $Function[A, B]$ 

$$
D = \{Function, A, B\}
$$

Sintaxis

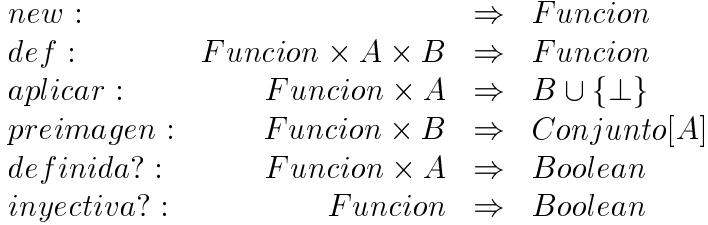

Semántica

 $\forall a, a_1 \in A; b, b_1 \in B; f, f_1 \in Function;$ 

- 1  $f \neq new \land aplicar(f, a) = b \land aplicar(f, a) = b_1 \rightarrow b = b_1$
- 2 aplicar(new, a) =  $\perp$
- 3 aplicar(def(f, a, b), a) = b
- $4\ a \neq a_1 \rightarrow \text{aplicar}(def(f, a, b), a_1) = \text{aplicar}(f, a_1)$
- 5  $aplicar(f, a) = b \rightarrow pertenece(preimagen(f, b), a) = true$
- 6 de finida? $(f, a) = (aplicar(f, a) \neq \bot)$
- 7  $\langle application(f, a) = aplier(f, a_1) \rightarrow a = a_1 \rangle \leftrightarrow (injective? (f) =$ true)

Fin-Funcion;

(a) Proponga una representación concreta para el TAD  $Function[A, B]$ .

- (b) Utilizando la representación propuesta, implemente los operadores del TAD.
- (
) Complete la siguiente tabla on los ordenes de ada uno de los operadores, utilizando la representación propuesta:

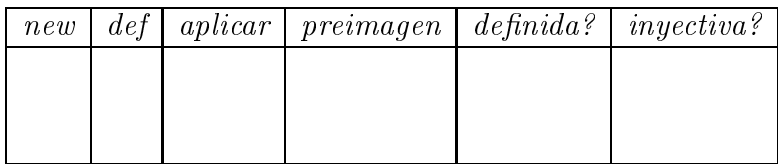

- (d) Extienda el TAD  $Function[A, B]$  con los siguientes operadores:
	- (a) Composición de funciones.
	- (b) Determinar si una función es sobreyectiva.
	- (c) Restricción del dominio de la función, es decir,  $f : A \rightarrow B$  y C A enton
	es denir f jC .

En cada caso, dé la sintaxis y la semántica de los operadores.

- 9. **Definición**: Una expresión en postorden sobre los naturales en se define como sigue:
	- (a)  $\forall a \in \mathbb{Z}$ , a es una expresión en postorden (expresión constante).
	- (b) Si  $E_1$  y  $E_2$  son expresiones en postorden y  $op \in \{+,-,\times,\}/\}$ entonces  $E_1E_2$  op es una expresión en postorden.

Considere la siguiente especificación del TAD ExpPost:

TAD  $ExpPost[Natural]$ 

$$
D = \{ExpPost, Operador, Natural, 1, 2\}
$$

Sintaxis

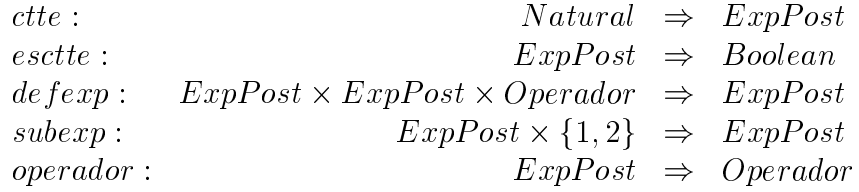

## Semántica

$$
\forall e_1, e_2 \in ExpPost; n \in Natural; p \in \{1, 2\}; op \in Operador;
$$

- $1 \; esctte(ctte(n)) = true$
- 2 esctte $\left( \text{def} \exp(e_1, e_2, op) \right) = \text{false}$
- 3  $subexp(defexp(e_1, e_2, op), 1) = e_1$
- 4  $subexp(deferp(e_1, e_2, op), 2) = e_2$
- 5 operador(def $exp(e_1, e_2, op) = op$

Fin-ExpPost;

- (i) Implemente en el TAD ExpPost.
- (ii) Defina un algoritmo para evaluar expresiones que satisfaga la siguiente especificación:

 $evaluar : ExpPost \Rightarrow Natural$ 

- (e1)  $evaluar(ctte(n)) = n$
- (e2)  $evaluar(defexp(e_1, e_2, op)) = aplicar(op, evaluar(e_1),$  $evaluar(e_2))$

#### 3.6 **Bibliografía**

- 1. EHRIG, H. MAHR, B. & OREJAS, F. "Introduction to Algebraic Specifications. Part 1: Formal Methods for Software Development". The Computer Journal. Vol. 35. #5. pp. 460-467. 1992.
- 2. EHRIG, H. MAHR, B. & OREJAS, F. "Introduction to Algebraic Specifications. Part 2: From Classical View to Foundations of System  $Specifications$ ". The Computer Journal. Vol. 35.  $#5$ . pp. 468-477. 1992.
- 3. GUTTAG, John. "Abstract Data Types and the Development of Data Stru
tures". Comm. of ACM. Vol. 20, No. 6, June1977.
- 4. GUTTAG, John, HOROWITZ,Ellis & MUSSER,David. The Design of Data Specifications en "Current Trends in Programming Methodology. Vol IV". Yeh Editor, 1978.
- 5. GUTTAG, John. Notes on Type Abstraction en "Software Specification" Techniques". International Computer Science Series. Addison Wesley, 1986.
- 6. LIN, Huimin. "Procedural Implementations of Algebraic Specifications". ACM TOPLAS, Vol. 15, No. 5, Nov. 1993. pp.876-895.

# Capítulo 4

# **TAD** Secuencia. Especializaciones

#### $4.1$ Marco Conceptual

En esta sección nos ocuparemos del tipo de datos con estructura. Estos ob jetos, ono
idos omo se
uen
ias poseen la propiedad de ser elementos que están organizados linealmente. Ejemplos de secuencias son:

- $(i)$  < blanco, azul, rojo, verde >
- $(ii) < 1, 2, 4, 8, 12, 14 >$
- $(iii)$  < 7, 6, 5, 4, 3, 2, 1 >
- $(iv)$  < 7, 5, 5, 4, 3, 3, 1 >

Como vemos en los ejemplos, una secuencia puede tener elementos iguales en las diferentes posi
iones, pero todos los elementos son del mismo tipo (homogénea), por lo que podemos considerar una secuencia como una posible presenta
ion de un multi
onjunto.

En la sección siguiente se dará el TAD Secuencia y se analizarán algunas de sus posibles representa
iones. Cada una de las representa
iones tendra comportamientos diferentes para las operaciones del TAD.

#### Especificación del TAD Secuencia 4.2

En esta sección, definimos el TAD *Secuencia* que nos permite manejar objetos estru
turados de la forma:

 $s =$ 

Intuitivamente podemos caracterizar estos objetos como sigue:

- 1. Todos los elementos en la secuencia son del mismo tipo (secuencias homogéneas).
- 2. 8i; ei o
upa la i-esima posi
ion en la se
uen
ia, por lo que hay un puesto asociado a cada elemento que ocurra en una secuencia.
- 3. Una secuencia puede crecer y decrecer dinámicamente (no existe un tamaño fijo).
- A continuación presentamos  $ESP_{\text{Secuencia}}$ :
- TAD Secuencia<sup>[Elemento]</sup>

$$
D = \{Securencia, Elemento, Natural\}
$$

Sintaxis

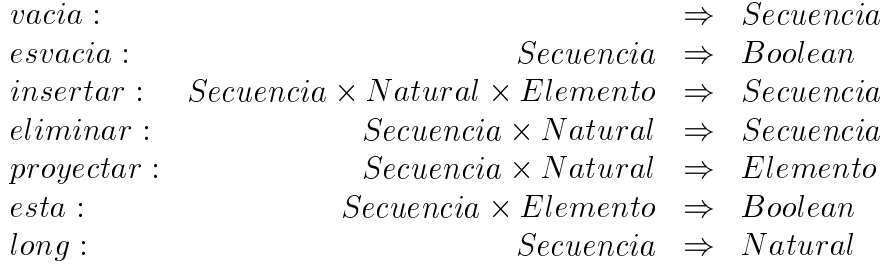

Semántica

 $\forall s \in Secuencia; p, p_1 \in Natural; e, e_1 \in Elemento;$ 

- 1.  $esvacia(vacia) = true$
- 2.  $0 < p \leq long(s) + 1 \rightarrow e\text{ }s\text{ }va\text{ }c\text{ }ia\text{ }(\text{ }in\text{ }setar(s,p,e)) = \text{ }false$
- 3.  $0 < p \leq long(s) + 1 \rightarrow$  $projectar(insetar(s, p, e), p) = e$
- 4.  $0 < p_1 < p \leq long(s) + 1 \rightarrow$  $projectar(insertar(s, p, e), p_1) =$  $proyectar(s, p<sub>1</sub>)$
- 5.  $0 < p < p_1 < long(s) + 1 \rightarrow$  $projectar(insertar(s, p, e), p_1) = projectar(s, p_1 - 1)$
- 6.  $0 < p_1 < p \leq long(s) \rightarrow$  $projectar(eliminar(s, p), p_1) = provectar(s, p_1)$
- 7.  $0 < p < p_1 \leq long(s) 1 \rightarrow$  $projectar(eliminar(s, p), p_1) = projectar(s, p_1 + 1)$
- 8.  $0 < p \leq long(s) + 1 \rightarrow$  $projectar(eliminar(insertar(s, p, e), p), p_1) = projectar(s, p_1)$
- 9.  $esta(vacia, e) = falso$
- 10.  $0 < p \leq long(s) + 1 \rightarrow esta(insetar(s, p, e), e) = true$
- 11.  $e \neq e_1 \wedge 0 < p < long(s) + 1 \rightarrow$  $esta(insertar(s, p, e), e_1) = esta(s, e_1)$
- 12.  $0 < p \leq long(s) + 1 \rightarrow$  $esta(eliminar(insetar(s, p, e), p), e_1) = esta(s, e_1)$
- 13.  $long(vacia) = 0$
- 14.  $0 < p \leq long(s) + 1 \rightarrow long(insertar(s, p, e)) = 1 + long(s)$
- 15.  $0 < p < long(s) + 1 \rightarrow$  $long(eliminar(insertar(s, p, e), p)) = long(s)$

Fin-Se
uen
ia;

Nótese que cuando se da la semántica de los operadores no se dice nada en relación a las inserciones donde la posición  $p > long(s) + 1$ , donde  $long(s)$ es la longitud de la secuencia s.

Una de las diferencias entre conjuntos y las secuencias, es que en éstas hay una posición asociada a cada elemento lo que llamamos en Apéndice B posición espacial.

Hemos presentado operaciones asociadas a un TAD, de una manera algo abstra
ta. El lenguaje natural es naturalmente ambiguo y si se utiliza para definir operadores puede ser una fuente de error al momento de desarrollar aplicaciones usando los operadores, veamos un ejemplo:

Se quiere agregar una operación para borrar al tipo *Secuencia*. Se propone la siguiente: Sintaxis

(a)  $\mathit{borrar}(s, s_1)$  borra todas las ocurrencias de  $s_1$  en s, siendo s,  $s_1$  secuenias.

Analizando la definición dada para el operador *borrar*, vemos que la definición es ambigua debido a la palabra *ocurrencia*, ya que pudiera ser interpretada omo: Semanti
a

- $\bullet\,$  Las ocurrencias de  $s_1$  existentes en  $s$ Ej:  $borrar(< b, a, b, a, l, a, l, a > , < b, a, l, a > ) = < b, a, l, a >$ 
	-
- $\bullet$  Todas las ocurrencias de  $s_1$  ya sean porque originalmente estaban en s y aquellas que se generen al hacer eliminaciones de la secuencia  $s_1$ .

Ej:  $borrar(< b, a, b, a, l, a, l, a > , < b, a, l, a > ) = vacia$ 

Para trabajar este ejemplo generalizaremos el operador *esta* de secuencias

con la semántica:

 $esta(s_2 \parallel s_1 \parallel s_3, s_1) = verdadero$  siendo  $\parallel$  el operador de concatenación de secuencias.

Con esta definición adicional podemos establecer la semántica para los casos:

- $\text{esvacia}(s_1) \rightarrow s_2 \parallel s_1 = s_2$
- $\text{esvacia}(s_1) = \text{false} \rightarrow s_2 \parallel s_1 = \text{insertar}(s_2, \text{proyectar}(s_1, 1) \parallel$  $eliminar(s<sub>1</sub>, 1)$
- $\bullet \; esta(s, s_1) = falso \rightarrow borrar(s, s_1) = s$
- borrar(s<sub>2</sub> || s<sub>1</sub> || s<sub>3</sub>, s<sub>1</sub>) = borrar(borrar(s<sub>2</sub>, s<sub>1</sub>) || borrar(s<sub>3</sub>, s<sub>1</sub>), s<sub>1</sub>)

•  $esta(borrar(s, s_1), s_1) = falso$ 

Antes de pasar a estudiar algunas representaciones del TAD Secuencia, onsideremos el siguiente problema:

Problema: Escriba una función que dada una secuencia de letras genere una secuencia de 26 enteros, donde la i-ésima posición de la misma corresponde al número de ocurrencias de la letra que ocupa esa posición en el alfabeto.

A continuación presentamos dos soluciones, la primera de ellas (Solución 1) resuelve el problema eligiendo un carácter y eliminando de la secuencia todas las apariciones de ese carácter y contando la cantidad de caracteres eliminados.

Solución 1:

```
function ContarLetras(s: Secuencia[Char]): Secuencia[Natural];
var s1: Secuencia[Natural];
    c: Char; cont, i: Natural;
begin
    s1 := SecCero(26);
    while not (esvacia(s)) do
    begin
        c := proyectar(s,1);
        cont := 1;s := eliminar(s,1);
        while esta(s,
) do
        begin
            \text{cont} := \text{cont} + 1;i := 1;
            while (c<>proyectar(s,i)) do
                   i := i + 1;s := eliminar(s, i)end;
        s1 := insertar(eliminar(s1, PosABC(c)), PosABC(c), cont)
    end;
    return(s1)
end;
```
La Solución 2 consiste en recorrer una sola vez la secuencia y dependiendo del ara
ter que se observa, se suma 1 al ontador orrespondiente a ese carácter.

## Solución 2:

```
function ContarLetras(s: Secuencia[Char]): Secuencia{Entero];
var s1: Secuencia[Entero];
    i,len,p,
: Entero;
begin
   s1 := SecCero(26);
   len := long(s);for i:= 1 to len do
       p := PosABC(proye
tar(s,i));
       c := proyectar(s1, p) + 1;
       s1 := insertar(eliminar(s1,p), p, c)od;
   return(s1)
end;
```
La función PosABC recibe un carácter y devuelve su posición en el alfabeto. La función SecCero(i) devuelve una secuencia de i ceros.

En la siguiente sección se presentan algunas implementaciones del TAD Secuencia y para cada una de ellas se analizan las dos soluciones propuestas arriba.

#### 4.3 Implementación del TAD Secuencia

A continuación se presentan dos formas de representar el TAD Secuencia. Para la implementación se requiere definir cómo será representado en la memoria del computador el conjunto soporte del tipo. En este caso particular, debemos saber cómo se representa la secuencia vacía y el resto de las secuencias. Seguidamente se deben programar las operaciones del tipo abstracto haciendo uso de la estructura de datos establecida para la representación de las secuencias.

La implementación de las operaciones deben satisfacer los axiomas dados en la semántica de la especificación. Las representaciones que se dan a ontinua
ion orresponden a posibles implementa
iones en lenguajes de programación donde el manejo de memoria se deja al programador <sup>1</sup>.

## 4.3.1 Representación Estática

Cuando una secuencia se representa mediante un arreglo, se dice que la representa
ion es estati
a. Este tipo de representa
ion se ara
teriza porque los elementos de la secuencia se encuentran en posiciones de almacenamiento de memoria físicamente contiguas. En PASCAL podemos representar estáticamente el tipo secuencia como sigue:

```
Type Secuencia = record
                     Casillas: array[1..N] of Elemento;
                 end;
```
Donde N es una constante predefinida, Casillas es el arreglo donde se almacenan los elementos y U1t indica la posición del último elemento de la secuencia dentro del arreglo. La secuencia estará almacenada en las primeras posiciones del arreglo ya que la longitud de la secuencia coincide con la posición del arreglo donde se almacena el último elemento de la secuencia. Hay que hacer notar que si la definición del arreglo dentro del registro tuviese otro rango lo anterior no sería válido.

En el apéndice A se presenta una implementación del TAD Secuencia en PASCAL utilizando representación estática.

## Venta jas

- Acceso directo a cada elemento de la secuencia, por lo que el costo es  $O(1)$ .
- La implementación del operador long es  $O(1)$ . En esta implementación el operador  $long$  será long(s) = s.Ult.

<sup>1</sup> El tipo que aqui denimos puede ser realizado en JAVA utilizando la lase java.util.Vector

## Desventa jas

- Desperdicio de memoria. La definición asigna a cada secuencia un arreglo de tamaño predefinido y este sólo se aprovecha hasta la posición Ult. La representación de la secuencia vacía será aquella donde Ult tiene el valor ero.
- Rigidez para el tamaño de las secuencias. El tamaño máximo permitido sera igual al tamaño del arreglo.
- Dificultades para hacer inserciones y eliminaciones. La estructura debe reorganizarse constantemente por lo que las operaciones de inserción y eliminación tienen una complejidad lineal respecto al tamaño de la secuencia.

#### 4.3.2 Representación Dinámica

Cuando una secuencia se representa dinámicamente, cada elemento de la lista es un registro que onsta de dos ampos, el primero alma
enara el elemento, y el segundo la dirección del próximo elemento de la secuencia. Este último campo se denomina referencia o apuntador. Una característica fundamental de este tipo de representación es que los elementos no ocupan, necesariamente, posi
iones ontiguas en memoria. Ademas, los elementos (instan
ias del registro) se van reando a medida que se van insertando elementos a la secuencia.

Típicamente en PASCAL, el tipo *Secuencia* se representa dinámicamente omo sigue:

```
Type Secuencia = \hat{c}casilla;
     Casilla = re
ord
                       Elem:Elemento;
                       Sig: Secuencia
                 end;
```
En este caso, un objeto de tipo *Secuencia*, es un apuntador a una sucesión de Casillas. Este apuntador se denomina abeza de la lista y es el que se utiliza para la representación de la secuencia vacía.

Este encadenamiento de elementos es lo que comúnmente se denomina listas lineales; de tal forma que podemos de
ir que representar dinami
amente una se
uen
ia es equivalente a representarla utilizando listas on una abeza. Para crear un nuevo elemento de una lista en PASCAL, se utiliza el procedimiento predefinido  $\mathbf{new}(\mathbf{p})$ , que busca en memoria un espacio acorde al tipo del elemento apuntado por **p** y devuelve en **p** la dirección de memoria obtenida. Claro está, **p** debe ser de tipo apuntador a los objetos que constituyen la secuencia (en el ejemplo de tipo Casilla).

Además, PASCAL tiene una constante predefinida llamada nil, que representa la dirección nula. Si se hace la siguiente declaración:

```
Var s: Secuencia;
```
y inicializa s como una secuencia vacía de la siguiente manera:

```
s := vacia();
```
luego de ejecutarse esa instrucción, s tendrá como valor nil.

En el apéndice A se presenta una implementación del TAD Secuencia en PASCAL utilizando representación dinámica.

## Venta jas

- Utilización eficiente de la memoria ya que la memoria utilizada es proporcional al tamaño de la secuencia.
- Elimina la necesidad de limitar el tamaño de las secuencias ya que el límite será la memoria disponible en el computador.

## Desventa jas

- Mayor costo en el acceso a los elementos ya que hay que recorrer los en, a en para a es un operador a por lo que la proyecta de la properador e de omplejidad la longitud de la se
uen
ia.
- se aumenta la memoria requerida para alma
enar un elemento debido a la adición del campo Sig en el registro Casilla.

Las operaciones de inserción y eliminación (al igual que en la representación estática) son de complejidad proporcional a la longitud de la secuencia.

#### Especialización del TAD Secuencia 4.4

Como se ha visto hasta ahora, el TAD Secuencia es un tipo muy general y puede considerarse el punto de partida para la definición de otros tipos cuyos objetos son secuencias con esquemas específicos de crecimiento y decrecimiento. Tal es el caso de los tipos Cola y Pila que estudiaremos en las próximas secciones. Estos tipos son considerados especializaciones del TAD Secuencia, ya que restringen el conjunto de operaciones que lo caracterizan, para adquirir un omportamiento propio <sup>2</sup> .

Otro ejemplo de especialización del TAD Secuencia es el TAD Dipolo. Un dipolo es una secuencia en la cual sólo se permite insertar y eliminar elementos tanto al principio como al final de la secuencia.

## 4.4.1 Especificación del TAD Pila

El TAD *Pila* es una secuencia, donde la forma de insertar y eliminar elementos de la misma, sigue una política LIFO *(Last In First Out)*, lo que significa que uando se elimina un elemento, este es el ultimo que fue insertado. Esto quiere decir que toda inserción de elementos se hará por el extremo final o tope y que la supresion de un elemento orresponde al ubi
ado en su extremo final (último elemento insertado). Esto se refleja en los axiomas donde usando la noción de definir un nuevo tipo abstracto como *especialización* de otro tipo abstracto (TAD  $Pila \leq Secuencia[Elemento]$ ,  $Pila$  como especialización  $\langle \langle \rangle$  de *secuencia*). Es por ser una especialización que los operadores del nuevo tipo serán definidos usando algunos de los operadores del TAD base.

 $TAD$  Pila  $\leq$  Secuencia Elemento

$$
D = \{Pila, Elemento\}
$$

Sintáxis

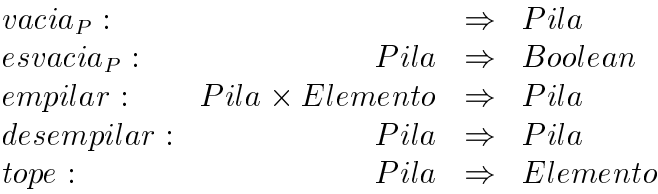

<sup>2</sup> En JAVA se llama extensiones (java.util.Sta
k es una extension de java.util.Ve
tor) pero las especializaciones consideradas en este libro se refiere a un subconjunto del dominio que puede ser creado mediante el uso de los operadores pero con ciertas restricciones

## Semántica  $\forall p \in P$ ila;  $e \in Elemento;$

1. esva
iaP (p) <sup>=</sup> esva
ia(p)

2. 
$$
empilar(p, e) = insertar(p, 1, e)
$$

3. 
$$
\neg \text{esvacia}_P(p) \rightarrow \text{desemplar}(p) = \text{eliminar}(p, 1)
$$

4. 
$$
\neg \text{esvacia}_P(p) \rightarrow \text{tope}(p) = \text{proyectar}(p, 1)
$$

## Fin-Pila;

La semántica dada considera que la pila se simula haciendo los ingresos y egresos de elementos en la primera posición de la secuencia. Otra semántica alternativa sería la de considerar que las operaciones de empilar y desempilar se realizan por el fin de la secuencia:

Semántica  $\forall p \in P$ *ila*;  $e \in Elemento;$ 

1. 
$$
esvacia_P(p) = esvacia(p)
$$

2.  $empilar(p, e) = insertar(p, long(e) + 1, e)$ 

3. 
$$
\neg \text{esvacia}_P(p) \rightarrow \text{desemplar}(p) = \text{eliminar}(p, \text{long}(e))
$$

4. 
$$
\neg \text{esvacia}_P(p) \rightarrow \text{tope}(p) = \text{proyectar}(p, \text{long}(e))
$$

## Implementación del TAD Pila

En esta sección presentamos el TAD *Pila* como una especialización del TAD Secuencia por lo que se puede utilizar cualquiera de las representaciones que se utilizan para Secuencia. Si consideramos la representación estática dada en la sección 4.3.1, el campo U1t del registro correspodería al tope de la pila y sería conveniente empilar en la posición Ult+1 para garantizar  $O(1)$  en esta opera
ion. En uanto a la representa
ion dinami
a dada en la se

ion 4.3.2, bastaría con empilar en la cabeza de la lista para garantizar  $O(1)$ . En el apéndice A se encuentran las implementaciones mencionadas arriba para el TAD Pila.

#### 4.4.2 Ejemplo de uso

Invertir una se
uen
ia utilizando una pila

```
precond: \sec = \langle x_1, x_2, ... x_n \ranglepostcond: Invertir-Sec = \langle x_n, x_{n-1}, ... x_1 \rangle
```

```
function Invertir-Sec (sec :secuencia) : secuencia
var p: PILA
i: Integer
  p = \text{vaciap});while not (esvacia (sec)) do
   p := \text{empila}(p, \text{proyectar}(\text{sec}, 1))\sec := \text{eliminar}(\sec, 1)od
  i := 1while not ( \text{esvaciap}(p) ) do
   \sec := \text{insertar}(\sec, i, \text{tope}(p));i := i+1;p := desempilar(p)
  od
return(se
)
```
## 4.4.3 Especificación del TAD Cola

El TAD Cola por su parte, es al igual que el TAD Pila, una especialización de una secuencia, cuya política de manejo es FIFO (First In First Out), es decir, el primer elemento que entra es el primero en salir (se elimina el más antiguo en la cola). Esto se refleja en los axiomas.

 $TAD \quad Cola \leq Secuencia[Elemento]$ 

$$
D = \{Cola, Elemento\}
$$

Sintáxis

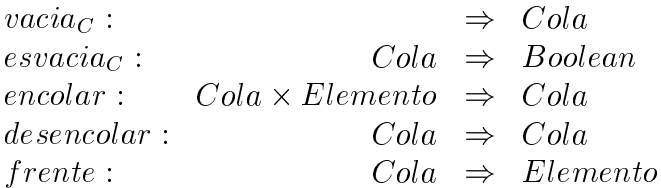

Semántica

 $\forall c \in Cola; e \in Elemento;$ 

- 1. esva
iaC (
) <sup>=</sup> esva
ia(
)
- 2.  $\mathit{encolar}(c, e) = \mathit{insertar}(c, \mathit{long}(c) + 1, e)$
- 3. :esva
iaC (
) ! desen
olar(
) <sup>=</sup> eliminar(
; 1)
- 4. :esva
iaC (
) ! f rente(
) <sup>=</sup> proye
tar(
; 1)

Fin-Cola;

## 4.4.4 Ejemplo de uso: Invertir una ola

Implementación recursiva

fun
tion Invertir-Cola(
ol:Cola): Cola

precond: col =  $\langle x_1, x_2, ... x_n \rangle$ postcond: Invertir-Cola =  $\langle x_n, x_{n-1}, ... x_1 \rangle$ 

```
var X : Elemento
 if \text{esvaciac}(\text{col})Invertir-Cola := vaciac()else
    X := \text{frente}(\text{col});Invertir-Cola := encolor(Invertir-Cola(desencola(col)), X)\mathbf f
```
# Implementación iterativa

```
fun
tion Invertir-Cola(
ol:Cola): Cola
```
precond:  $col = \langle x_1, x_2, ... x_n \rangle$ postcond: Invertir-Cola =  $\langle x_n, x_{n-1}, ... x_1 \rangle$ 

```
var X : Elementosec : secuencia;

ol-aux : Cola;
col-aux = Copiar-cola(col);
sec := vacia;
 while not (esvaciac (col-aux)) do
        X := frente(col-aux);
        \text{sec} := \text{insertar}(\text{sec}, 1, X);col-aux := desemcolar(col-aux);
 od
 while (\text{long}(\text{sec}) \neq 0) do
        X := proyectar(sec, 1);
        col-aux := encolar(col-aux,X);
        \sec := \text{eliminar}(\sec, 1);Invertir-Cola := col-auxend
```
## 4.4.5 Ejemplo

Supongamos que un fun
ionario en una taquilla re
ibe planillas que entrega al publi
o; los usuarios las llenan y las devuelven. Las planillas entregadas por los usuarios serán revisadas, firmadas y devueltas al público. Esta opera
ion la realiza el empleado en las horas en que la taquilla no esta abierta al público. Para facilitar la búsqueda en el momento de entregar las planillas el fun
ionario ha de
idido tenerlas apiladas de manera tal que todas las planillas de solicitantes cuyo apellido empiece por una misma letra, estén ontiguas, pero que se onserve el orden por da y hora de llegada. Consideremos primero una solución manual a este problema:

Inicialmente el empleado puede "apilar" las planillas con lo cual conserva
el orden de llegada de las planillas. Concluído el horario de recepción, puede distribuir la pila en 26 pilas de a
uerdo a la ini
ial del primer apellido. En estas pilas las planillas estaran en orden inverso al orden de llegada. Si a ontinua
ion re
orre las pilas (en orden alfabeti
o) y las olo
a en un ar
hivador (cola), esta cola tendrá dentro de cada letra el orden de llegada a la taquilla.

A continuación presentamos el programa asociado al proceso descrito arriba.

```
procedure Taquilla(HorasRecepcion: Integer);
{ Los procedimientos ''espera_evento'', ''avanza_reloj'' y
 ''recibe_planilla'', se encargan de detectar la ocurrencia
de los eventos de reloj o de entrega de planilla, a
tualizar
 la hora, y registrar los datos en un formulario, respe
tivamente.}
const reloj: 0;
      entrega: 1;
type Formulario = record
                        Apellido: String;
                        Hora: 0..23;
                        Minutos: 0..59
                   end:
                   - - - -Letras: 'A'..'Z';
var P: Pila[Formulario];
   Piletas: array[Letras] of Pila[Formulario];
   Archivador: Cola[Formulario];
   F: Formulario; HorasTrans
urridas : Integer;
   Evento: reloj..entrega; l: Letras;
begin
    { Inicializaciones}
   HorasTranscurridas := 0; P := vacia;
```
Archivador := vacia; for  $l := 'A'$  to 'Z' do

```
Piletas[1] := vaciaod;
    { Re
ep
ion de planillas}
    while (HorasTranscurridas <= HorasRecepcion) do
        evento := espera_evento;

ase evento of
        reloj: avanza_reloj(HorasTrans
urridas);
        entrega: begin
                      F := re
ibe_planilla;
                      empilar(P,F)
                  end
        end
ase;
    od;
    { Organiza
ion de las planillas en orden alfabeti
o y de llegada,
      ya que ha transcurrido el horario de atencion al publico  }
    while not (esvacia(P)) do
        F := \text{tope}(P);
        desempilar(P);
        empilar(Piletas[Inicial(F.Apellido)],F);
    od:
    - - - -for l := 'A' to 'Z' do
        while not (esvacia (Piletas [1]) do
           F := \text{tope}(Piletas[1]);desempilar(Piletas[l]);
           encolar (Archivador, F)
        od
    od;
end;
```
{ Los formularios quedan en el ar
hivador en el orden deseado }

Es de hacer notar que a este código está expresado usando solamente operadores del TAD y este es el momento en que deban analizar diversas implementaciones de los TAD's Pila y Cola a fin de identificar cuales son más apropiadas teniendo en cuenta la frecuencia del uso de los operadores

60

en la aplicación, sin que el código deba ser alterado.

## 4.4.6 Especificación del TAD Dipolo

El TAD *Dipolo* es una secuencia, cuya política de manejo es que tanto los ingresos omo los egresos a la se
uen
ia se realizan en los extremos de la secuencia. Esto se refleja en los axiomas.

 $TAD\ Dipolo < Secuencia[Elemento]$ 

$$
D = \{Dipolo, Elemento, Boolean\}
$$

Sintáxis

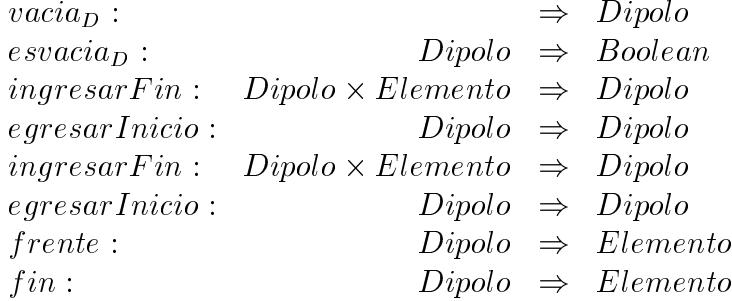

Semántica

 $\forall d \in Dipolo; e \in Elemento;$ 

$$
1.\ \, \mathit{esvacia}_D(d) = \mathit{esvacia}(d)
$$

2. ingresar $Fin(d, e) = insertar(d, long(d) + 1, e)$ 

3. ingresarInicio(d, e) = insertar(d, 1, e)

- 4.  $\neg \text{esvacia}_D(d) \rightarrow \text{egresarFin}(d) = \text{eliminar}(d, \text{long}(d))$
- 5.  $\neg \text{esvacia}_D(d) \rightarrow \text{egresarInicio}(d) = \text{eliminar}(d, 1)$
- 6.  $\exists e \; \text{svacia}_D(d) \rightarrow \text{in} \; \text{gresar} \; \text{Fin}(d) = \text{in} \; \text{ser} \; \text{tar}(d, \text{long}(c) + 1, e)$
- 7.  $\neg \text{esvacia}_D(d) \rightarrow \text{ingresarInicio}(d) = \text{insertar}(d, 1, e)$
- 8.  $\neg \text{esvacia}_D(d) \rightarrow \text{frente}(d) = \text{proyectar}(d, 1)$

9. 
$$
\neg esvacia_D(d) \rightarrow fin(d) = proyectar(d, long(d))
$$
eliminan

Fin-Dipolo;

En todo los casos de especializaciones del TAD secuencia, utilizamos los operadores de se
uen
ias, on valores prejados para des
ribir la semanti
a de las opera
iones del nuevo tipo.

#### Resumen del capítulo 4  $4.5$

El TAD secuencia es el tipo abstracto mas utilizado para organizar una colecion de elementos que requieran estar linealmente organizados (organiza
ion espacial). Es por eso que podemos considerar a la secuencia como un enriquecimiento de los multiconjuntos, ya que el operador pertenece llamado esta puede ombinarse on el operador proye
tar para obtener el elemento y *eliminar* para quitarlo de la secuencia.

Debe recordarse siempre el ingrediente *requieran estar linealmente organi*zados ya que es muy común el uso de este tipo para representar simplemente onjuntos. No se debe utilizar tipos que posean propiedades por en
ima de las requeridas ya que esto restringe las implementa
iones que se puedan usar.

Entre las colecciones que requieran estar linealmente organizadas, podemos distinguirlas según la política de ingreso y egreso de elementos, siendo la secuencia la mas libre de las políticas, la de cola la que refleja la ordenación de los elementos por el orden de aparición de los mismos en el sistema y la pila que ha demostrado su utilidad en procesos de evaluación de proedimientos re
ursivos, en la evalua
ion de expresiones algebrai
as. En este capítulo mostramos que PILA y COLA son especializaciones del tipo secuencia (sub-álgebra), ya que pueden ser expresadas sus operaciones en función de los operadores de se
uen
ia instan
iando en forma onstante alguno de sus operandos.

## 4.6 Ejercicios

- 1. Cal
ule la omplejidad de la solu
ion al problema del ejemplo.
- 2. Considere la siguiente función:

function F(s: Secuencia[Entero]): Secuencia[Entero];

end; and the state of the state of the state of the state of the state of the state of the state of the state

```
var e,e1,i,j,len,x: Entero;
begin
   len := long(s);for i := len downto 1 do
       x := 0:
       x := 0;
       e := provector(s, i);for j := 1 to i-1 do
           e1 := provector(s, j);if (e1 \le e) then
              x := x + e1fi
       od;
       s := insertar(s, i+1, x)od;
  return(s)
end:
```
(a) De la se
uen
ia resultante para la siguiente entrada:

$$
s = <67, 10, 4, 18, 15>
$$

- (b) Calcule el  $T(N)$  de la función F si el TAD Secuencia[Entero] está implementado mediante:
	- (b.1) Representación Estática.
	- (b.2) Representación Dinámica.
- (c) Justifique con razones de eficiencia el uso de las variables locales e, e1 y len en la fun
ion F.
- 3. Considere la siguiente fun
ion:

```
function MisterioSecuencial(s: Secuencia[Natural]):Secuencia[Natural];
var
  s1: Secuencia [Natural];
  a,i,j,k,len: Natural;
begin
    i := 1; len := long(s);
    \text{vacia(s1)}; k := 0;
    repeat
```

```
j := i+1; a := 0;while (proyectar(s,i)<>proyectar(s,j)) and (j<len) do
         begin
             a := a + proyectar(s, j); j := j+1end;
         k := k+1;if (propectrum(s, i) = provector(s, j)) then
            insertar(s1,k,a)
         else insertar(s1,k,0);
         i := i+1;until (i=len);
   return(s1)
end;
```
(a) Dé la secuencia resultante para la siguiente entrada:

 $s = 4, 1, 3, 7, 4, 3, 1, 3$ 

- (b) Dé la caracterización de la secuencia de entrada para el peor caso. Calcule el orden del  $T(N)$  para la caracterización de s dada arriba en los siguientes asos:
	- (b.1) La se
	uen
	ia esta representada estati
	amente.
	- (b.2) La se
	uen
	ia esta representada dinami
	amente.
- 4. El TAD *String* es un caso particular del TAD *Secuencia*:

 $TAD String = Secuencia[Caracter]$ 

 $\mathcal{N}$  . The construction explicitly the construction of  $\mathcal{N}$  and  $\mathcal{N}$  . The construction of  $\mathcal{N}$ 

urr : S tring of the string of the string of the string of the string of the string of the string of the string of the string of the string of the string of the string of the string of the string of the string of the strin  $concatenar$ :  $String \times String \Rightarrow String$ palindrome : S tring ) Boolean

#### donde

- (a.1)  $\#ocurr(s, s_1)$  determina el número de ocurrencias del string  $s_1$  en el string s.
- $(a.2)$  concatenar $(s, s_1)$  concatena los strings argumentos.

64

- $(a.3)$  palindrome(s) es true si s es palíndromo, es decir, si se lee igual de izquierda a dere
ha y de dere
ha a izquierda. Ejm: arepera.
- (b) Implemente los operadores definidos en (a).
- 5. Especifique el TAD Dipolo en términos de los axiomas del TAD Secuencia. Sugiera una representación dinámica. Justifique.
- 6. Extienda la especificación dada del TAD Secuencia como sigue:

 $E \supseteq P_{Securencia} = (D, O \cup \{agrupar, invert \}, E \cup E)$ 

donde

- (a)  $aqrupar(s)$  reorganiza los elementos de s, de forma tal que todos los duplicados ocurran en posiciones contiguas de s,
- (b) invertir(s) invierte los elementos de s.
- $(c)$   $E$  es el conjuntos de axiomas correspondiente a *agrupar* e *invertir*
- 7. Usando el axioma 5 de la especificación de *Secuencia* y el axioma 4 de la especificación de *Pila*, obtener:

 $tope(desempilar(empilar(p, e)) = tope(p)$ 

8. Usando el axioma 2 de la especificación de Secuencia y el axioma 2 de la especificación de *Pila*, obtener:

 $\text{esvacia}(empilar(p, e)) = \text{false}$ 

9. En la editorial "La Estrella" tienen un problema. El encargado del analisis de los textos literarios, aunque es muy bueno analizando, no es muy cuidadoso al momento de hacer citas textuales y generalmente olvida o abrir las comillas o cerrar las comillas para una cita. Por esta razón, se desea que Ud. implemente un algoritmo que, utilizando el TAD Pila, verifique si las comillas están balanceadas en un texto dado. Re
uerde que existen omilla-dere
ha y omilla-izquierda. Re
uerde que una cita puede contener citas.

- (a) Realizar el ejercicio sin utilizar aritmética (enteros, reales).
- (b) Realizar el ejercicio utilizando enteros.
- 10. Dé un ejemplo donde sea preferible utilizar el TAD *Cola* al TAD Pila.
- 11. Dé un ejemplo donde sea preferible utilizar el TAD *Pila* al TAD *Cola*.
- 12. Para organizar un conjunto de objetos que van a ser despachados se puede utilizar una organización de secuencia (o alguna especialización). Describa un proceso según el cual, organizando los objetos en una cola, existirán objetos que nunca serían despachados.
- 13. Se desea que implemente en PASCAL el TAD Cola Estudiante que desean solicitar tickets del Comedor. Notar que los datos importantes del estudiante, en este caso, son el carnet y el número de tickets que solicita.
- 14. Septembris (Doctor). Esperantista el Tadour el Tadour el Tadour el Tadour el Tadour el Tadour el Tadour leados omo

 $E \supseteq C_{\text{olacon} \text{Coleados}} \equiv (D_{\text{Cola}}^{\text{}} \cup C_{\text{Oda}}^{\text{}} \cup \{ \text{Colear} \}, E_{\text{Cola}}^{\text{}} \cup E_{\text{}}^{\text{}}),$ 

 $\alpha$ onde $E$  es el conjunto de axiomas correspondientes al operador *colear*.  $colear(c, i, e)$  "colea" al elemento e delante de la i-ésima posición en c. Complete la especificación.

15. Sea ESPP ila <sup>=</sup> (DP ila; OP ila; EP ila). Espe
ique el TAD Pila
onInter alados omo

 $E \supseteq P_{ilaconIntercalados} \equiv (D_{Pila}, Q_{Pila} \cup \{intercaiar\}, E_{Pila} \cup E),$ 

donde E' es el conjunto de axiomas correspondientes al operador *inter*alar.

 $intercalar(p, i, e)$  "intercala" al elemento e sobre de la iésima posición  $p$ .

- 16. Se quiere agregar una operación para editar al tipo *String*. Se propone la siguientes:
	- (b)  $reemplazar(s, s<sub>1</sub>, s<sub>2</sub>)$  reemplaza en el string s, las ocurrencias del string  $s_1$  por el string  $s_2$ .

Sin embargo, la descripcion es ambigüa. Proponga definiciones no ambigüas compatibles con la definición.

- 17. Dada una secuencia de 7 elementos que representa los 7 primeros términos de una progresión geométrica:
	- (a) Calcular la razón.
	- (b) Calcular 5 términos adicionales.

## 4.7 Bibliografía

- 1. AHO, HOPCROFT & ULLMAN, "Data Structures and Algorithms". Addison Wesley Series in Computer Science.
- 2. KNUTH, D., "The Art of Computer Programming. Vol 1. Fundamental Algorithms". Addison Wesley.
- 3. WIRTH, N., "Algorithms+Data Structures=Programs". Prentice Hall
- 4. Manuales de PASCAL des
ribiendo estru
turas dinami
as (pointers).

# Capítulo 5 El problema de la Búsqueda

#### Marco Conceptual  $5.1$

Consideremos el problema de implementar el operador *esta* del TAD Secuen $cia$ , definido en la sección 4.2 del capítulo 4. Este problema tiene bastante importancia ya que la búsqueda en una secuencia de gran tamaño puede tener un costo proporcional al tamaño de la secuencia  $(O(N))$ , que puede resultar una operación costosa  $^1$ .

## 5.1.1 Búsqueda Secuencial

Una manera de implementar el operador *esta* es realizar una búsqueda seuen
ial del elemento en la se
uen
ia. Este metodo se basa en la idea de que para determinar si un elemento o
urre en una se
uen
ia, se deben revisar uno a uno los elementos de esta hasta en
ontrar el elemento o hasta agotarla (no está). De esta forma, si el elemento buscado ocupa la posición  $p$ , antes de encontrarlo, se habrán revisado los  $p-1$  elementos que ocurren antes que él en la secuencia.

Podemos considerar este método de búsqueda como un proceso repetitivo donde se mantiene una se
uen
ia de elementos por revisar (originalmente la se
uen
ia ompleta) y el resto son los elementos revisados (ini
ialmente la secuencia vacía) y que en cada paso de la búsqueda se logra acortar la se
uen
ia por revisar.

<sup>1</sup> Si onsideramos a la se
uen
ia una forma de realiza
ion del onjunto o multi
onjunto, el análisis del operador *esta* es equivalente a analizar el operador **pertenece** 

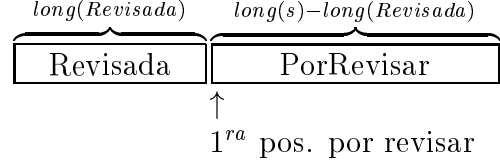

Una solución al problema planteado es la siguiente:

```
function BusqSecuencial (PorRevisar: Secuencia;
                        e:Elemento): Boolean;
begin
     if (esva
ia(PorRevisar)) then
        return(false)
     else
        if (e = proye
tar(PorRevisar,1)) then
           return(true)
           return(true)
        else
           return(BusqSecuencial(eliminar(PorRevisar,1),e))
        fi
     fi
end;
```
La función BusqSecuencial(s,e), busca el elemento e en la secuencia s.

El proceso termina ya que en cada nueva instancia de la función, la secuencia sobre la que se hace la búsqueda es de tamaño menor, en una unidad, que la se
uen
ia de la instan
ia anterior. El pro
eso puede de
idir si el elemento buscado estaba en la secuencia original ya que sólo se elimina un elemento de la secuencia a revisar cuando se tiene la certeza de que no es el elemento bus
ado.

Es de hacer notar que en este algoritmo no se hace uso de relaciones que pudieran existir entre los elementos. Sólo se requiere poder decidir si dos elementos son iguales que es la expresión usada en el segundo condicional.

En la sección siguiente se requerirá que sobre los elementos se pueda estable
er un orden total.

## 5.1.2 Búsqueda Binaria

Consideremos ahora el caso particular en el cual la secuencia está ordenada crecientemente, según  $\prec$  <sup>2</sup>. Esta caracterización de la secuencia, ofrece ciertas ventajas que permiten implementar un método de búsqueda más inteligente llamado búsqueda binaria.

La idea de este método es que la secuencia por revisar, de longitud  $N$ , se divide en dos subsecuencias: una, de longitud  $[N/2]-1$ , donde se encuentran elementos menores o iguales al que ocupa la posición media,  $[N/2]$ , y la otra, de longitud  $N - \lfloor N/2 \rfloor$  donde se encuentran elementos mayores o iguales:

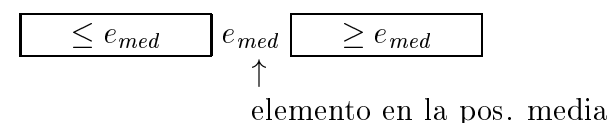

Una vez particionada la secuencia por revisar de este modo, se compara ado el elemento bushes en mayor, menor o la emergio a emergento a emergente en el esterminar de la detiene la búsqueda (son iguales) o dónde debe seguir buscando. Note que a diferencia de la búsqueda secuencial, en cada paso, se acorta mucho más la se
uen
ia por revisar.

Para dar el algoritmo correspondiente a la búsqueda binaria, consideremos una nueva operación sobre las secuencias,

 $bisector(s)$ , retorna una terna  $(s_i, med, s_d)$ 

Supongamos que están definidas las provecciones sobre una terna y que se llaman  $\pi_1, \pi_2$  y  $\pi_3$ , para la primera, segunda y tercera componente, respe
tivamente.

donde,

• med, es la posición del elemento medio de la secuencia s.

 $long(s) > 1 \rightarrow \pi_2(bisectar(s)) = proyectar(s, [long(s)/2])$ 

 $\bullet$   $s_i$ , es la subsecuencia de s donde se encuentran elementos menores o iguales que *proyectar*(s, med).

<sup>−</sup>El símbolo ≺ correponde a una relación de orden valida en el tipo elemento de la secuencia

```
t^{\text{long}}(s) \geq 1 \land s_i = \pi_1(\text{unsection}(s)) \rightarrow\bigwedge_{i=1}^{long(s_i)}(propectar(s_i,j) = provectar(s,j))
```
 $\bullet$   $s_d$ , es la subsecuencia de s donde se encuentran elementos mayores o iguales que *proyectar*(s, med).

```
t \text{diag}(s) > 1 \land s_d = \pi_3(visectu(s)) \rightarrow\bigwedge_{j=1}^{long(s_d)}(projectar(s_d, j) = projectar(s, long(\pi_2(bisectar(s)))+j))
```
Una vez definida la operación  $bisectar(s)$ , presentamos el algoritmo de busqueda binaria omo sigue:

```
function BusqBinaria(PorRevisar: Secuencia;
                     e:Elemento): Boolean;
var e_med:Elemento; t: Terna;
begin
     if (esva
ia(PorRevisar)) then
        return(false)
     else if (long(s) = 1) then
             return(propectrum(s, 1) = e)else
             t := bisectar(PorRevisar);
             e_med:= proye
tar(PorRevisar,pi2(t));
             if (e = e_med) then return(true)
             else if (e < e_med) then
                     return(BusqBinaria(pi1(t),e))
                   else
                      return(BusqBinaria(pi3(t),e))
                  fi
             fi
        fi
     fi
end;
```
Donde pi1, pi2 y pi3, se deben interpretar como  $\pi_1, \pi_2$  y  $\pi_3$ , respectivamente, < omo la rela
ion y el tipo Terna = Se
uen
ia - Elemento -Secuencia.

#### 5.1.3 Análisis del algoritmo de bisección

Haciendo el análisis del algoritmo de la sección anterior podemos deducir su omplejidad.

$$
T_{bus}(n) = T_{prov}(t) + T_{bis}(n) + \nmax(T_{bus}(long(pi_1(t))), T_{bus}(long(pi_3(t)))) \n\tag{5.1}
$$

donde  $long(pi_*(t))$  corresponde a la longitud de la secuencia que va a ser revisada en la búsqueda. Debido a que tenemos el máximo  $(max)$ , lo conveniente es que las dos secuencia  $\pi_1$  y  $\pi_3$  tengan apróximadamente la misma longitud que representaremos por  $n/2$ . Además, considerando  $t_{\text{prov}}(n)$ y  $T_{bus}(n)$  de tiempo constante, resulta:

$$
T_{bus}(n) = c + T_{bus}(n/2)
$$
  
= 2c + T\_{bus}(n/2<sup>2</sup>)  
= rc + T\_{bus}(n/2<sup>r</sup>)

Haciendo  $n/2^r < 1$  tenemos  $r > log(n)$ , por lo que la complejidad nos queda:

$$
T_{bus}(n) = c(log(n) + 1)
$$

#### $5.2$ Posición de los Elementos

Los algoritmos dados anteriormente, sólo determinan si un elemento e ocurre o no en una secuencia s. Sin embargo, en muchas aplicaciones es importante, recuperar la posición que ocupa e en s; para lograr esto, podemos redefinir el operador bus
ar de la siguiente manera:

$$
buscar: \quad Secuencia \times Elemento \quad \Rightarrow \quad Natural
$$

Debido a que las posiciones en una secuencia se numeran a partir del uno, utilizaremos el ero para indi
ar que un elemento no o
urre en una se
uen
ia. Para resolver el problema de determinar la posición del elemento, necesitamos conocer la posición del primer elemento a ser revisado en la secuencia original:

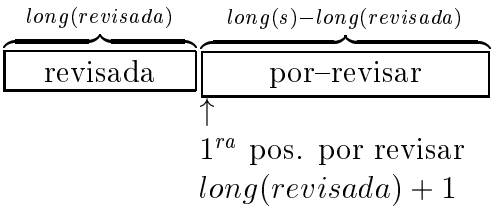

Lo que hacemos es agregar un tercer parámetro, que mantenga en todo momento la longitud de la lista de elementos revisados, y definimos la función BusqSe
uen
ial1(s,e,p) omo sigue:

```
function BusqSecuencial1(PorRevisar:Secuencia; e:Elemento;
                        LongRev:natural): Natural;
```
begin

```
if (esva
ia(PorRevisar)) then
       return(0)return(0)
    else if (e = proye
tar(PorRevisar,1)) then
            return(LongRev+1)
             return(BusqSecuencial(eliminar(PorRevisar,1),
                                    e,LongRev+1))
         fi
    fi
end;
   La función BusqSecuencial se define como sigue:
```
function BusqSecuencial(s,e):Natural; begin return(BusqSecuencial1(s,e,0))

end;

debido a que en el parámetro formal por revisar se copia el valor de la secuencia s, la primera posición de la secuencia a ser revisada corresponde exactamente a la primera posición de la secuencia original. De este modo, se resuelve el problema de recuperar la posición del elemento e en la secuencia s mediante búsqueda secuencial.

#### $5.2.2$ Posición según la Búsqueda Binaria

Consideremos la bisección de la secuencia por revisar en un instante cualquiera de la ejecución del algoritmo: tanto a la izquierda como a la derecha de la secuencia por revisar hay subsecuencias donde se ha descartado la búsqueda  $\sim$  1.000  $\sim$  0.000  $\sim$  1.000  $\sim$  1.000  $\sim$  1.000  $\sim$  1.000  $\sim$  1.000  $\sim$  1.000  $\sim$  1.000  $\sim$  1.000  $\sim$  1.000  $\sim$  1.000  $\sim$  1.000  $\sim$  1.000  $\sim$  1.000  $\sim$  1.000  $\sim$  1.000  $\sim$  1.000  $\sim$  1.000  $\sim$  1.000

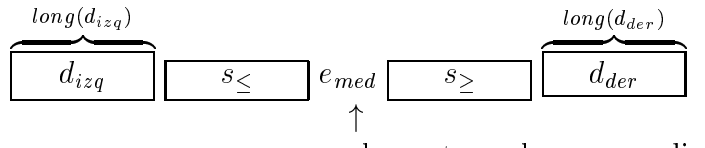

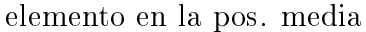

En este caso, el problema se resuelve nuevamente agregando un tercer parámetro a la función que mantenga la longitud de la subsecuencia de elementos des
artados a la izquierda.

```
function BusqBinaria1(PorRevisar: Secuencia; e: Elemento;
                     LongDizq:Natural): Natural;
var e_med:Elemento; t:Terna;
begin
    if (esva
ia(PorRevisar)) then return(0)
    else if (long(s) = 1) then
            if (proye
tar(s,1) = e) then return(LongDizq+1)
            else return(0)
            fi
         else
            t:= bise
tar(PorRevisar);
            e_med:= proye
tar(PorRevisar,pi2(t));
            if (e = e_med) then return(LongDizq +1)
            else if (e < e_med) then
                 return(BusqBinaria1(pi1(t)),e,LongDizq)
                 else
                    return(BusqBinaria1(pi3(t),e,
                                        LongDizq+long(pi1(t)+1)))
            fi
        fi
    fi
end;
```
La función BusqBinaria se define como sigue:

```
fun
tion BusqBinaria(s,e):Natural;
begin
     return(BusqBinaria1(s,e,0))
end;
```
Hasta este momento hemos analizado el problema de búsqueda en una se
uen
ia y on las implementa
iones vistas hasta ahora, el orden de la búsqueda es  $O(n)$ . Si podemos organizar la secuencia mediante un orden (y podemos pagar por el osto de mantener ese orden en las inser
iones) vimos que podíamos reducir la búsqueda a  $O(log(n))$ . Para poblaciones grandes este costo es muy alto. En capítulos posteriores (en particular en el cap. 7), usaremos el re
urso de organizar los elementos (en general, onsumiendo memoria adicional) de manera de poder realizar la operación de búsqueda más eficientemente.

## 5.3 Resumen del aptulo 5

En este capítulo hemos comenzado el análisis del problema de búsqueda, motivado por la fre
uen
ia del uso de ese operador y por que un enfoque ingenuo de la solución puede dar tiempos inadmisibles para aplicaciones que requieran una respuesta a tiempo real (
onsulta en ban
os, ajeros automati
os, etc.). En particular se ataca el problema introduciendo la técnica del preondi
ionamiento que onsiste en ha
er un traba jo previo (en este aso el ordenamiento de la secuencia) que si bien tiene un costo inicial alto hace que la operación de búsqueda pase de  $O(n)$  a  $O(\ln(n))$  lo que significa para poblaciones grandes una reducción drástica en el tiempo requerido para la ejecución de la búsqueda. Veremos sin embargo que hay casos en que esta velocidad no es suficiente o existen problemas con el mantenimiento del preondi
ionamiento (ordenamiento) que ha
en bus
ar otros me
anismos mas efectivo para la realización de la operación de búsqueda como veremos en el ap. 7. Los algoritmos dados en este aptulo tienen una presenta
ion recursiva. Esta presentación hace mas fácil su comprensión que la versión iterativa y por sobre todo simplifica la evaluación de su complejidad.

#### Ejercicios  $5.4$

1. Dado el siguiente predi
ado:

 $ord(s) \equiv$ Los elementos de la secuencia s están ordenados crecientemente según  $\prec$ .

Decidir si son ciertas las siguientes proposiciones:

- (a)  $ord(s) \rightarrow BusqSecuencial1(s, e, 0) = BusqBinaria1(s, e, 0)$
- (b)  $ord(s) \rightarrow propertycats, buscar1(s, e, 0)) =$  $proyector(s, BusqBinaria1(s, e, 0))$
- 2. La compañía "Distribuidora Las Américas C.A." mantiene un conjunto de clientes. Mensualmente, el número de clientes aumenta en un 5%, y de
re
e en 2.5% on respe
to al total. Ademas, el promedio de onsultas en el mes es del 40% del número de clientes.
	- (a) Identique el TAD aso
	iado al onjunto de lientes.
	- (b) Haga un analisis omparativo de las opera
	iones de ingreso, egreso y onsulta de lientes, si el TAD se implementa omo:
		- (b.1) Se
		uen
		ia Ordenada
		- (b.2) Se
		uen
		ia no ordenada

En ambos casos, suponga que la secuencias se representan estáticamente.

- (
) Sugiera implementa
iones alternas para el TAD. Haga un analisis omparativo.
- 3. Considere la ecuación (5.1) de la sección 5.1.3.
	- (a) ¿Qué ocurre si con la complejidad si  $T_{\text{prov}}(n)$  es de orden n.
	- (b) ¿Qué ocurre en la misma ecuación si la función *bisectar* se cambia por una fun
	iuon uya omplejidad es lineal?

#### **Bibliografía**  $5.5$

1. KNUTH, Donald. "The Art of Computer Programming. Vol 3. Sorting and Sear
hing.

2. WIRTH, Niklaus. "Algorithms + Data Structures = Programs". Prentice Hall.

## Capítulo 6

## Ordenamiento de una Secuencia

#### $6.1$ Marco Conceptual

El problema del ordenamiento de una secuencia de elementos de un dominio  $\mathcal{E}$ , consiste en organizarlos ascendente o descendentemente según un orden total  $\preceq$  definido sobre  $\mathcal{E}$ . En este capítulo nos ocuparemos solamente del ordenamiento as
endente utilizando el tipo abstra
to se
uen
ia denido en el aptulo 4.

La función *SORT* transforma secuencias en secuencias

#### $SORT : Secuencia \rightarrow Secuencia$

Es posible representar el problema del ordenamiento mediante una expresión que defina el conjunto de soluciones. A esta expresión la llamaremos especificación del problema. En este sentido, los algoritmos de ordenamiento han sido planteados como una transformación de la secuencia a ordenar, x, para obtener una se
uen
ia y, que satisfaga el predi
ado

$$
y = SORT(x) \Rightarrow perm(x, y) \land ord(y)
$$
\n(6.1)

donde  $perm(x, y)$  corresponde al predicado "La secuencia y es una permutación de la secuencia x", y ord(y), al predicado "la secuencia y está ordenada".

El primer predicado podemos caracterizarlo por

$$
\forall i \ \exists j \Rightarrow proyectar(x, i) = proyectar(y, j) \tag{6.2}
$$

$$
\forall i \ \exists j \Rightarrow proyectar(y, i) = proyectar(x, j) \tag{6.3}
$$

$$
long(x) = long(y) \tag{6.4}
$$

Este segundo predicado podemos caracterizarlo como:

$$
i \leq j \Rightarrow proyectar(y, i) \leq proyectar(y, j)
$$
\n
$$
(6.5)
$$

En caso de existir claves repetidas, la expresión (6.1) caracteriza un conjunto de operadores que verifican las dos propiedades requeridas, y como operador no esta univo
amete denido. En realidad, ara
teriza un onjunto de valores: la familia de operadores de clasificación.

Un método particular de ordenamiento obtendrá un valor específico dentro del onjunto solu
ion usando un me
anismo determinado para obtener el elemento solución del problema.

#### 6.1.1 Estabilidad de los algoritmos de ordenamiento

Cuando todas las claves por las que estamos ordenando son diferentes, cualquier algoritmo de ordenamiento dara el mismo resultado. Re
ordemos que men
ionamos resultado y no el osto de al
anzar el resultado. No o
urre lo mismo cuando tenemos claves repetidas. Sea las secuencias x y s con las siguientes propiedades:

 $perm(x, s) \le s = \langle s_1, s_2, \ldots, s_8 \rangle$ donde *s* verifica

$$
s_1 < s_2 < s_3 = s_4 = s_5 < s_6 < s_7 < s_8 > \tag{6.6}
$$

por lo tanto

$$
perm(x,s) \wedge ord(s)
$$

Esta secuencia es solución de ordenar x, pero las secuencias

$$
\langle s_1, s_2, s_5, s_4, s_3, s_6, s_7, s_8 \rangle
$$
  

$$
\langle s_1, s_2, s_5, s_3, s_4, s_6, s_7, s_8 \rangle
$$
  

$$
\langle s_1, s_2, s_3, s_5, s_4, s_6, s_7, s_8 \rangle
$$
  

$$
\langle s_1, s_2, s_4, s_3, s_5, s_6, s_7, s_8 \rangle
$$
  

$$
\langle s_1, s_2, s_4, s_3, s_5, s_6, s_7, s_8 \rangle
$$

son tambien solu
iones de ordenar x.

Diremos que un método de clasificación es **estable** cuando, para claves iguales, preserva el orden que tenian los elementos en la se
uen
ia de entrada. El método será estable si la solución es la secuencia de la ecuación 6.6.

### 6.1.2 Ejemplo

Sea la secuencia a clasificar conformada por elementos que pertenecen al produ
to artesiano de:

ional - Cedula - Cedula - Cedula - Cedula - Cedula - Cedula - Cedula - Cedula - Cedula - Cedula - Cedula - Ced

donde un ejemplo de elemento puede ser:

$$
(\mathit{Perez},V-3181437,4,12)
$$

Si desamos visualizar a los empleados ordenados por apellido y en el aso de igual apellido, ordenados en forma creciente por años de experiencia laboral, el algoritmo de visualización pudiera ser ordenar primero por años de experiencia y luego por apellido. Si el método de clasificación es estable habremos logrado el objetivo. Habiendo ordenado primero por años de Experien
iaLaboral y luego por apellido, siendo el algoritmo estable, para todos los empleados Perez, los ordenará respetando el orden que traía la secuencia original, es decir en forma creciente de cantidad de años de Experiencia Laboral. Si tomamos omo se
uen
ia de entrada

$$
\langle\ s_8,s_6,s_1,s_4,s_5,s_3,s_7,s_2\rangle
$$

y usando las relaciones de los elementos establecidas en 6.6

por lo que  $s_3 = s_4 = s_5$ , las únicas secuencias resultados posible con un ordenamiento estable serán aquellas secuencias que tengan la subsecuencia  $\langle s_4, s_5, s_3 \rangle$  lo que equivale a la secuencia:

$$

$$

Veremos en los metodos de ordenamiento que la propiedad de estabilidad es una propiedad de la implementación de un método y no del método en si.

#### Métodos de ordenamiento de Secuencias  $6.2$

En esta sección nos ocuparemos de cuatro métodos clásicos para el ordenamiento de secuencias, todos ellos basados en la construcción de la secuencia ordenada partiendo de la se
uen
ia va
a y aumentandola hasta que la se cuencia  $(y)$  verifique  $perm(x, y) \wedge ord(y)$ .

En la descripción de los algoritmos utilizaremos el TAD Secuencia.

Si bien en la presentación usaremos el TAD secuencia, esta familia de algoritmos está particularmente adaptada a una implementación estática de se
uen
ias, en que no requiere mas espa
io que el requerido para alma
enar la secuencia original.

Para todos los metodos se ini
ia el algoritmo on dos se
uen
ias, una de ellas desordenada y la otra ordenada, y en ada paso de la transforma
ion lo que se logra es a
ortar la se
uen
ia desordenada y alargar la se
uen
ia ordenada hasta lograr que la secuencia desordenada sea vacía y la ordenada sea la solución al problema de ordenamiento.

Básicamente, los cuatro algoritmos difieren en la forma en que se elimina en cada paso un elemento de la secuencia desordenada y cómo se inserta el mismo elemento en la secuencia ordenada. En cada caso, hay un costo asociado a la eliminación y a la inserción. Veremos, en diversas representaciones, que uando se redu
e uno de ellos se in
rementa el otro.

## DESORDENADA  $[1..i]$  ORDENADA $[i + 1..n]$

Inicialmente la secuencia ordenada es vacía ( $i = n$ ) (condición inicial) y la condición final de los algoritmos será que la secuencia desordenada se ha vaciado ( $i = 0$ ) y todos los elementos de la secuencia original han ingresado en la secuencia ordenada.

Un invariante de estos métodos es, llamando  $n$  a la cardinalidad de la secuencia

$$
long(DESORDENADA) + long(ORDERADA) = n \qquad (6.7)
$$

#### por Selección  $6.2.1$

El mecanismo para el método de selección es tomar un elemento, eliminarlo de la secuencia desordenada e **insertarlo** en la secuencia ordenada, logrando así aumentar en uno la longitud de la secuencia ordenada. Por lo que debe repetirse este pro
eso hasta que no sea posible elegir un elemento de la secuencia desordenada ( ya que esta será vacía). Una forma de facilitar la inserción, es **seleccionar** el máximo de la secuencia desordenada, y se coloca como primer elemento de la secuencia ordenada (ya que en cada selección, el elemento es
ogido es menor o igual que todos los elementos de la se
uen
ia ordenada).

```
function Seleccion (desordenada, ordenada: Secuencia): Secuencia;
 begin
```

```
if esva
ia(desordenada) then retornar(ordenada)
else return(
     Seleccion(eliminar(desordenada,max(desordenada)),
               insertar(ordenada,1,
                        proye
tar(desordenada,
                                   max(desordenada)))))
fi
```
end;

Para ordenar una secuencia A, se realizará una llamada a:

#### $x = \text{Selection}(A, \text{vacia})$

En este algoritmo el operador max toma una secuencia y devuelve la posición donde se encuentra el elemento máximo.

Haciendo un análisis del algoritmo, vemos que efectivamente el algoritmo presentado es un algoritmo de clasificación. Requerimos de operadores auxiliares para el análisis. Sea *conc* el operador de concatenación de secuencias. La precondición del algoritmo es:

$$
perm(A, conc(desordenada, ordenada)) \qquad (6.8)
$$

ya que ini
ialmente, llamandolo on

$$
x = Selection(A, vacia),\ conc(A, vacia) = A
$$

por lo que el predi
ado (6.8) se veri
a. Asimismo(6.3) es un invariante del algoritmo, ya que ada nueva llamada, lo que se ha transformado es que un elemento se elimina de la secuencia desordenada y se incluye en la secuencia ordenada, por lo que la concatenación de ambas secuencia sigue siendo una permuta
ion de la se
uen
ia original. Para asegurar que el algoritmo ordena efe
tivamente la se
uen
ia deberemos demostrar que ord(ordenada)

Para todo par i, jíndices válidos para las secuencias

 $projectar(desordenada, i) < max(desordenada)$  $proyectar(desordenada, i) \leq proyectar(ordenada, j)$  $max(desortedenada)$   $\leq$  proyectar(ordenada, j) Usando la propiedad de ord dada en (6.5) tendremos

 $max(desortedenada) \leq property(crdenada, j)$ 

y luego de insertar el  $max(desordenada)$  en la primera posición de *ordenada* resultara:

 $max(desorted and a) \leq property of (in) setar(ordenada, 1; max(desorted, 1); j)$ 

por lo la nueva *ordenada* verifica la propiedad (6.5).

En cada momento de la recursión, la concatenación del primer parámetro y el segundo corresponden a una permutación de la secuencia inicial de entrada, ya que que el elemento que es eliminado de la primera es insertado en la segunda. Por lo que se verifica

```
perm(A, conc(desordenada, ordenada))
```
conc se refiere al operador de concatenación de secuencias.

Finalmente, dado que desordenada es vacía tenemos que el resultado verifica el predicado anterior y dada la construcción de ordenada también verifica el predi
ado

ord(ordenada)

#### Estabilidad

Como hemos dicho en 6.1.1, la estabilidad del algoritmo de ordenamiento reside en preservar el orden relativo que tenian los elementos en la secuencia de entrada:

Si  $x = \langle x_1, x_2, \ldots, x_n \rangle$  y  $perm(x, s) \wedge ord(s)$ 

$$
(a) s_1 \leq s_2 \leq s_3 \leq \cdots \leq s_n
$$

(b) 
$$
s_i = s_{i+1} \cdots = s_j
$$

 $\lambda - \lambda = -k$   $\lambda$  $s_{i+1} = x_r \ \ k < r$  $s_{i+2} = x_l \; r < l$ si sien aan die maxte wat die koning van die koning van die koning van die koning van die koning van die konin

En el algoritmo de selección, el elemento seleccionado es el max $(de\, sordenada)$ , por lo que para lograr que el algoritmo sea estable requerimos que se extraiga como max, el elemento de *desordenada* con mayor índice, cuando sea el aso de laves repetidas. Bastara on re
orrer desde el prin
ipio la se
uen
ia desordenada y cambiando la elección del máximo siempre que el nuevo elemento fuera mayor o *igual* que el máximo ya previamente seleccionado. Otro enfoque puede lograrse re
orriendo la se
uen
ia desordenada desde el ultimo elemento hasta el primero.

#### $6.2.2$ Ordenamiento por Inserción

El mecanismo para el método de inserción es tomar un elemento (en principio ualquiera), eliminarlo de la se
uen
ia desordenada e insertarlo ordenadamente en la secuencia ordenada, logrando así hacer crecer en uno la longitud de la secuencia ordenada. Por lo que debe repetirse este proceso hasta que no sea posible elegir un elemento de la secuencia desordenada (ya que esta será vacía). Para simplificar la operación de selección el elemento que se elige es el ultimo de la secuencia desordenada. Esta simplificación es válida para el caso de la implementación de secuencias usando arreglos. Si la implementación de secuencias es listas simplemente enlazadas, la operación mas económica es tomar el primero de la lista desordenada.

```
function Insercion(desordenada, ordenada: Secuencia): Secuencia;
 begin
   if esva
ia(desordenada) then return(ordenada)
   else return(
        Inser
ion(eliminar(desordenada,long(desordenada)),
                   InsertOrd(ordenada,
                            proye
tar(desordenada,
                                      long(desordenada)))))
   fi
 end;
```
Donde la función Insertord inserta en la secuencia (primer argumento) el elemento (segundo argumento) de manera que si la se
uen
ia de entrada estaba ordenada el resultado será una secuencia ordenada, que incluye al elemento insertado.

```
function InsertOrd(ordenada: Secuencia, e: Elemento): Secuencia;
 begin
   if esva
ia(ordenada) then
      return(insertar(ordenada,1,e))
   else i:=1;
        while (i \leq \text{long}(\text{ordered}) and
                   (proye
tar(ordenada,i) < e) do
                  i := i + 1od;
             return(insertar(ordenada,i,e))
   fi
```
El while se detiene en un puesto donde hay que insertar el nuevo elemento (caso  $i \leq \log(\text{ordered}a)$  y hay algún elemento en la secuencia que es mayor que el que se quiere insertar, o con  $i > long(ordenada)$  lo que indica que todos los elementos de la se
uen
ia son menores que el elemento a insertar. Es por eso que *i* indica en cada uno de los caso el puesto donde debe insertarse el nuevo elemento para que la secuencia resultado este ordenada <sup>1</sup>

Para ordenar una secuencia A, se realizará una llamada a:

#### $x = Insertion(A, vacia)$

Otra versión posible para insertar puede ser la de buscar el puesto donde debe ser olo
ado el elemento mediante busqueda binaria y luego insertarlo.

Es importante ha
er resaltar que el esquema de los dos algoritmos presentados es muy similar: en el primero (Selección) el trabajo de cada paso onsiste en re
orrer la parte desordenada para obtener el maximo de los elementos, mientras que en el segundo el trabajo de cada paso es recorrer la parte ordenada para insertar el nuevo elemento.

#### Estabilidad

Por la presentación del algoritmo de inserción, este es naturalmente estable si en la implementación conserva la propiedad que el elemento elegido para insertar sea el último de la secuencia ordenada y que la operación *insertarOrd* inserte adelante del elemento que en el re
orrido de izquierda a dere
ha, no sea menor que el seleccionado para insertar. Es de hacer notar el mecanismo sugerido para hacer mas económica la selección en listas simplemente enlazadas, da omo resultado una implementa
ion no estable del algoritmo.

Si se utiliza el mecanismo de búsqueda del puesto para insertar mediante busqueda binaria, la estabilidad no es inmediata ya que si el elemento esta ya en la parte ordenada se debería buscar todos los elementos iguales de manera tal de insertar el nuevo elemento omo primero del onjunto de elementos iguales.

### 6.2.3 Burbuja

El método de la burbuja hace que la secuencia de entrada sufra transformaciones de tal forma que los elementos más pesados suban acercándose a sus puestos definitivos. Esto se logra haciendo comparaciones de un elemento con su vecino en la secuencia desordenada y en el caso en que no estén ordenados se inter
ambian.

<sup>-</sup>Esta presentación del algoritmo, si bien es muy compacta requiere elementos del lengua je de programa
ion en que sea implementada: que las expresiones booleanas no evaluen todos sus argumentos uando el resultado par
ial permita saber el valor de la expresion. En el caso que nos ocupa si  $i > long(ordenada)$  proyectar no está definida

```
function Burbuja (desordenada, ordenada: Secuencia): Secuencia;
 begin
   if esva
ia(desordenada) then
      return(ordenada)
   else return(Burbuja(eliminar(Intercambio(desordenada),
                          long(Inter
ambio(desordenada))),
                       insertar(ordenada,1,
                               proye
tar(Inter
ambio(desordenada),
                                         long(desordenada))))))
   fi
 end;
   Y la función Intercambio, se define como sigue:
function Intercambio(s: Secuencia): Secuencia;
 begin
   if (\text{long}(s) > 1) then
     if (proye
tar(s,1) > proye
tar(s,2)) then
        return(insertar(Inter
ambio(eliminar(s,2)),1,
                        proye
tar(s,2)))
```
Nótese que en una implementación usando arreglos, la eliminación del último elemento en la primera secuencia y la inserción en la segunda se traducirían en cambiar la frontera entre ambas.

return(insertar(Inter
ambio(eliminar(s,1)),

1, proye
tar(s,1)))

Una propiedad que puede tomarse como post-condición de la invocación y:=Inter
ambio(s) es que

$$
1 \le j \le \log(y) \text{ proyectar}(y, j) \le \text{proyectar}(y, \log(y)) \tag{6.9}
$$

Explotando esta propiedad es podemos aseverar que

else

return(s)

else

 $f_1$ 

end;

fi

$$
\forall (j,k) \, \, proyectar(desordenada, j) \leq proyectar(ordenada, k) \qquad (6.10)
$$

y debido a la forma de hacer crecer desordenada tenemos que otro invariante es

$$
ord(ordenada) \tag{6.11}
$$

Con lo anterior demostramos que onstruimos usando el metodo de la burbuja la se
uen
ia ordenada.

Puede reconocerse nuevamente en este algoritmo, la partición de la seuen
ia en dos subse
uen
ias, la de la izquierda desordenada y la de la dere
ha ordenada.

 $DESORDENADA [1..i+1] ORDENADA[i+2..n]$ 

#### Estabilidad

Si la implementación del algoritmo de la burbuja toma en cuenta no interambiar elementos iguales, el maximo elemento de la se
uen
ia desordenada ocupará la última posición de la secuencia desordenada. Asimismo, si este valor esta duplicado, estos valores estarán en las posiciones anteriores conservando el orden relativo que tenian en la entrada.

#### 6.2.4 HeapSort

Este método de ordenamiento usa el mismo principio de comenzar con una secuencia vacía que va creciendo hasta tener todos los elementos de la secuencia inicial, diferenciándose de los métodos anteriores en que no se inicia el pro
eso de re
imiento de la se
uen
ia ordenada a partir de una se
uen
ia desordenada cualquiera sino de una semi-ordenada: un heap, lo cual constituye una pre-condición para la función MetodoHeap.

**Definición:** Un heap es una secuencia  $\langle h_1, h_2, ..., h_n \rangle$ , que cumple la siguiente propiedad:

$$
\forall i \ 1 \leq i < n/2 \ (h_i \leq h_{2i} \land h_i \leq h_{2i+1})
$$

Un ejemplo de heap de 9 elementos (este caso será  $4 < n/2$ ):

 $a = 3, 5, 7, 9, 11, 14, 8, 10, 10 >$ 

ya que para todo índice entre  $1, \ldots, 4$ :

 $a_1 \leq a_2$  y  $a_1 \leq a_3$  $a_2 \leq a_4$  y  $a_2 \leq a_5$  $a_3 \leq a_6$  y  $a_3 \leq a_7$  $a_4 \leq a_8$  y  $a_4 \leq a_9$ 

Que una secuencia tenga una organización de heap no significa que este ordenada, pero por las propiedades de heap, el primer elemento de la secuencia es el min $(a)$ .

En general, un heap orresponde a un arbol par
ialmente ordenado por lo que el primer elemento suele llamarse raíz del heap. Estos objetos los estudiaremos en el aptulo 8

```
function MetodoHeap(heap, ordenada: Secuencia): Secuencia;
begin
   if esva
ia(heap) then return(ordenada)
   else
      return(MetodoHeap(heapify(sa
ar(heap)),
             insertar(ordenada,long(ordenada)+ 1,
                               proye
tar(heap,1)))
   fi
end;
```
La función sacar devuelve una secuencia donde se ha reemplazado el primer elemento del *heap* por el elemento que ocupaba la última posición. Nótese que la secuencia desordenada decrece al aplicarsele esta operación.

```
function sacar(s: Secuencia): Secuencia;
var s': Secuencia; l': Natural;
begin
    s' := eliminar(s,1);
    l' := \text{long}(s');
```

```
return(insertar(eliminar(s',l'),1,proye
tar(s',l')))
end;
```
Nótese que la secuencia resultante podría no ser un heap. La función heapify devuelve un *heap* construido a partir de la secuencia resultante de la función sacar.

El algoritmo de ordenamiento de una secuencia consistirá en transformar la secuencia desordenada en un heap y luego utilizar MetodoHeap para ompletar el ordenamiento.

```
function HeapSort(desordenada: Secuencia): Secuencia;
begin
   return(MetodoHeap(HacerHeap(desordenada), vacia)))
end;
```
Donde HacerHeap recibe una secuencia y devuelve una secuencia que verifica las propiedades de un heap, dejando en el primer elemento de la secuencia el mínimo del conjunto.

## Estabilidad

El método es inestable. Esta propiedad lo hace útil solamente cuando se está ordenando una sola vez una se
uen
ia.

#### 6.3 6.3 Analisis de los algoritmos presentados

## 6.3.1 Analisis de los Metodos de Ordenamiento sin Precondicionamiento

En los dos primeros algoritmos (Inserción y Selección), el esquema de solución es idéntico: se chequea la condición de parada, y si no se cumple, se hace hace una llamada recursiva, modificando las dos secuencias de entrada, como se ve en los siguientes trozos de código:

```
Seleccion(eliminar(desordenada, max(desordenada)),
          insertar(ordenada,1,proye
tar(desordenada,
                               max(desordenada))))
```
## Inser
ion(eliminar(desordenada,long(desordenada)), InsertOrd(ordenada, proye
tar(desordenada,long(desordenada))))

onsiderando que el maximo se obtiene una sola vez, la omplejidad del algoritmo Seleccion,  $T_s(n)$ , estará dada por la evaluación de los argumentos y el osto de la llamada re
ursiva:

$$
T_s(n) = \begin{cases} c & \text{si } n = 0\\ T_e(n) + T_m(n) + T_i(N - n, 1) + T_p(n) + T_s(n - 1) & \text{si } n > 0 \end{cases}
$$

donde  $T_e(n)$ ,  $T_m(n)$ , y  $T_p(n)$  corresponden a las funciones de complejidad de las funciones eliminar, max, y proyectar, respectivamente.  $T_i(N - 1)$  $(n, 1)$ , corresponde a la complejidad de la función insertar, específicamente en la primera posición de una secuencia.  $n$  es el tamaño de la secuencia desordenada en una instancia cualquiera de Seleccion y  $N$  es el tamaño del la secuencia desordenada en la primera instancia.

Resolviendo  $T_s(n)$  para  $n > 0$  queda:

$$
T_s(n) = T_e(n) + T_m(n) + T_i(N - n, 1) + T_p(n) + T_s(n - 1)
$$
  
\n
$$
= T_e(n) + T_m(n) + T_i(N - n, 1) + T_p(n) + T_e(n - 1) +
$$
  
\n
$$
T_m(n - 1) + T_i(N - n + 1, 1) + T_p(n - 1) + T_s(n - 2)
$$
  
\n:  
\n
$$
\geq \sum_{j=0}^{i-1} T_e(n - j) + \sum_{j=0}^{i-1} T_m(n - j) + \sum_{j=0}^{i-1} T_i(N - n + j, 1) +
$$
  
\n
$$
\sum_{j=0}^{i-1} T_p(n - j) + T_s(n - i)
$$
  
\n:  
\n:  
\n
$$
T_s(n) = \sum_{j=0}^{n-1} T_e(n - j) + \sum_{j=0}^{n-1} T_m(n - j) + \sum_{j=0}^{n-1} T_i(N - n + j, 1) +
$$
  
\n
$$
\sum_{j=0}^{n-1} T_p(n - j) + c
$$

Para calcular el orden de  $T_s(n)$  debemos hacer el análisis bajo dos presuposi
iones:

(A) La secuencia está representada estáticamente. Esto implica que  $T_e(n)$ ,  $T_m(n)$  y  $T_i(n, 1)$  son  $O(n)$ , mientras que  $T_p(n)$  es  $O(1)$ . Por lo tanto, nos queda:

$$
T_s(n) = O(\sum_{j=0}^{n-1} (n-j) + \sum_{j=0}^{n-1} +(n-j) \sum_{j=0}^{n-1} (N-n+j) +
$$
  
\n
$$
\sum_{j=0}^{n-1} (1+1)
$$
  
\n
$$
= O(2 \sum_{j=0}^{n-1} (n-j) + Nn - n^2 + 1/2(n^2 - n) + n + 1)
$$
  
\n
$$
= O(2n^2 - n^2 + n + Nn - n^2 + 1/2(n^2 - n) + n + 1)
$$
  
\n
$$
= O(n^2/2 + Nn + 3/2n + 1)
$$

Recordemos que el tamaño de la secuencia a ordenar  $n$ , en la llamada original es igual a N, por lo tanto, reemplazando en  $T_s(n)$  nos queda:

$$
T_s(N) = O(3/2N^2 + 3/2N + 1) = O(N^2)
$$

(B) La secuencia está representada dinámicamente. En este caso,  $T_e(n)$ ,  $T_m(n)$  y  $T_p(n)$  son  $O(n)$ , mientras que  $T_i(n, 1)$  es  $O(1)$ .

Para calcular el  $T_s(n)$ , se procede de manera análoga al caso anterior.

Como puede verse el método resulta de orden cuadrático. En el caso de Insercion se puede reducir un poco el tiempo de ejecución del algoritmo haciendo la inserción mediante búsqueda binaria, sin embargo no se cambia el orden del metodo.

Partiendo de la misma descripción de los algoritmos, vemos que el algoritmo Seleccion se llama recursivamente tantas veces como la longitud de la secuencia original  $(N)$  y en cada llamada la longitud de la secuencia ordenada la llamaremos i y por lo tanto la se
uen
ia desordenada tendra una longitud de  $N - i$ . En el cuerpo del algoritmo se realizan las operaciones:

- 2 veces la operación de max(desordenada)
- la operación eliminar (desordenada, k) donde k es la posición del maximo elemento de desordenada
- la operación insertar(ordenada, 1, proyectar(desordenada, k))

Usando los operadores de secuencia, la secuencia desordenada perdería un elemento en el proyectar, siendo esa operación en una representación estática de  $O(i)$  y la operación de insertar  $O(N - i)$ , dando como resultado un costo de  $O(N)$ . Usando un operador adicional al TDA secuencia de SWAP, siendo este operador

TAD Secuenciaconswap[Elemento]

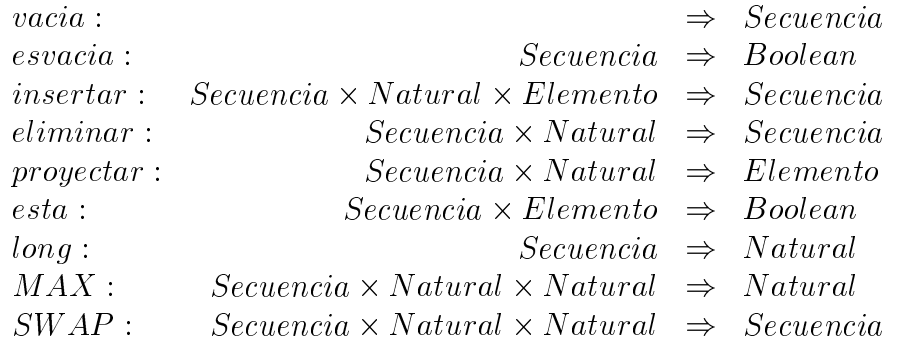

Semántica

 $\forall s \in Secuencia; p, p_1, P \in Natural P \neq p; P \neq p_1; e, e_1 \in Elemento;$ 

1. si proyectar $(s, p) = e$  y proyectar $(s, p_1) = e_1$ 

 $projectar(SWAP(s, p, p_1), p) = e_1$ 

 $projectar(SWAP(s, p, p_1), p_1) = e$ 

 $projectar(SWAP(s, p, p_1), P) = projectar(s, P)$ 

2. proyectar $(s, p) \leq propertymax(s, MAX(s, 1, long(s)))$ 

Podemos transformar el algoritmo:

```
function Seleccion (desordenada, ordenada: Secuencia): Secuencia;
 begin
   if esva
ia(desordenada) then retornar(ordenada)
   else return(
        Seleccion(eliminar(desordenada,max(desordenada)),
                  insertar(ordenada,1,
                            proye
tar(desordenada,
```
```
max(desordenada)))))
```
fi end;

en el algoritmo que almacena en una secuencia de longitud N el par de secuencias (ordenada y desordenada), y recibiendo como parámetros la seuen
ia y el entero que indi
a el ultimo elemento de la se
uen
ia desordenada, sobreentendiendo que la secuencia ordenada se inicia en la siguiente posición.

```
function Seleccion(s: Secuencia, i: Natural): Secuencia;
 begin
 if esva
ia(desordenada) then retornar(ordenada)
   if i = 0 then return(s)
   else begin
                    k := MAX(desortedenada, 1, i);retornar(Seleccion( SWAP(s,k,i),i-1))
           end
   fi
 end;
```
ha
iendo el analisis de esta version, llamando Tw al tiempo de SWAP ( que es constante) y  $T_m(k)$  al tiempo requerido para calcular el máximo en una secuencia de *k* elementos:

$$
T_s(n) = T_w + T_m(n) + T_s(n - 1)
$$
  
\n:  
\n
$$
T_s(n) = \sum_{j=0}^{n-1} T_w + \sum_{j=0}^{n-1} T_m(n - j)
$$
  
\n
$$
T_s(n) = \sum_{j=0}^{n-1} T_w + \sum_{j=0}^{n-1} (n - j)
$$
  
\n:  
\n:  
\n
$$
T_s(n) = n * T_w + \frac{n * (n+1)}{2}
$$

La complejidad encontrada es nuevamente cuadrática, sin embargo las onstantes son mu
ho menores que en los analisis pre
edentes. Esta version del algoritmo explota la propiedad de los arreglos de poder inter
ambiar el último elemento de desordenada con su máximo, alargando así la longitud de la parte ordenada.

Se deja al lector como ejercicio el cálculo del  $T(n)$  para los métodos de inserción y burbuja.

#### 6.3.2 Análisis del HeapSort

El análisis de este método lo haremos bajo la suposición de que las secuencias se representan estáticamente. La función HacerHeap construye el heap a partir de la secuencia desordenada. El costo asociado a la misma es  $O(n)$ , siendo *n* la longitud de la secuencia desordenada. Falta ver el costo asociado a la fun
ion MetodoHeap para apli
ar la regla de la suma y obtener el orden del HeapSort.

```
MetodoHeap(heap, ordenada: Secuencia): Secuencia;
begin
   si esvacia(heap) entonces return(heap)
   sino
      return(MetodoHeap(heapify(sacar(heap)),
             insertar(ordenada,1,
                                proye
tar(heap,1)))
```
end;

se reemplazo long(ordenada) por 1

Si reconocemos que utilizando representación estática, para obtener los nuevos argumentos para la re
ursion basta on dividir el arreglo en dos partes: la parte izquierda correponderá a la secuencia desordenada (heap) y la parte dere
ha a se
uen
ia ordenada.

HEAP  $[1..i+1]$  ORDENADA $[i+2..n]$ 

La función sacar consistiría en intercambiar el primero y el último elemento del *heap*, 1 y i+1, respectivamente, y en ese caso todo el trabajo se reduciría a crear el *heap* inicial y a llevar a su posición (heapify) el elemento mal ubicado en la raíz del *heap*. El proceso heapify cuesta  $O(log(n))$ . Notese que tal omo se des
ribio el pro
eso sa
ar arriba, se obtiene una se cuencia ordenada decrecientemente, pero se preserva  $O(1)$  en la inserción del elemento seleccionado en la secuencia ordenada. Para obtener una secuencia ordenada as
endentemente se traba ja on un max-heap donde se pide:

$$
\forall 1 \leq i < n/2 \left( h_i \geq h_{2i} \land h_i \geq h_{2i+1} \right)
$$

Como se hacen *n* inserciones y estas se realizan en  $O(log(n))$  la complejidad de MetodoHeap resulta  $O(n \log(n))$ . Aplicando la regla de la suma, nos queda que el orden de  $HeapSort$  es  $O(nlog(n))$ .

### Otros algoritmos de ordenamiento 6.4

Existe una variedad de enfoques adicionales para ordenar una secuencia. Los trabajados en las secciones anteriores están particularmente adaptados para ordenar una secuencia que se almacena en su totalidad en la memoria prin
ipal del omputador. Otros algoritmos pueden adaptarse fa
ilmente a los casos en que la memoria principal es insuficiente para almacenar toda la secuencia. Mencionaremos dos métodos, uno particularmente adaptado a memoria se
undaria que re
ibe el nombre de Merge Sort y el segundo llamado Qui
k Sort que se ara
teriza generalmente en tener un buen omportamiento en tiempo de eje
u
ion, pero posee el in
onveniente que para iertas se
uen
ias su omportamiento puede de
aer sensiblemente.

## 6.4.1 Merge Sort

El esquema de este metodo de ordenamiento se basa en el enfoque de "Divide v reinarás".

Si llamamos MERGESORT al operador que toma una secuencia y devuelve la secuencia ordenada deberá este operador verificar las condiciones dadas en 6.1.

Usaremos dos operadores auxiliares que llamaremos  $SPLIT$  y  $MERGE$ con la siguiente firma:

 $SPLIT:$  $Securencia \Rightarrow (Securencia, Securencia)$  $MERGE: (Secuencia, Secuencia) \Rightarrow Secuencia$ 

Semántica

 $s \in \text{Becausenew}, (p, p_1) \in \text{Becausenew}, e \in \text{Therefore}$  $i \in Natural$ 

- 1.  $SPLIT(s) = (p, p_1) \rightarrow$  $\log(p)$  aproximadamente igual a  $\log(p_1) \wedge$  $perm(p||p_1, s) = true$
- 2.  $MERGE(p, p_1) = s \rightarrow$  $ORD(p) = true \wedge ORD(p_1) = true \wedge ORD(s) = true$  $\wedge$  perm(p||p<sub>1</sub>, s) = true

Ahora estamos en condiciones de describir la semántica de *MERGESORT*:  $MERGESORT(vacia) = vacia$ 

 $MERGEST(s) =$ 

 $MERGE(MERGEST(\pi_1(SPLIT(s)), MERGEST(\pi_2(SPLIT(s)))$ 

Usando las propiedades de los operadores MERGE, SPLIT dados en 1 y 2 podemos verificar que el operador  $MERGESORT$  verifica las condiciones requeridas en 6.1 para que un metodo sea de ordenamiento. El operador de  $MERGE$  puede ser implementado en  $O(n)$ , el operador de  $SPLIT$  en  $O(n)$ , por lo que resulta que el algoritmo de  $MERGESORT$  es de  $O(n \log(n))$ .

## 6.4.2 Qui
k sort

Este algoritmo es muy similar a  $MERGEST$ , sólo difiere en el operador de separación de la secuencia, que se realiza mediante la elección de un elemento (que puede o no ser un elemento de la secuencia), que se denomina pivote y uyo valor debe ser proximo a la mediana de la se
uen
ia, de manera tal que la se
uen
ia sea dividida en dos subse
uen
ias de aproximadamente la misma longitud. El operador de separación SPLIT1

1.  $SPLIT1(s, e) = (p, p_1) \rightarrow$  $projectar(p, i) \leq e \land projectar(p_1, i) > e \land$  $perm(p||p_1, s) = true$ 

Ahora estamos en condiciones de describir la semántica de QUICK SORT:  $QUICKSORT(s) =$ 

 $\text{QUICKSORT}(\pi_1(SPLIT1(s, e))||\text{QUICKSORT}(\pi_2(SPLIT1(s, e)))$ 

Si observamos la ecuación 6.4.2 que como SPLIT1 es un operador que ha
e que la primera se
uen
ia del resultado tiene elementos menores o iguales al pivote y los de la segunda se
uen
ia son mayores que el pivote, nos basta on
atenar las se
uen
ias resultantes de las llamadas al QU ICKSORT para tener una secuencia ordenada.

El valor de e utilizado para la realización del operador  $SPLIT1$  es crítico para asegurar el orden del algoritmo. En particular, si se logra en cada uso del operador *SPLIT*1 una buena elección del elemento que divide a las secuencias (por ejemplo, divide la secuencia en dos secuencias de aproximadamente la misma longitud) el algoritmo de  $QUICKSORT$  es de  $O(n \log(n))$ . Sin embargo si e es un elemento que hace que  $\text{long}(\pi_2(SPLIT(s, e))$  =  $0$ , la expresión en 6.4.2 es una computación infinita. En el caso en que  $long(\pi_1(SPLIT(s, e)) = 1$  el algoritmo de  $MERGESORT$  será de  $O(n^2)$ . Existen varias técnicas seguras (en el sentido de apartarnos de un caso degenerado o del caso de orden  $O(n^2)$  de elección del pivote. Si se conoce una distribución de las claves a ordenar puede hacerse una buena aproximación a la mediana. Otra forma es tomar el promedio entre dos valores de la se uen
ia. En todo aso el osto aso
iado a la ele

ion del pivote debe ser de  $O(1)$ , ya que si se invirtiera mayor trabajo en la elección el método dejaría de ser  $O(n \log(n))$ .

## 6.5 Resumen del aptulo 6

En este capítulo se revisaron algunos métodos de ordenamiento, básicamente los llamados métodos de ordenamiento interno, sin y con precondicionamiento, ha
iendo el analisis de su omplejidad. Asimismo se revisa la propiedad de estabilidad que asegura la posibilidad de realizar ordenamientos su
esivos, sobre diferentes laves, logrando ordenar un onjunto de elementos por tuplas de laves.

Haciendo una recapitulación de los métodos vistos en este capítulo, podríamos llegar a la conclusión que el algoritmo de HEAPSORT es el mas eficiente, lo ual es erroneo. Existen en la literatura otros algoritmos de orden  $O(n \log(n))$ , tal como Quicksort que en el caso promedio es  $O(n \log(n))$ , siendo su peor caso  $O(n^2)$ , siendo tambien un método no estable, el Shellsort con una complejidad de  $O(n^{1.25})$ . Es importante recordar que en el capítulo 1 en la sección 1.2.2 vimos que cualquiera sea el método de ordenamiento que utilice comparaciones de claves para ordenar, requerirá al menos  $O(n \log(n))$ .

# 6.6 Ejercicios

1. Dada la siguiente definición del predicado *mismo*:

$$
mismo(x, z) = \begin{cases} \text{vedadero} & \text{si long}(x) = \text{long}(z) \land \forall i \exists j (x_i = z_j) \\ \text{false} & \text{sino} \end{cases}
$$

Indique si la definición anterior es equivalinte a decir que el predicado dara omo resultado verdadero solamente uando los dos argumentos sean iguales. Justique su respuesta.

2. Ordene las siguientes se
uen
ias, utilizando los algoritmos estudiados en este capítulo:

- $(a) < 1, 2, 3, 4, 5, 6, 7, 8, 9, 10, 11, 12 >$
- $(b) < 1, 3, 5, 7, 9, 11, 2, 4, 6, 8, 10, 12 >$
- $(c)$  < 12, 1, 2, 3, 4, 5, 6, 7, 8, 9, 10, 11 >
- $(d)$  < 12, 11, 10, 9, 8, 7, 6, 5, 4, 3, 2, 1 >
- $(e)$  < 1, 12, 11, 10, 9, 8, 7, 6, 5, 4, 3, 2 >
- (i) Analice el número de comparaciones y de intercambios obtenidos on ada algoritmo.
- (ii) Elabore las gráficas de rendimiento de cada una de las secuencias según el algoritmo ejecutado (número de comparaciones vs número de elementos en la secuencia).
- 3. Considere los siguientes patrones de la secuencia:

$$
s =
$$

donde n es par:

(a)  $s_2 < s_3 < \cdots < s_{n-1}$ ;  $s_1 > s_{n-1}; s_n < s_2$ (b)  $s_1 < s_3 < \cdots < s_{n-1}$ ;

$$
s_2 > s_4 > \cdots > s_n
$$

(c) 
$$
s_1 < s_3 < s_4 < \cdots < s_{n-2};
$$
  
\n $s_{n-1} > s_n;$   
\n $s_{n-1} < s_1;$   
\n $s_2 > s_{n-2}$ 

Para cada patrón, determinar el número de movimientos y de comparaciones si la secuencia s se ordena con los métodos presentados en este capítulo.

4. Considere la siguiente se
uen
ia:

$$
s =
$$

donde

(a)  $s_1 < s_2 < \cdots < s_{(n/2)-1}$ 

- (b)  $s_{(n/2)+2} < s_{(n/2)+3} < \cdots < s_n$
- (c)  $s_{n/2} < s_1$
- (d)  $s_n < s_{(n/2)+1}$

Determinar el número de movimientos y de comparaciones si la secuencia s se ordena con los métodos presentados en este capítulo.

5. Considere la siguiente se
uen
ia:

$$
s = \langle s_1, s_2, \dots, s_n \rangle
$$

donde

- (a)  $s_1 < s_3 < s_5 \cdots$  es una subsecuencia de s estrictamente decreciente.
- (b)  $s_2 > s_4 > s_6 > \cdots$  es una subsecuencia de s estrictamente creiente.

Determinar el número de movimientos y de comparaciones si la secuenia s se ordena on los metodos presentados en este aptulo.

6. El Club de Gimnasia de la USB, ha extendido el horario de las lases de Aerobics que ofrece cada trimestre, por lo que la demanda de dichas lases ha aumentado. Para reforzar este aumento, el Club ha reado un Plan de Oferta que consiste en hacer un descuento del 20% a aquellas personas que se inscriban por un período de un año para tomar di
has lases. Las ins
rip
iones normalmente se realizan a prin
ipios de trimestre, aunque hay oportunidad de ins
ribirse en el trans
urso del mismo.

El Club de Gimnasia desea tener un pequeño sistema que le permita verificar automáticamente los datos de las personas inscritas y controlar el número de personas por clase. El conjunto de personas inscritas hasta una cierta fecha se mantendrán en orden creciente, por número de arnet, en una se
uen
ia. Los datos de las personas que se ins
riban a "destiempo" (en el transcurso del trimestre) se mantendrán por orden de inscripción en otra secuencia. Al final de cada trimestre hay que unir ambos ve
tores, y eliminar del onjunto de personas ins
ritas a aquellas a las que se les haya vencido su período. Se desea que usted elija, de los algoritmos onsiderados en el poblema anterior, aquel que resulte más eficiente para esta operación. Justifique su elección.

- 7. Suponga que las laves que se utilizan para el ordenamiento de una secuencia poseen la característica que comparar dos claves tiene un costo muy superior al de una comparación de enteros.
	- i) En la versión del método de inserción haga una modificación que reduzca, para el caso promedio, el número de comparaciones de laves ne
	esarias para lograr el ordenamiento de la se
	uen
	ia.
	- ii) En
	uentre una se
	uen
	ia de entrada que usando la version modi ficada del algoritmo requiera mayor número de comparaciones de claves que cuando es clasificada con la versión original.
	- iii) Muestre que si se trata de implementar el método de QUICKSORT calculando en cada paso la elección del pivote como la mediana del conjunto, el método ya no es de orden  $O(n \log(n))$ .
- 8. Muestre que si se trata de implementar el método de QUICKSORT calculando en cada paso la elección del pivote como la mediana del conjunto, el método ya no es de orden  $O(n \log(n))$ .

### $6.7$ **Bibliografía**

- 1. AHO, Alfred, HOPCROFT, John & ULLMAN, Jeffrey. "Data Structures and Algorithms". Addison Wesley Series in Computer Science. 1985.
- 2. BAASE, Sara. "Computer Algorithms. Introduction to Design and Analysis". Addison Wesley Series in Computer Science. 1978.
- 3. BINSTOCK, Andrew & REX, John. "Practical Algorithms for Programmers". Addison Wesley Series in Computer Science. 1995.
- 4. CLARK, K.L. & DARLINGTON, J. "Algorithm Clasification through Synthesis". The Computer Journal. Vol. 23. No. 1. 1980.
- 5. GONNET, G.H. & BAEZA-YATES, R. "Handbook of Algorithms and Data Structures in Pascal and C".  $2_{nd}Ed$ . Addison Wesley Series in Computer S
ien
e, 1.991.
- 6. KNUTH, D. \The Art of Computer Programming, Vol. 3: Sorting and Searching". Addison Wesley Series in Computer Science, 1.973.
- 7. LUCENA, C.J. & PEQUEÑO, T.M. "An approach for Data Type Spe $cification\ and\ its\ Use\ in\ Program\ Verification".$  Information Processing Letters. Vol. 8. No. 2. Feb. 1979.
- 8. WIRTH, Niklaus. "Algorithms and Data Structures". Prentice Hall, 1.986.

# Capítulo 7 TAD Diccionario

### $7.1$ Marco Conceptual

Consideremos el diccionario de la Real Academia de la Lengua Española y llamémosle  $\mathcal{C}$ ; periódicamente esta institución **incorpora** nuevas palabras a  $\mathcal{C}$ . También hay palabras que caen en desuso y son entonces **desincorpora-** $\mathrm{das} \, \mathrm{de} \, \mathcal{C}.$ 

Sin embargo, la mayor utilidad de  $\mathcal C$  y en general del diccionario de cualquier idioma onsiste en que mantiene la rela
ion existente entre las palabras y el significado de cada una de ellas, debido a esto, la operación que se realiza con más frecuencia sobre un diccionario es la recuperación del significado de una palabra. Evidentemente, para poder hacer esto último es necesario saber cuál es la palabra a la que se le va a buscar el significado.

Si imaginamos una página de  $\mathcal C$  vemos que las palabras se listan en orden lexicográfico y justificadas a la izquierda. A derecha de cada una de ellas en
ontramos parrafos donde se dan las diferentes a
ep
iones que puede tener. Si consideramos estos párrafos como el significado de cada palabra, podemos imaginarnos a  $\mathcal C$  como una colección de pares ordenados de la forma:

### $(palabra, conjunto designificado)$

on la ara
teristi
a de que los pares no se repiten y si onsideramos la primera proyección de un par, *palabra*, ésta no ocurre en ningún otro como primera proyección porque sólo tiene un significado (recordemos que todas las acepciones de una palabra constituyen su significado). Esta propiedad de los pares de la relación nos dice que más que una relación,  $\mathcal C$  es una función.<sup>1</sup> Ahora bien, así como hemos hablado del diccionario de un idioma, como un ob jeto donde la opera
ion fundamental es la re
upera
ion de informa
ion, podemos extender esta no
ion a dominios diferentes al dominio de las palabra y sus significados. Podemos hablar entonces de diccionarios de estudiantes de la USB, de empleados de una empresa, de vehículos registrados en un estado, de cursos de una carrera, personas de un país, etc. En cada uno de los ejemplos antes men
ionados observamos el he
ho de que estamos hablando de onjuntos, por lo tanto, no existen elementos repetidos. Consideremos el diccionario de estudiantes de la USB, llamémosle  $\mathcal{E}_{\mathcal{U}\mathcal{S}\mathcal{B}}$ , y supongamos que las oordina
iones de las diferentes arreras realizan anualmente un pro
eso (
omputarizado) que determina para ada estudiante un plan para nalizar la carrera lo antes posible y lo envia a la dirección de habitación de cada estudiante. Para realizar el men
ionado pro
eso, es ne
esario re
uperar para ada estudiante, a partir del arnet, toda la informa
ion ne
esaria: ursos aprobados, carrera a la que pertenecen y dirección de habitación. Si utilizamos nuestro esquema de pares para los elementos de un diccionario,  $\mathcal{E}_{\text{USB}}$ puede visualizarse omo sigue:

$$
(carnet_1, datos_1)
$$
  
\n
$$
(carnet_2, datos_2)
$$
  
\n
$$
(carnet_3, datos_3)
$$
  
\n
$$
\vdots
$$

La característica que queremos resaltar y que antes no vimos en  $\mathcal C$  es el hecho de que los elementos del dominio de  $\mathcal{E}_{\mathcal{USB}}$  forman parte de los elementos del rango, ya que al igual que el nombre, el apellido, la dirección, etc. el carnet es un dato más de un estudiante; en general el rango de un diccionario es de un tipo ompuesto, por ejemplo, en la informa
ion de una persona se en
uentra su cédula de identidad, nombre, apellido, etc.; en la de un automóvil se encuentra su número de matrícula, color, modelo, etc.

 $\mathbf{v}$  =  $\mathbf{v}$  :  $\mathbf{v}$  ,  $\mathbf{v}$  ,  $\mathbf{v}$  ,  $\mathbf{v}$  ,  $\mathbf{v}$  ,  $\mathbf{v}$ 

<sup>&</sup>lt;sup>1</sup>Una función  $f : A \to B$  es una relación binaria,  $R_f$ , de A en B tal que para todo  $a \in A$  existe un único  $b \in B$  para el cual  $(a, b) \in R_f$ . Si existe un elemento en A que no está relacionado con ningún elemento de  $B$ , entonces  $f$  es una función parcial.

Ahora bien, los elementos del dominio de un diccionario no se escogen al azar entre los tipos que omponen el tipo del rango, sino que se es
oge entre los que tengan la propiedad de que identifica univocamente un elemento, lo ual omo ya hemos visto, o
urre on el arnet de los estudiantes, la edula de identidad de las personas, los números de matrícula de los vehículos, etc. Usualmente los elementos del dominio de un diccionario se denominan claves. El tipo del dominio de un diccionario lo llamaremos tipo clave y al del rango tipo elemento.

En resumen, un diccionario es una colección de pares ordenados  $\mathcal D$  que satisfacen la propiedad de ser una función,

### $\mathcal{D}:TipoClave \Rightarrow TipoElemento$

donde la operaciones de insertar nuevos items y recuperar información, pueden interpretarse como definir y aplicar la funcion  $\mathcal{D}$ , respectivamente. El operador *eliminar* hace indefinida la función  $D$  para un punto del dominio TipoClave.

En base a la semántica intuitiva de los operadores, dada arriba, diremos que el TAD *Diccionario* puede caracterizarse como una extensión del TAD  $Function<sup>2</sup>$  con el operador de restricción del dominio de la función en un punto; se deja al lector como ejercicio la extensión de este TAD.

### $7.2$ Especificación del TAD Diccionario

La especificación del TAD *Diccionario* es la siguiente:  $TDA Diccionario = Function[TipoCluster, TipoElemento]$ 

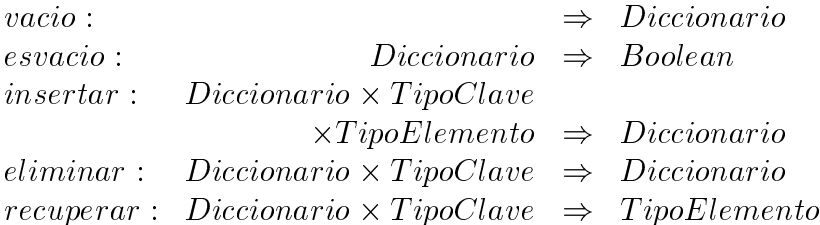

Semántica

 $\forall d \in Diccionario; e, e_1 \in Elemento; e \neq_{Elemento} e_1;$ 

<sup>2</sup>Ver la especificación del TAD  $\overline{F}$ uncion $[A, B]$  en la sección 3.5 del capítulo 3

- 1.  $vacio = new$
- 2.  $esvacio(vacio) = true$
- 3. esvacio(insertar(d, k, e)) = false
- 4. insertar(d, k, e) = de  $f(d, k, e)$
- 5.  $recuperar(d, k) = aplic(d, k)$
- 6.  $eliminar(d, k) = restringir(d, k)$

Fin-Diccionario;<sup>3</sup>

### 7.3 Representación Mediante Tablas de Hash

En la sección anterior, cuando hablamos de las operaciones que caracterizan a los diccionarios, dimos parámetros de frecuencia de las mismas que nos conviene analizar para determinar si una representación es adecuada o no:

- insertar y eliminar son operaciones frecuentes.
- recuperar es muy frecuente.

En base a la frecuencia de uso de *recuperar*, se requiere que esta operación no se realice por búsqueda secuencial, ataríamos al tiempo de acceso a ser proporcional al tamaño del diccionario. En el caso de la búsqueda binaria, se requiere que los elementos estén ordenados por la clave. En particular, la base de datos de estudiantes de la USB cuenta con más de 10000 estudiantes.

A continuación presentamos un esquema de representación del TAD Dic*cionario* conocido como representación mediante tablas de  $hash<sup>4</sup>$ . La idea básica es que el conjunto de elementos se particiona en clases de equivalencia (disjuntas) mediante la aplicación de una función, denominada función de hash. Por ejemplo, en el caso de  $\mathcal{C}$ , es posible particionarlo en clases: la clase de las palabras que empiezan on la letra A, la lase de las que empiezan on

108

 $\cdot$  El operador *restringir* se reflere al ejercicio propuesto en la sección de ejercicios del aptulo 3

<sup>&</sup>lt;sup>4</sup>Una traducción de *hash* (que no usaremos) sería *picadillo* 

la letra B y así hasta la letra Z, generando 27 clases. Esto se logra aplicando la función  $H$ :

$$
H(amarillo) = A
$$
  

$$
H(borrar) = B
$$
  

$$
\vdots
$$

y así sucesivamente.

En general, supongamos que podemos particionar los elementos de un diccionario mediante la relación de equivalencia "los elementos con igual imagen bajo la función de hash". Esta relación deberá crear un número de clases de equivalencia menor que el universo potencial; estas clases las numeraremos de 0 a  $M-1$ .

Para representar un diccionario mediante tablas de hash, necesitamos definir lo siguiente:

 $\bullet$  La función de hash  $(H)$ .

Hasta ahora sólo sabemos que  $\forall e \in Elemento, 0 \leq H(clave(e)) \leq M-1$ 

- Representar las lases. Para representar las lases podemos distinguir dos enfoques:
	- $-$  Hashing Abierto.
	- $-$  Hashing Cerrado.

A continuación discutiremos cada uno de los enfoques propuestos.

## 7.3.1 Hashing Abierto

En el esquema de *hashing* abierto, puede distinguirse claramente el conjunto o
iente y las lases; el onjunto o
iente se representa mediante un arreglo de M componentes (tantas como clases de equivalencia defina la función de *hash*), donde cada elemento del arreglo se asocia a una clase, y a su vez, ada lase que puede tener varios miembros, se representa mediante ualquier estru
tura que sea apaz de alma
enar un onjunto.

```
Type RgoClass = 0. M-1;
      \texttt{Class} = \texttt{Conjunto}[\texttt{Elemento}];Tablabel = array[RgoClasso] of Classe;Diccionario = TablaDeHash;
```

|       | $\overline{0}$ | $\mathbf{1}$ | 2 <sup>1</sup> | . |
|-------|----------------|--------------|----------------|---|
| O     |                |              |                |   |
|       |                |              |                |   |
|       |                |              |                |   |
| $M-1$ |                |              |                |   |

Tabla 7.1: Alma
enamiento

Una posible implementación es un vector cuyos elementos sean vectores, es decir, las clases se implementan como vectores. Gráficamente la estructura es la que se muestra en la tabla 7.1.

Los elementos se asignan en el primer lugar de cada vector, y si está ocupado, se recorre el vector horizontalmente buscando una posición vacía.

Otra implementación posible es la que utiliza representación dinámica (listas). Es decir, la tabla de *hash* sería un vector de listas donde cada una de ellas representa una lase.

En este último caso, el mecanismo de búsqueda de una clave e, sería el cálculo de  $H(e)$ , lo que daría acceso a la clase en la cual debería encontrarse el elemento, y luego se realizaría un recorrido de la lista hasta encontrar el elemento buscado. Debe notarse que en el caso en que la clave buscada no se encuentre en el diccionario, el costo de la búsqueda será proporcional al tamaño de la clase de equivalencia donde hubiera estado la clave buscada.

Si las clases son pequeñas con respecto al tamaño total del diccionario, podemos decir que el tiempo de recuperación es casi constante.

Para obtener un buen comportamiento de las operaciones con esta representación es necesario elegir  $H$  de forma tal que cada clase de equivalencia tengan más o menos el mismo tamaño, es decir que los elementos del diccionario esten uniformemente distribudos entre las lases. Otra osa deseable es que las lases no sean demasiado grandes. Si las ondi
iones anteriores se dan y el diccionario tiene N elementos, cada clase tendrá en promedio  $N/M$ elementos y este es el tamaño del conjunto donde se realizará la búsqueda.

Este modelo de organización de datos requiere la utilización de listas y por lo tanto, manejo dinami
o de memoria, por lo que hay un in
remento en el uso de memoria. Es bueno re
ordar que el alma
enamiento en ve
tores es lo más económico como forma de guardar información ya que no hace uso de

memoria adicional al requerido para guardar los datos.

#### 7.3.2 Hashing Cerrado

En este modelo, se almacenan todas las entradas del diccionario en un vector, usando la función de *hashing* para determinar la posición en el vector donde una entrada será colocada. Debido a que las clases de equivalencia de claves definidas por la función no son en general de tamaño unitario, se producirán olisiones, lo que orresponde a tener varias laves que pretenden o
upar la misma posición.

Bajo este enfoque, no hay una diferenciación entre el conjunto cociente y las clases ya que los elementos del diccionario se almacenan dentro del arreglo. Esta representación presenta el problema de las colisiones ya que cuando dos elementos tienen la misma imagen bajo la función de *hash*, sólo uno de los dos puede ser almacenado en esa posición del arreglo (el primero que encontró la posición vacia). Para resolver este problema, se define una secuencia de funciones de *rehash*, mediante las cuales se examinan otras posiciones dentro del arreglo hasta encontrar una que esté vacia, donde finalmente se coloca el elemento. Si no se encuentra ninguna posición vacia no será posible hacer la inserción.

## Type RgoEntradas =  $0..K-1$ ;  $(* K > M *)$  $Tablabel = array[Regoltradas] of Elemento;$ Diccionario = TablaDeHash;

A continuación presentamos algunos métodos para resolver colisiones mediante rehashing:

### 1. Prueba Lineal

Este método de solución de colisiones consiste en tener una función de hash  $(H_0)$  y si hay colisión, intentar en posiciones contiguas considerando el arreglo como un anillo (la posición contigua a M-1 es 0).

$$
H_0(e) = H(e)
$$

$$
H_i(e) = (H_0(e) + i) \mod M, \ i > 0 \tag{7.1}
$$

|  |       | $\Omega$ | G     |       |       |       | 9     |
|--|-------|----------|-------|-------|-------|-------|-------|
|  |       |          | 50    | 23    | 15    | 24    | 14    |
|  | $y_2$ |          | $y_1$ | $y_3$ | $y_4$ | $y_5$ | $y_6$ |

Tabla 7.2: Alma
enamiento de valores

Esta función presenta el problema de que no distribuye los elementos uniformemente en la tabla y puede ocurrir que parte del arreglo esté vacía y otra muy llena; sin embargo, el tamaño total del diccionario está limitado por el tamaño del vector. Consideremos el siguiente ejemplo: sea D un diccionario de a lo sumo 10 elementos, representando mediante una tabla de *hashing* cerrado, cuyas claves tienen un máximo de dos dígitos decimales, denominados  $d_1$  y  $d_0$ . La función de hash orrespondiente es

$$
H_0(10d_1 + d_0) = (d_1 + d_0) \bmod 10
$$

 $\mathcal{O}$  and  $\mathcal{O}$  in the internal energy in the ingresant energy in the ingresant energy in the internal energy in the internal energy in the internal energy in the internal energy in the internal energy in the intern

$$
(50, y_1), (11, y_2), (23, y_3), (15, y_4), (24, y_5), (14, y_6)
$$

donde yi orresponde <sup>a</sup> la informa
ion aso
iada <sup>a</sup> la lave, el ve
tor resultante es el que se muestra en la tabla 7.2.

Es de hacer notar que si bien la clase de equivalencia de

$$
H_0(14) = H_0(23) = H_0(50) = 5
$$

es de tamaño 3, la recuperación de la clave 14, requiere 5 comparaciones de laves.

### 2. Prueba Cuadrática

$$
H_0(e) = H(e)
$$
  

$$
H_i(e) = (H_0 + i^2) \text{ mod } M, i > 0
$$

el ve
tor resultante es el que se muestra en la tabla 7.3.

|       |       | ົ<br>ಀ | r     | O     |       | ◡       |
|-------|-------|--------|-------|-------|-------|---------|
| 24    | ×.    |        | 50    | 23    | 15    | -1      |
| $y_5$ | $y_2$ |        | $y_1$ | $y_3$ | $y_4$ | $y_{6}$ |

Tabla 7.3: Resultado

No hay demasiada diferen
ia entre las tablas usando el hashing lineal o cuadrático, sin embargo puede notarse, aún en un ejemplo tan pequeño que en el hashing lineal las lases quedan pegadas entre si mientras que en el hashing cuadrático hay mayor dispersión de claves. Esto hace que las búsquedas en cada clase se hagan mas cortas.

Una desventaja de esta función de *rehash* es que no todas las posiciones son revisadas para insertar, por lo tanto podría darse el caso de no poder insertar un elemento aunque hubiera espa
io disponible. Una característica deseable para este tipo de hashing es que el porcentaje de llenado de la tabla no supere el 50% del total de la misma.

### Resúmen del capítulo 7  $7.4$

Hemos visto un método de organizar un conjunto de elementos que poseen la característica que el conjunto tiene escaso crecimiento, escaso respecto a la frecuencia de utilización del operador de recuperación o búsqueda.

El esquema presentado en este capítulo logra un tiempo constante (independiente del tamaño del conjunto) para la operción de búsqueda. Esto es parti
ularmente promisorio para onjuntos muy grandes. No debemos dejarnos llevar por el entusiasmo y a
eptar que este metodo es el mejor ya que presenta la mas ba ja omplejidad respe
to a los otros metodos. Esta organización requiere características de la claves que nos permitan establecer la fun
iones de hashing ( y eventualmente de rehashing) que logren al
anzar la omplejidad anun
iada para la opera
ion de busqueda. Otro in
onveniente a tener en consideración al momento de elegir este método de representación es el manejo del crecimiento del conjunto. En particular los conjuntos organizados con este método en una aplicación tienen la particularidad que el omportamiento del operador de busqueda puede degradarse on la utilización de la aplicación, principalmente debido a ingresos. Es por eso que apli
a
iones que in
luyan datos organizados por hashing deben ser monitoreados (administradas) en su comportamiento, verificando que las hipótesis sobre los datos se mantienen a pesar de los ingresos, que la bondad de las funciones sigue siendo válida y eventualmente realizar operaciones de mantenimiento que pueden pasar por la reorganización de los datos o el cambio de las fun
iones de hashing (las fun
iones de rehashing).

El el capítulo 8 se revisan organizaciones de conjunto que son menos sensibles al crecimiento (decrecimiento) del conjunto sobre el cual se realiza la búsqueda.

## 7.5 Ejercicios

- 1. Calcular el número de palabras posibles de no más de 14 letras.
- 2. Verificar el número de palabras que están definidas en su diccionario favorito.
- 3. Considere la siguiente representación para el TAD Diccionario:

Type Diccionario =  $array[0..10]$  of Elemento;

con la siguiente función de *hash*:  $H_0(e) = e^2 \text{ mod } 11$ 

(a) Construya la tabla de hash abierta para los siguientes elementos:

0,6,7,5,8,2,1,4,3

- (b) Con los mismos elementos de (a), onstruya la tabla de hash errada, considerando para el *rehashing* el método de prueba lineal.
- (c) Cómo se alteraría (b) si se utiliza para el *rehashing* el método de prueba cuadrática.
- 4. Hasta ahora se ha especificado el TAD *Diccionario* como una especialización del TAD  $Function[A, B]$ . ¿Cuál es la diferencia si se especifica como una especialización del TAD  $Conjunto[Elemento]$ ?.
- 5. Supongamos que se mantiene el diccionario de estudiantes de la USB, representado mediante hashing abierto, donde las laves vienen dadas por los carnets. Suponga además que  $1/3$  de los estudiantes están cursando el ciclo básico.
- (a) Defina una función de *hash* que agrupe a todos los estudiantes del ciclo básico en la misma clase de equivalencia.
- (b) Defina una función de hash que distribuya la información de los estudiantes "aleatoriamente" en la tabla de hash que representa el diccionario.
- (c) Compare las funciones definidas en (a) y (b).
- (d) Implemente las funciones definidas en  $(a)$  y  $(b)$  utilizando hashing abierto y hashing errado on prueba lineal.
- 6. Considere los siguientes métodos de hashing:
	- (i) Método de la División  $(H_d)$ : Hd se obtiene tomando el resto de dividir la suma de los dgitos de la clave por M. Es decir,  $H_d (clave) \in \{0, ..., M-1\}$ . Es decir: Si  $clave = dn10^n + ... + d_110 + d_0$  entonces

$$
H_d (clave) = (\sum_{i=0}^n d_i) \bmod M
$$

- (ii) Midsquare Hashing  $(H_m)$ :
	- (ii.1) Elevar al cuadrado parte de la clave, o la clave completa si es posible.
	- $(ii.2a)$  Extraer *n* dígitos decimales a partir de la mitad del resultado de (ii.1) para obtener  $H_m(\text{clave}) \in \{0, 1, ..., 10^n - 1\}.$
	- (ii.2b) Extraer *n* bits a partir de la mitad del resultado de (ii.1) para obtener $H_m(\text{clave}) \in \{0, 1, ..., 2^n - 1\}.$
- $\blacksquare$

Se divide la clave en varias partes que luego se suman para obtener  $\mathbf{H}$  en el rango desendo desendo desendo si desendo si desendo de dos desendos de dos desenvolveros de dos de y la lave tiene siete, ha
emos lo siguiente:

$$
H_f(1761439) = 17 + 61 + 43 + 9 = 30
$$

Notese que el digito de 10°, donde  $n$  es el numero de digitos deseados, se ignora.

- (a) Implemente los métodos de *hashing* descritos arriba.
- (b) Compare el resultado de aplicar éstos métodos a un conjunto de claves dado. Cuál método distribuye mejor?

7. El Sistema nacional de Bibliotecas (SNB), ha decidido ofrecer a sus usuarios un nuevo servicio llamado Préstamos a Distancia, que consiste en poner a la disposición no sólo los títulos que se encuentran en la Biblioteca Central, sino también los que se encuentran en cada una de las bibliote
as ads
ritas al sistema. Ya han resuelto los problemas de envío y transporte de libros, pero se han dado cuenta que deben organizar ade
uadamente la informa
ion. Lo primero que han he
ho es codificar las diferentes bibliotecas del país, adscritas o no, así como los títulos para identificarlos univocamente. Con esto podrán ofrecer un atalogos de bibliote
as y de ttulos, donde se pueden onsultar di
hos códigos.

El paso siguiente es la automatización de los procesos de mantenimiento y consulta de la información, para lo cual el SBN ha solicitado su colaboración. La idea es que Ud. les dé una solución desde el punto de vista computacional para:

- (a) Mantener la información: ingreso y desincorporación de títulos y ejemplares.
- (b) Consultar si una bibliote
a determinada esta ads
rita o no al SBN.
- (c) Consultar si un título está disponible o no, para hacer la solicitud de préstamo.
- Ud. debe considerar la siguiente política:

Es preferible aumentar la cantidad de títulos en cada biblioteca y restringir el número de adscripciones al SBN (presuponiendo que es muy ostoso expandir la red de transporte).

- Una biblioteca sólo puede prestar un libro a distancia si tiene más de un ejemplar del mismo.
- Hay M bibliotecas adscritas al SBN.
- $\bullet$  Cada biblioteca tiene a lo sumo N títulos diferentes.
- $\bullet$  M << N.
- Es muy frecuente la incorporación de nuevos títulos en una biblioteca, aunque en menor que 1/3 del número de consultas.
- La incorporación de bibliotecas al SBN es bajo.
- (a) Analice la política dada.
- (b) Adoptando la política, suponga que además de consultar las bibliotecas y los libros por sus códigos, se desea hacer las consultas por nombres y autores, respectivamente. Proponga una solución para este problema utilizando tablas de *hash*. Justifique con parámetros numéricos y la relación entre ellos su solución.

### 7.6 **Bibliografía**

- 1. AHO, Alfred, HOPCROFT, John & Ullman, Jeffrey. " Data Structures and Algorithms". Addison Wesley Series in Computer Science.1985
- 2. BERZTISS, A.T. "Data Structures. Theory and Practice". Academic Press.
- 3. CAIRO, O. & GUARDATI, S. "Estructuras de Datos". McGraw-Hill. 1.993.
- 4. GONNET, G.H. & BAEZA-YATES, R. "Handbook of Algorithms and Data Structures. In PASCAL and C. 2<sup>nd</sup> Ed. Addison Wesley.
- 5. WIRTH, Nicklaus. "Algorithms+Data Structures=  $Programs$ ". Prentice Hall.

# Capítulo 8

# Arboles

### 8.1 Marco Conceptual

Algunas veces, cuando modelamos una situación encontramos que la mejor manera de representar la relación que existe entre los objetos involucrados es mediante una estructura jerárquica, como vemos en la figura 8.1. Tal es el aso de la rela
ion entre las diferentes unidades administrativas, que describe una organización tradicional, llamada organigrama. Otro ejemplo lo podemos ver en el árbol genealógico de una persona, que vemos en la figura 8.2 donde A es hijo de B y C, teniendo omo abuelos a D,E,F y G . Asimismo puede servir para organizar los elementos de un onjunto de manera de poder realizar operaciones sobre el mismo de manera más eficiente.

Este tipo de estructuras jerárquicas recibe el nombre de *árbol*. En el caso de un organigrama observamos que en ada nivel del mismo se en
uentran, por lo general, más de dos unidades administrativas, por lo que se conoce como *árbol M-ario*. El árbol genealógico, en que cada individuo esta representado por un elemento del arbol, rela
ionandose on su padre y madre es un arbol binario (2-ario).

En los ejemplos men
ionados arriba notamos que es irrelevante el orden en el que ocurren los objetos de cada nivel, por lo que se conocen como árboles no ordenados. 1

Formalmente un árbol M-ario no ordenado podemos modelarlo como una

<sup>1</sup> Podemos onsiderar a un arbol omo un onjunto de elementos y una rela
ion parti ular sobre el produ
to artesiano.

Figura 8.1: Organigrama

secuencia heterogénea <sup>2</sup> de dos elementos. A continuación daremos una definición recursiva.

Definición: Árbol M-ario no ordenado:

- (i) La secuencia vacía (<>) corresponde al árbol nulo no ordenado.
- (ii) Sea e un elemento del dominio y  $a_1, ..., a_M$  árboles M-arios no ordenados, entonces, la secuencia  $a = \langle e, [a_1, ..., a_M] \rangle$ , donde  $[a_1, ..., a_M]$ denota un multi
onjunto de arboles, es un arbol N-ario no ordenado y se definen las siguientes relaciones:
	- $-e$  es la raíz de  $a$ .
	- ${\bf x}$  , and all  ${\bf x}$  is under all  ${\bf x}$  is under all  ${\bf x}$  and  ${\bf x}$  are assumed as a subset of  ${\bf x}$

 $^{2}$ Heterogéneas en el sentido de los elementos pueden ser de tipos diferentes.

Figura 8.2: árbol genealógico

- $\forall 1 \leq i \leq M e$  es padre de la raíz de  $a_i$ . { <sup>8</sup> 1 i M la raz de ai es hijo (su
esor) de e.
- (iii) Solo son arboles no ordenados los ob jetos generados a partir de (i) y de (ii).

En la definición anterior notamos que los sucesores están organizados omo un multi
onjunto. Sin embargo, si onsideramos el arbol aso
iado a una expresion algebrai
a en la que ada nodo on hijos es el padre de sus operandos (sean arboles o variables simples), nos damos uenta de que en ese aso es importante el orden en que se olo
an los argumentos ya que para los operadores no conmutativos es importante distinguir cual es el primer operando y ual es el segundo. Otro ejemplo de esto es el arbol aso
iado a una instrucción condicional  $if(b, s_1, s_2)$ . Si consideramos  $s_1$  y  $s_2$  como expresiones algebraicas y b como una expresión booleana, el operador if puede considerarse como un operador ternario, siendo s<sub>1</sub> el resultado en el caso en que la expresión b resulte verdadera y  $s_2$  en el caso contrario. Este tipo de árboles se denominan *árboles ordenados*. Para los árboles ordenados es onveniente organizar a los su
esores omo una se
uen
ia, debido a que en ellas es importante la posi
ion en que los elementos o
urren. En el aso del if sería:  $\langle i, \, \langle b, s_1, s_2 \rangle \rangle$ , con lo cual tenemos la siguiente definición:

Definición: Arbol M-ario ordenado:

- (i) La secuencia vacía  $\left\langle \langle \rangle \right\rangle$  corresponde al árbol ordenado nulo.
- (ii) Sea e un elemento del dominio y  $a_1, ..., a_M$  árboles M-arios ordenados, entonces, la secuencia  $a = >$  es un árbol M-ario ordenado y se definen las mismas relaciones de la definición anterior.
- (iii) Solo son arboles ordenados los ob jetos generados a partir de (i) y de (ii).

En este capítulo sólo nos ocuparemos de los árboles ordenados, por lo cual utilizaremos el modelo donde los su
esores estan representados mediante una secuencia.

# 8.2 Especificación del TAD Arbol (Arboles Ordenados)

Para definir el TAD *Arbol* requerimos además del TAD *Secuencia* visto en el capítulo 4, el TAD SecHet cuyos valores son secuencias heterogéneas. es igual a especial a Especial a Especial a Especial a Especial a Especial a Especial a Especial a Especial a a la unión de todos los dominios que intervienen. En el caso de los árboles los dominios de ESPSe
Het seran se
uen
ias formadas por elementos <sup>y</sup> se uen
ias de arboles.

En el resto de este aptulo utilizaremos opH para denotar los operadores del TAD Se
Het.

Como los árboles son una especialización de las secuencias heterogeneas, usaremos para definir los operadores, los operadores de las secuencias heterogeneas.

## 8.2.1 Arboles Ordenados

 $TAD \,Arbol SecHet[Elemento,Secuencia[Arbol]]$ 

 $D = \{Arbol, SecHet, Secuencia, Boolean, Elemento\}$ 

## Arboles

### Sintaxis

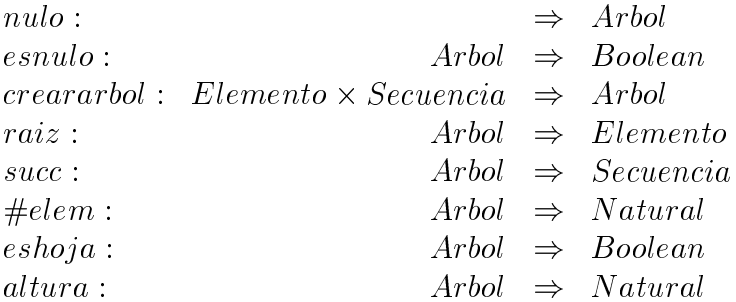

## Semántica

 $\forall a, a_1 \in Arbol; s : Secuencia; e \in Elemento; a_1 \neq nulo;$ 

- 1.  $long_H(a) = 0 \vee long_H(a) = 2$
- 2.  $nulo = vacia_H$
- 3. esnulo(a) = esva
iaH (a)
- 4. reararbol(e; s) = insertarH (insertarH (va
iaH ; 1; e); 2; s)

5. 
$$
\neg(esnulo(a_1)) \rightarrow raiz(a_1) = proyectar_H(a_1, 1)
$$

- 6.  $\neg(esnulo(a_1)) \rightarrow succ(a_1) = proyectar_H(a_1, 2)$
- 7.  $eshoja(nulo) = false$
- 8.  $\neg \text{esnulo}(a) \rightarrow \text{eshoja}(a) = \text{false}$
- 9.  $long(proyectar_{H}(a, 2)) = 0 \rightarrow eshoja(a) = true$
- 10.  $eshoja(a) = \bigwedge_{i=1}^{long(succ(a))} proycetar(succ(a), i) = nulo$
- 11.  $\#elem(nulo) = 0$
- 12.  $\#elem(a_1) = 1 + \sum_{i=1}^{\text{long}(\text{succ}(a_1))} \#elem(\text{projectar}(\text{succ}(a_1), i))$
- 13.  $eshoja(a_1) \rightarrow altura(a_1) = 0$
- 14.  $\neg(eshoja(a_1)) \rightarrow$  $altura(a_1) = 1 + max_{(i=1, long(succ(a_1))}(altura(propectar(succ(a_1), i)))$

Fin-Arbol: Fin-Arbol;

El árbol genealógico de la figura 8.2 es un árbol de altura 2.

Puede notarse que estamos usando en la especificación la propiedad que los operadores sum y max no serán evaluados cuando el límite superior sea inferior al límite inferior, dando como resultado de la evaluación cero (el neutro de la suma).

## 8.2.2 Con
eptos de arboles

Algunos on
eptos importantes rela
ionados on los arboles son los siguientes:

 $\boldsymbol{Grado}$  : El grado de un árbol se refiere al número de hijos que tiene el elemento on mas su
esores. Cuando hablamos de arboles M-arios, estamos suponiendo que el elemento con más sucesores tiene M hijos, por lo tanto el grado es M.

Nivel : Un nivel de un árbol se refiere a un estrato de la estructura jerárquica. Dependiendo de la convención que se tome, el nivel donde se encuentra la raíz, es el nivel 0 o el nivel 1. En este libro usaremos como nivel de la raíz cero.

**Árbol Completo** : Un árbol es completo si el número de hijos de cada elemento es igual al grado del arbol. Un arbol omo el que presentamos en la gura 8.3 tiene en el iesimo nivel M<sup>i</sup> elementos, por lo tanto el numero de elementos del arbol es igual a

$$
N = \sum_{i=0}^{k} M^{i} = (M^{k+1} - 1)/(M - 1)
$$

donde k orresponde a la altura del arbol.

# 8.3 Re
orrido en Arboles

Consideremos nuevamente el ejemplo del organigrama y supongamos que queremos obtener todas las unidades administrativas que onstituyen la organiza
ion que representa. Para obtenerlas, debemos revisar el arbol de alguna

### Figura 8.3: arbol de altura 2

manera y listar cada una de las raíces de los sub-árboles. Esta operación se ono
e omo re
orrido de un arbol. Existen diversas maneras de realizar el recorrido, pero en general, un recorrido es una función que va de árboles en listas de elementos donde cualquier lista de los elementos que ocurren en el árbol es considerada un recorrido $^3\!$ :

 $recorrido: Arbol \Rightarrow lista[Elemento]$ 

Para especificar la semántica de esta operación, debemos extender el TAD Arbol con una operación que permita determinar si un elemento ocurre o no en un arbol:

Con la siguiente semántica:

- $\bullet$  ocurre(nulo, e) = false
- $ocurre(a, e) = (e = raiz(a)) \vee \vee_{i=1}^{long(succ(a))} ocurre(proyectar(succ(a), i), e)$

Una vez extendido el TAD Arbol con el operador ocurre podemos establecer la semántica de *recorrido*<sup>4</sup>:

 $\forall a(\forall e \ (ocurre(a, e) \rightarrow \exists i \ (scan(recorrido(a), i)) = e))$  $\wedge len(recorrido(a)) \geq \#elem(a))$ 

 $3$ Ver la especificación del TAD Lista en el capítulo 3.

 $\tau scan_{\{1,1\}}$  es un operador que extiende el TAD Lista y que devuelve el elemento que o
upa la i-esima posi
ion en la lista l.

Nótese que con esta semántica de la operación *recorrido* estamos pidiendo que todos los elementos de arbol esten en la lista resultante y ademas estamos admitiendo omo un re
orrido de un arbol ualquier lista de los elementos que ocurran en él, aún cuando la longitud de esta sea mayor que su número de elementos, lo cual significa que se están repitiendo algunos o cada uno de ellos.

Como dijimos anteriormente, hay varias maneras de realizar el re
orrido. En este capítulo nos interesaremos en tres métodos específicos que retornan una lista on los elementos del arbol (sin repeti
ion). Los metodos a los uales nos referimos son ono
idos omo preorden, postorden e inorden.

Debido a que cuando se realiza un recorrido se "visitan" todos los elementos ya que tenemos el operador raiz para \visitar" a la raz de un arbol pero no tenemos un operador del TAD *Arbol* para acceder a cada uno de las raices de los sucesores. Es por eso que definiremos una función para realizar la operación en cada uno de las formas de recorrido que serán revisados, que retorna una lista on los elementos (sin repeti
ion) de ada uno de los subárboles. Estos operadores son VisitarPre, VisitarPost y VisitarIn, cuya firma damos a continuación

 $V$ *isitar* Pre<sub>i</sub>, V *isitar* Post<sub>i</sub>  $Visi\{tarIn: Secuencia[Arbol] \Rightarrow Lista[Elemento]$ 

La semántica de cada uno de estos operadores se dará con el método.

#### Recorrido en Preorden 8.3.1

Recorrido en Preorden Consiste en listar primero la raíz del árbol y luego los elementos en los subárboles sucesores en el orden en el cual ocurren.

- $\bullet$  esvacia(succ(a))  $\rightarrow$  $preorden(a) = cons(raiz(a), null)$
- $\bullet \ \neg \mathit{essvacia}(\mathit{succ}(a)) \rightarrow$  $preorden(a) = cons(raiz(a), VisitarPre(succ(a)))$
- $\bullet$  esvacia(s)  $\rightarrow$  VisitarPre(s) = null

Arboles

 $\bullet \ \neg e\mathit{svacia}(s) \rightarrow$  $VisitarPre(s) = append(preorden(projectar(s, 1)),$  $V is it arPre(eliminar(s, 1)))$ 

### Recorrido en Postorden 8.3.2

Re
orrido en Postorden Consiste en listar primero los elementos en los subárboles sucesores en el orden en el cual ocurren y luego la raíz.

- $\bullet$  esvacia(succ(a))  $\rightarrow$  $postorden(a) = cons(raiz(a), null)$
- $\bullet \ \neg \mathit{essvacia}(\mathit{succ}(a)) \rightarrow$  $postorden(a) = append(VisitarPost(succ(a)), cons(raiz(a), null))$
- $\bullet$  esvacia $(s) \rightarrow V$ isitar $Post(s) = null$
- $\bullet \ \neg e\mathit{svacia}(s) \rightarrow$  $VisitarPost(s) = append(postorden(proyectar(s, 1)),$  $V\,is it ar Post(eliminar(s, 1)))$

### Recorrido en Inorden 8.3.3

Re
orrido en Inorden Consiste en listar primero los elementos del subarbol sucesor que se encuentran al principio de la secuencia de sucesores, luego la raíz y finalmente, los elementos en el resto de los subárboles sucesores.

- $\bullet$  esvacia(succ(a))  $\rightarrow$  $in order(a) = cons(raiz(a), null)$
- $\bullet \ \neg \mathit{essvacia}(\mathit{succ}(a)) \rightarrow$  $inorden(a) = append(inorden(proyectar(succ(a, 1))), cons(raiz(a))$  $VisitarIn(eliminar(succ(a), 1))))$
- $\bullet$  esvacia(s)  $\rightarrow$  VisitarIn(s) = null
- $\bullet \ \neg e\mathit{svacia}(s) \rightarrow$  $V is it ar In(s) = append(inorden(proyectar(s, 1)),$  $V$ *isitarIn(eliminar(s,1))*)

En la siguiente sección de este capítulo, presentaremos los árboles binarios y algunas especializaciones de los mismos; estas especializaciones se harán definiendo cada operador en términos del TAD más general, y añadiendo los axiomas que definen el comportamiento particular, que denominaremos Axiomas de Comportamiento.

## 8.4 Arboles Binarios

Un árbol binario es un árbol ordenado constituido por una raíz y dos subárboles binarios, por lo tanto, los modelaremos omo se
uen
ias heterogeneas de la forma

$$
\langle e, a_1, a_2 \rangle >
$$

donde  $e \in Elemento \, y \langle a_1, a_2 \rangle$  es una secuencia de dos árboles binarios, donde la primera proyección la llamaremos izq y la segunda der. Nótese que por ser los arboles binarios ordenados, la se
uen
ia de su
esores debe ser vacia o debe tener los dos subárboles. Un ejemplo típico de árbol binario es el arbol aso
iado a una expresion booleana, donde la maxima aridad de los operadores es igual a dos.

 $TDA$  Arbol $Binario < Arbol[Elemento]$ 

 $D = \{ArbolBinario, Boolean, Elemento\}$ 

Sintaxis

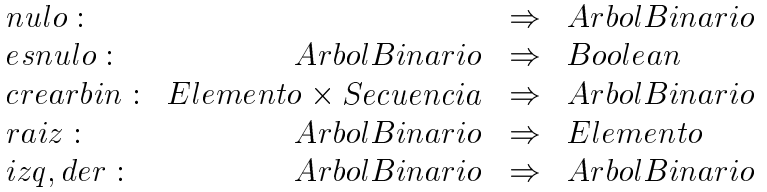

### Semántica

 $e \in Elemento; s \in Secuencia[ArbolBinario];$ 

 $\text{esvacia}(s) \vee \text{lon } q(s) = 2$  $crearbin(e, s) = creararbole, s$ 

```
izq(crearabol(e, s)) = proyectar(s, 1)der(crearabol(e, s)) = proyectar(s, 2).
.
.
```
Fin-ArbolBinario;

Los puntos suspensivos se refieren a los operadores  $\#elem$ , eshoja y altura y los axiomas correspondientes se dejan como ejercicio al lector.

**Convención:** Debido a que la secuencia de sucesores tiene a lo sumo longitud 2, simplificaremos la notación de secuencia para los sucesores. En la definición de un árbol binario se debe indicar entonces los dos subárboles aunque sean nulos y la raíz. Nos queda entonces la siguiente especificación:

TDA ArbolBinario Sintaxis

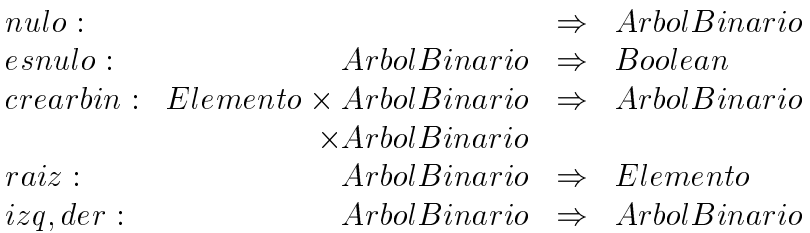

## Semántica

 $\forall b_1, b_2 \in ArbolBinario; e \in Elemento; s \in Secuencia[ArbolBinario];$ 

```
raiz(crearbin(e, b_1, b_2)) = eizq(crearbin(e, b_1, b_2)) = b_1der(crearbin(e, b_1, b_2)) = b_2.
.
.
```
Fin-ArbolBinario;

Implementación del TAD *ArbolBinario*[Elemento]: Al pensar en implementa
iones de arboles, en parti
ular binarios, debemos pensar en estru
 turar ada elemento del onjunto omo una terna. En la primera omponente colocaremos el elemento del conjunto y en las dos siguientes las referencias a los arboles orrespondientes. Estas referen
ias pueden ser posi
iones de memoria (apuntadores) (al estilo PASCAL) o posi
iones dentro de un ve
tor que alma
ena los elementos (enteros) o arboles (al estilo JAVA).

A continuación presentamos una implementación del TAD ArbolBinario haciendo uso de memoria dinámica.

```
type ArbolBinario = ^NodoArbol;
          NodoArbol = re
ord
                                           elem: Elemento;
                                           izq, der: ArbolBinario
                                     end:
                                     end; and the state of the state of the state of the state of the state of the state of the state of the state
```
En el apéndice A se encuetran las implementaciones de los operadores del TDA ArbolBinario

## 8.4.1 Arboles Binarios de Búsqueda

Un árbol binario de búsqueda, también conocido como árbol de búsqueda, es aquel donde la raíces del subárbol izquierdo y derecho son menor y mayor, respectivamente que la raíz del árbol, según la relación  $\prec$ , y ambos subárboles son árboles de búsqueda. Dado que estos objetos deben mantener su organiza
ion en rela
ion al orden, surge la ne
esidad de dos nuevos operadores, insertarbol y eliminarbol, para permitir el ingreso y el egreso de elementos en el árbol. Nótese que si mantuvieramos el operador *crearbin* correríamos el riesgo de perder la organización de árbol de búsqueda. Como su nombre lo indica, los árboles de búsqueda son objetos que permiten mantener y recuperar información. Los operadores mencionados anteriormente estan orientados al mantenimiento. Para re
uperar se dispone del operador bus
arbol. Re
ordemos que un arbol de busqueda es una forma de organizar un onjunto en que los elementos admiten una rela
ion de orden total. De la misma manera se puede utilizar los arboles para alma
enar multi
onjuntos, admitiendo la presen
ia de laves repetidas.
## $TAD$  ArbolBusqueda < ArbolBinario[Elemento] Sintaxis

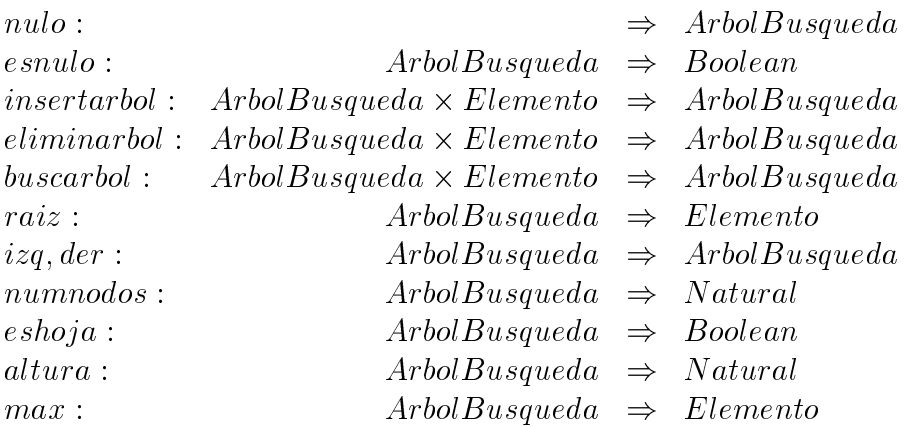

## Semántica

 $...b \in ArbolBusqueda; b \neq nulo;$ 

## Axioma de Comportamiento

- a.  $\neg \text{esnulo}(izq(b)) \land \neg \text{esnulo}(der(b)) \rightarrow$  $raiz(izq(b)) \prec raiz(b) \preceq raiz(der(b))$
- b.  $\neg e \, snulo(izq(b) \land e \, snulo(der(b)) \rightarrow$  $raiz(izq(b)) \prec raiz(b))$
- c.  $esnulo(izq(b)) \wedge \neg esnulo(der(b)) \rightarrow$  $raiz(b) \preceq r aiz(der(b))$
- $\bullet$  insertarbol(nulo, e) = crearbin(e, nulo, nulo)
- $e \prec r a i z (b) \rightarrow$  $insertarbol(b, e) = crearbin(raiz(b), insertarbol(izq(b), e), der(b))$
- $raiz(b) \preceq e \rightarrow$  $insertarbol(b, e) = crearbin(raiz(b), izq(b), insertarbol(der(b), e))$
- $\bullet$  buscarbol(nulo, e) = nulo
- $raiz(b) = e \rightarrow buscar(b, e) = b$
- $raiz(b) \prec e \rightarrow buscarbol(b, e) = buscarbol(der(b), e)$
- $\bullet \, e \prec \text{raiz}(b) \rightarrow \text{buscarboll}(b, e) = \text{buscarboll}(izq(b), e)$
- $\bullet$  eliminarbol(nulo, e) = nulo
- $raiz(b) \prec e \land \neg esnulo(der(b)) \rightarrow$  $eliminarbol(b, e) = crearbin(raiz(b), izq(b)), eliminarbol(der(b), e)))$
- $raiz(b) \prec e \wedge \text{esnulo}(der(b)) \rightarrow$

$$
elimin a r bol (b,e) = b
$$

- $\bullet \, e \prec \text{raiz}(b) \land \neg \text{esnulo}(izq(b)) \rightarrow$  $eliminarbol(b, e) = crearbin(raiz(b), eliminarbol(izq(b), e), der(b)))$
- $\bullet \, e \prec \text{raiz}(b) \land \text{esnulo}(izq(b)) \rightarrow$

$$
elimin a r bol (b, e) = b
$$

- $e = raiz(b) \wedge eshoja(b) \rightarrow eliminarbol(b, e) = nulo$
- $\bullet$   $(e = raiz(b) \land \neg eshoja(b)) \rightarrow$

 $(\neg esnulo(izq(b)) \wedge \neg esnulo(der(b)) \rightarrow$  $eliminarbol(b, e) = crearbin(max(izq(b)), eliminarbol(izq(b)),$  $max(izq(b))), der(b)))$ 

 $\wedge(esnulo(izq(b)) \wedge \neg esnulo(der(b)) \rightarrow$  $eliminarbol(b, e) = der(b))$ 

 $\wedge(\neg \mathit{esnulo}(izq(b)) \wedge \mathit{esnulo}(der(b)) \rightarrow$  $eliminarbol(b, e) = izq(b)$ 

- $\bullet$  eshoja(b)  $\vee$  ( $\neg$ eshoja(b)  $\wedge$  esnulo(der(b)))  $\rightarrow$  $max(b) = r a i z(b)$
- $\bullet \ \neg eshoja(b) \land \neg esnulo(der(b)) \rightarrow$  $max(b) = max(der(b))$

Fin-ArbolBusqueda;

132

Implementación del TAD  $ArbolBusqueda[Elemento]$ : La implementación del TAD ArbolBusqueda, basada en el TAD ArbolBinario, se encuentra en el apéndice A.

Si consideramos un árbol de búsqueda completo tenemos que el número de elementos es

$$
N = \sum_{i=0}^{k} 2^{i} = 2^{k+1} - 1
$$

por lo que la altura  $k = O(\log_2(N))$ , lo que nos asegurararía el mismo orden para las operaciones *insertarbol, eliminarbol* y buscarbol. El problema está en que estos operadores no garantizan que los árboles de búsqueda creados sean ompletos, en parti
ular una se
uen
ia de inser
ion de laves en orden creciente hace que el árbol de búsqueda sea un árbol degenerado (los árboles izquierdos son siempre árboles nulos). Para aprovechar el orden  $log_2(N)$ que puede lograrse, surge la familia de arboles de busqueda equilibrados que estudiaremos en la siguiente sección.

## 8.4.2 Arboles Equilibrados

Dentro de los árboles de búsqueda nos interesan aquellos que verifican que los subárboles tienen alturas similares. Esto requiere que la inserción y la eliminación de elementos preserve la propiedad que el árbol izquierdo y dere
ho poseen alturas similares. Dos sub
lases de estos son los arboles AVL y los árboles perfectamente balanceados. Estas estructuras particulares tienen la propiedad que el osto de mantener el equilibrio entre los subarboles no resulta demasiado ostoso.

## TAD ArbolAVL

Un árbol  $\rm{AVL}$   $^5$  es un árbol de búsqueda donde las alturas de los subárboles izquierdo y dere
ho dieren a lo sumo en 1 y ambos son arboles AVL. Ver la Figura 8.4. En los árboles AVL debemos asegurar que las eliminaciones y las inserciones preserven la propiedad de AVL. Se introduce una operación  $balancear$  que se aplica a árboles de búsqueda que resultan de haber insertado (eliminado) un elemento a un arbol AVL y omo resultado de esa inser
ion (elimina
ion) han perdido la propiedad de ser AVL.

<sup>5</sup> En los arboles AVL, la altura del arbol nulo es ero y la de una ho ja es 1.

Figura 8.4: Arbol AVL de 5 elementos

 $TAD \,ArbolAVL < ArbolBusqueda[Elemento] \, Sintaxis$ 

| nulo:      |                                                                | $\Rightarrow$ ArbolAVL |
|------------|----------------------------------------------------------------|------------------------|
| esnulo:    | $ArbolAVL \Rightarrow Boolean$                                 |                        |
|            | $insertarAVL:$ $ArbolAVL \times Elemento \Rightarrow ArbolAVL$ |                        |
|            | $eliminarAVL: ArbolAVL \times Elemento \Rightarrow ArbolAVL$   |                        |
|            | $buscarAVL:$ $ArbolAVL \times Elemento \Rightarrow ArbolAVL$   |                        |
| $raiz$ :   | $ArbolAVL \Rightarrow Elemento$                                |                        |
| izq, der:  | $ArbolAVL \Rightarrow ArbolAVL$                                |                        |
| numnodos:  | $ArbolAVL \Rightarrow Natural$                                 |                        |
| $eshoja$ : | $ArbolAVL \Rightarrow Boolean$                                 |                        |
| alturaAVL: | $ArbolAVL \Rightarrow Natural$                                 |                        |
| balancear: | $ArbolBusqueda \Rightarrow ArbolAVL$                           |                        |

### Semántica

 $e \in Elemento, b \in ArbolAVL; b \neq nulo;$ 

- Axioma de Comportamiento  $|altura(izq(b)) - altura(der(b))| \leq 1$
- $insertarAVL(nulo, e) = creation(e, nulo, nulo)$
- $\bullet \ e \prec raiz(b) \rightarrow insertarAVL(b, e) = balancear(crearbin(raiz(b)),$  $insertarAVL(izq(b), e), der(b)))$

Arboles

- $raiz(b) \prec e \rightarrow insertarAVL(b, e) = balancear(crearbin(raiz(b)),$  $izq(b), insertarAVL(der(b), e)))$
- $\bullet$  eliminarbol(nulo, e) = nulo
- $raiz(b) \prec e \land \neg esnulo(der(b)) \rightarrow$  $eliminar AVL(b, e) = balancear(crearbin(raiz(b), izq(b)),$  $eliminarAVL(der(b), e)))$
- $raiz(b) \prec e \wedge \text{esnulo}(der(b)) \rightarrow$  $eliminarAVL(b, e) = balancear(b)$
- $\bullet \ e \prec raiz(b) \land \neg esnulo(izq(b)) \rightarrow$  $eliminarAVL(b, e) = balancear(crearbin(raiz(b)),$  $eliminarAVL(izq(b), e), der(b))))$
- $\bullet \ e \prec raiz(b) \land esnulo(izq(b)) \rightarrow$  $eliminarAVL(b, e) = balancear(b)$
- $\bullet \ e = raiz(b) \wedge eshoja(b) \rightarrow eliminarAVL(b, e) = nulo$

$$
\bullet \ (e = raiz(b) \land \neg eshoja(b)) \rightarrow
$$

 $(\neg e \, snulo(iza(b)) \land \neg esnulo(der(b)) \rightarrow$  $eliminarAVL(b, e) =$  $bala ncear(crearbin(max(izq(b)),eliminarAVL(izq(b)),$  $max(izq(b))$ ,  $der(b))$  $\wedge (esnulo(izq(b)) \wedge \neg esnulo(der(b)) \rightarrow$  $eliminarAVL(b, e) = balancear(der(b)))$  $\wedge(\neg esnulo(iza(b)) \wedge esnulo(der(b))) \rightarrow$  $eliminarAVL(b, e) = balancear(izq(b)))$ 

- $\bullet$  buscar AV  $L(b, e) = buscarbol(b, e)$
- $\bullet \; \varepsilon shoja(b) \rightarrow \text{balancear}(b) = b$
- Axioma II

 $\neg e shoja(b) \wedge (altura(izq(b)) - altura(der(b)) = 2) \wedge$  $(altura(izq(izq(b))) > altura(der(izq(b)))) \rightarrow$  $balancear(b) = crearbin(raiz(izq(b)),izq(izq(b))),$  $crearbin(raiz(b), der(izq(b)), der(b)))$ 

Axioma ID

```
\neg eshoja(b) \wedge (altura(izq(b)) - altura(der(b))) = 2) \wedge(altura(det(izq(b))) > altura(izq(izq(b)))) \rightarrowbalancear(b) = crearbin(raiz(der(izq(b))),crearbin(raiz(izq(b)), izq(izq(b)), izq(der(izq(b))),crearbin(riaiz(b), der(der(izq(b))), der(b)))
```
Fin-ArbolAVL;

La operación *balancear* se aplica sobre árboles que eventualmente ya no verifican el axioma:

Axioma de Comportamiento  $|altura(izq(b)) - altura(der(b))| \leq 1$ 

Cuando se realiza una inserción (eliminación) en un árbol AVL, no necesariamente este pierde su condición de AVL como se muestra en las figuras 8.5 y 8.6, por lo que *balancear* debe dejar el árbol intacto cuando su argumento (árbol de búsqueda) sea un árbol AVL. A continuación mostraremos una serie de inser
iones, que no alteran la propiedad de AVL hasta llegar a la situación en que *balancear* debe actuar para reordenar el árbol y recuperar la condición de AVL.

Analizando los casos de deformación de un árbol AVL cuando se inserta un elemento

Figura 8.5: Árbol AVL Figura 8.6: Árbol de la fig. 8.5 luego de la inser
ion

Usaremos unos diagramas para representar el desbalan
eo en los axiomas II e ID.

136

## Caso II

El árbol de la figura 8.7 presenta un desbalanceo producido por el árbol izquierdo del arbol izquierdo

Cuando se encuentra un árbol resultado de una inserción que no verifica el axioma de AVL con las características de la figura 8.9, aplicando el axioma II resultará un árbol transformado como el de la figura 8.10.

Este árbol lo podemos representar como el diagrama de la figura 8.9 donde los árboles representados por rectángulos corresponden a árboles AVL y los mar
ados por X son los que realizan la transgresion de la propiedad de ser AVL.

Como vemos en la figura 8.8 es el resultado de aplicar el axioma II al árbol de la figura 8.7.

### Caso ID

El árbol de la figura 8.11 presenta un desbalanceo producido por el árbol dere
ho del arbol izquierdo

Cuando se encuentra un árbol resultado de una inserción que no verifica el axioma de AVL on las ara
tersti
as de la gura 8.13, apli
ando el axioma ID resultará un árbol transformado como el de la figura 8.14.

Este árbol lo podemos representar como el diagrama de la figura 8.13 donde los arboles representados por re
tangulos orresponden a arboles AVL y los mar
ados por X son los que realizan la transgresion de la propiedad de ser AVL.

Como vemos en la figura 8.12 es el resultado de aplicar el axioma ID al árbol de la figura 8.11.

Se deja como ejercicio al lector escribir los axiomas correspondientes a los asos simetri
os (DD y DI).

Para implementar el TAD *arbolAVL* es conveniente extender el TAD ArbolBusqueda on el siguiente operador:

rearbusqueda-Busqueda-Busqueda-Busqueda-Busqueda-Busqueda-Busqueda-Busqueda-Busqueda-Busqueda-Busqueda-Busqued

cuya semántica damos a continuación:

- $esnulo(b_1) \wedge esnulo(b_2) \rightarrow crearbusq(e, b_1, b_2) = crearbol(e, b_1, b_2)$
- $\bullet \ \neg \text{esnulo}(b_1) \land \neg \text{esnulo}(b_2) \land \text{raiz}(b_1) \prec e \prec \text{raiz}(b_2) \rightarrow$  $crearbusq(e, b<sub>1</sub>, b<sub>2</sub>) = crearbol(e, b<sub>1</sub>, b<sub>2</sub>)$

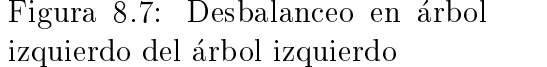

Figura 8.8: Resultado de balan
ear el árbol de la figura 8.7

Figura 8.9: Caso II Figura 8.10: Balan
eo Usando el axioma II

Figura 8.11: Desbalan
eo en arbol dere
ho del arbol izquierdo

Figura 8.12: Resultado de balancear el árbol de la figura 8.11

Figura 8.13: Caso ID Figura 8.14: Balan
eo Usando el axioma ID

- $\bullet \ \neg \mathit{esnulo}(b_1) \land \mathit{esnulo}(b_2) \land \mathit{raiz}(b_1) \prec \mathit{e} \rightarrow$  $crearbusq(e, b<sub>1</sub>, b<sub>2</sub>) = crearbol(e, b<sub>1</sub>, b<sub>2</sub>)$
- $esnulo(b_1) \wedge \neg esnulo(b_2) \wedge e \prec raiz(b_2) \rightarrow$  $crearbusq(e, b<sub>1</sub>, b<sub>2</sub>) = crearbol(e, b<sub>1</sub>, b<sub>2</sub>)$

Implementación del TAD ArbolAVL[Elemento]: La implementación del TAD  $ArbolAVL$  se encuentra el el apéndice A

#### 8.5 Otros árboles

En esta sección nos ocuparemos de revisar otras estructuras de árboles que permiten al alma
enamiento de un onjunto de elementos, una de uyas omponentes es la lave por la que se re
upera al elemento.

Arboles Perfe
tamente Balan
eados Un arbol perfe
tamente balan eado es un arbol de busqueda donde el numero de elementos de los subarboles izquierdo y derecho difieren a lo sumo en 1.

 $TAD$   $ArbolPB < ArbolBusqueda[Elemento]$ Sintaxis

 $...b \in ArbolPB; b \neq nulo;$ 

 Axioma de Comportamiento  $|\#elem(izq(b)) - \#elem(der(b))| < 1$ 

Fin-ArbolPB;

. .

# 8.6 Resúmen del capítulo 8

En este capítulo hemos presentado una clase de datos que pueden caracterizarse como un conjunto (o multiconjunto) que posee una relación jerárquica entre los elementos (relación de orden parcial).

En contraposición a los mecanismos presentados en el capítulo 7, la organización de árboles es más estable respecto al tiempo requerido para la opera
ion de busqueda, admitiendo re
imiento ( y de
re
imiento) del onjunto sobre el cuál se realiza la búqueda, pagando por ello que las operaciones se realicen en un tiempo que depende del tamaño del conjunto.

Hemos visto que una primera idea de organización en árboles puede dar lugar a árboles degenerados (donde la operación de búsqueda tiene  $O(N)$ ), por lo que se investiga la introducción de la propiedad de ser balanceado. Vimos que el mantenimiento de esta propiedad puede ser ostosa (degradando el tiempo total de operación de la aplicación, si bien conserva el tiempo de búsqueda en  $O(\log(N))$ , por lo que se analizan métodos para mantener un riterio menos estri
to de balan
e, por ejemplo la propiedad AVL, que permite que las opera
iones requeridas para el mantenimiento del balan
e en las inserciones y eliminaciones se mantenga en el mismo orden que las operaciones de búsqueda, haciendo que todas las operaciones de este TAD resulten de  $O(\log(N))$ , que resulta aceptable para conjuntos de gran tamaño. En particular los manejadores de bases de datos usan esta organizacón para aligerar las búsquedas en una tabla de la base de datos.

Debemos hacer notar que tal como lo mencionamos en el capítulo 7, el uso de esta organización de datos en una aplicación puede hacer que inicialmenete la aplicación tenga un comportamiento admisible pero con el tiempo (debido al re
imiento de los onjuntos que se manejan) este omportamiento pase de admisible a no admisible. A diferen
ia del me
anismo de hashing, la degrada
ion en estos asos no puede resolverse on un mantenimiento y de llegar a ser totalmente inadmisible requiere un rediseño de la aplicación en lo que concierne al almacenamiento del conjunto.

# 8.7 Ejercicios

- 1. Implemente el TAD *Arbol*[Elemento] con estructuras dinámicas.
- 2. Considere la siguiente operación sobre árboles n-arios:

 $elem\_por\_niveles : Arbol \Rightarrow Cola[Cola[Ele mention]$ 

Con la siguiente semántica:

 $elem\_por\_nivels(a)$  da como resultado una cola de colas, donde cada una de estas últimas contiene los elementos que se encuentran a la misma altura (igual nivel). Los primeros elementos en arribar a ada ola son las rai
es de los subarboles que se en
uentran en las primeras posiciones de los sucesores de la raíz del árbol a.

Implemente la operación elem\_por\_niveles.

3. Implementa el TAD ArbolBinario[Elemento]:

- (a) Con estructuras dinámicas
- (b) Con estructuras estáticas.
- 4. Determinar el maximo numero de elementos de un arbol binario de altura h.
- 5. Considere la siguiente operación sobre expresiones en preorden:

$$
arbol\_exp: ExpPre \Rightarrow ArbolBinario
$$

Con la siguiente semántica:

 $arbol\_exp(exp)$  da como resultado el árbol binario asociado a la expresión exp.

Implemente la operación *arbol\_exp*.

- 6. Dado los re
orridos en preorden y en inorden de un arbol binario, implemente un programa para re
onstruir el arbol.
- 7. **Def.** Un árbol es perfectamente equilibrado si el número de elementos de sus subarboles dieren a lo sumo en uno.
	- (a) *i*. Cuál es la relación entre árboles perfectamente equilibrados y arboles ompletos?
	- $(b)$ : Cuál es la altura de un árbol perfectamente equilibrado de N elementos?
	- (c) *i*. Cuál es la ventaja de tener árboles perfectamente equilibrados?
- 8. Construya, mediante inserciones, los árboles de búsqueda asociados a ada una de las siguientes se
uen
ias:
	- $(a)$  < 100, 50, 170, 25, 55, 115, 193 >
	- $(b) < 50, 25, 170, 193, 100, 55, 115$
	- $(c)$  < 25, 50, 55, 100, 115, 170, 193 >
	- $(d)$  < 193, 170, 115, 100, 55, 50, 25 >

Para cada caso, determine el costo de buscar el elemento 80. Generalice el costo para buscar cualquier elemento en un arbol de búsqueda de N elementos. ¿ Cuál es su conclusión?

- 9. Sugiera un algoritmo para rear un arbol binario perfe
tamente equilibrado a partir de una se
uen
ia.Puede usar este algoritmo si el arbol es de búsqueda. Explique.
- 10. Es
riba un programa que retorne una lista on la frontera de un arbol.
- 11. Cuántos vértices pueden ser eliminados de un árbol perfectamente balan
eado de quin
e elementos sin que deje de serlo y sin disminuir su altura.
- 12. Arboles AVL.
	- (a) Construya un arbol AVL a partir de la siguiente se
	uen
	ia de números:

 $< 5, 10, 15, 6, 3, 2, 7, 12, 20, 70, 51, 36 >$ 

(b) Elimine los siguientes elementos del arbol generado en (a):

20; 10; 15; 7; 70

En cada caso muestre la evolución de los procesos de inserción y eliminación del árbol.

# 8.8 Bibliografía

- 1. AHO, Alfred, HOPCROFT, John & ULLMAN, Jeffrey. "Data Structure and Algorithms. Addison Wesley Series in Computer Science.1985
- 2. HILLE,R.F. "Data Abstraction and Program Development using Modula-2". Advance in Computer Science. Prentice Hall. 1989.
- 3. ORTEGA, Maruja y MEZA, Oscar. "Grafos y Algoritmos". Rep. # IC–1991–002. Dpto. de Computación y Tecn. de la Información. USB.
- 4. WIRTH, Nicklaus. "Algorithms+Data Structures=Programs". Prentie Hall.

# Apéndice A

# Implementación

#### Conjunto Estático  $A.1$

# Implementación Estática de los operadores del TAD Conjunto

Arreglo de booleanos Sea A un arreglo booleano de dimensión finita y D el universo sobre el cual se define el conjunto.

Type CONJUNTO = A :  $array[1..card(D)]$  of Boolean  $\{ \; vacio : \Rightarrow Conjunto\}$ 

```
Function vacio(A: CONJUNTO) CONJUNTO;
begin
     for i=1 to card(D)
       A[i] := FALSE;\text{vacio} := A
```
end;

Usando la función *convert* que permite asociar a cada elemento de D un elemento del dominio  $[1..card(D)]$ 

 $\{convert : Element \Rightarrow [1..card(D)]\}$ {  $insertar:Conjunto \times Elemento \Rightarrow Conjunto$ } {  $pre: convert(e) \in [1..card(D)]$  }

```
Procedure insertar (var A: CONJUNTO, e: Elemento);
begin
      A[convert(e)] := TRUE;end
    {eliminar:Conjunto \times Elemento \Rightarrow Conjunto}{ pre: convert(e) \in [1.card(D)] }
Procedure eliminar( var A: CONJUNTO, e: Elemento);
begin
      A[convert(e)] := FALSE;end
    \{esvacio:Conjunto \Rightarrow Boolean\}Function esvacio(A: CONJUNTO): Boolean;
var esta: boolean
begin
      esta := TRUE; i:=1;
      while (i \leq \text{card}(D) and esta)
      begin
        if (A[i] = TRUE) then esta:= FALSE;
        i := i+1;end
  \text{ }e\text{ }s\text{ }v\text{ }a\text{ }c\text{ }i\text{ }o\text{ }:=\text{ }e\text{ }s\text{ }t\text{ }aend
\{pretence: Conjunto \times Elemento \Rightarrow Boolean\}{ pre: convert(e) \in [1.card(D)] }
Function pertenece (A:CONJUNTO, e: Elemento): Boolean)
begin
```

```
return (A[convert(e)] == TRUE);
end
```
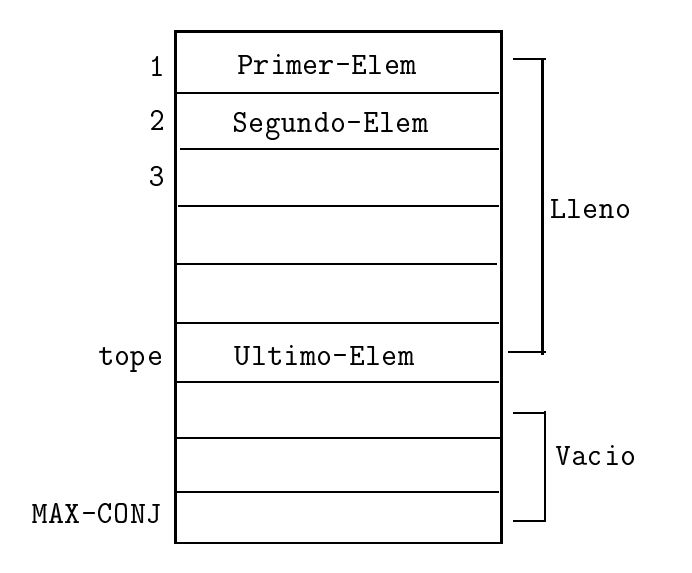

Figura A.1: Arreglo de elementos con repetición

Arreglo de elementos con repetición En esta parte se muestra operaciones admitiendo que el arreglo almacene elementos repetidos, haciendo que la eliminación requiera revisar la totalidad del arreglo y que la inserción sea mas sencilla.

```
Type CONJUNTO = recordtope: 0..MAX-CONJ
                   entrada: array[1..MAX-CONJ] of Tipo-Elem
                  end
```
Algunas operaciones sobre Conjunto son implementadas como sigue  ${vacio:Conjunto \Rightarrow Boolean}$ 

```
Procedure vacio(var c: CONJUNTO);
begin
    c.tope := 0end;
```

```
finsertar : Conjunto -
 E lemento ) Conjuntog
Procedure insertar (var c: CONJUNTO; elem:Tipo-Elem);
begin
      if 
.tope = MAX-CONJ then ABORT
      else
         begin
             c.\text{tope} := c.\text{tope} + 1c.\text{entrada}[c.\text{tope}] := \text{elem}end;
end
feliminar : Conjunto -
 E lemento ) Conjuntog
Procedure eliminar(var c: CONJUNTO; elem:Tipo-Elem);
var i : 1.. MAX-CONJ
begin
      i := 1while (i \leq c.\text{tope})
         if c.entrada<sup>[i]</sup> \neq elem then i := i + 1
         else
           begin
              if(i \neq c.tope) then
              c.\text{entrada}[i] := c.\text{entrada}[c.\text{tope}];c.\text{tope} := c.\text{tope} - 1;
```
end;

148

end;

end:

Arreglo de elementos sin repetición En esta parte se muestra operaciones no admitiendo que el arreglo almacene elementos repetidos, haciendo que la inser
ion requiera revisar la totalidad del arreglo y que la elimina
ion sea mas sencilla.

 $Type CONJUNTO = record$ tope : 0..MAX-CONJ entrada :  $array[1..MAX-CONJ]$  of Tipo-Elem

end

Algunas operaciones sobre Conjunto son implementadas como sigue  ${vacio:Conjunto \Rightarrow Boolean}$ 

```
Procedure vacio(var c: CONJUNTO);
begin
    c.tope := 0end;
```

```
\{insertar:Conjunto \times Elemento \Rightarrow Conjunto\}
```

```
Procedure insertar (var c: CONJUNTO; elem:Tipo-Elem);
begin
     if c.tope = MAX-CONJ then ABORT
     else
       begin
         i := 1;while (c.entrada<sup>[i]</sup> \neq elem and i \leq c.tope) i := i + 1
             if(i > c.tope) then
              begin
                 c.tope := c.tope + 1
                 c.entrada[c.tope] := elemend:
       end:
end
\{eliminar:Conjunto \times Elemento \Rightarrow Conjunto\}Procedure eliminar(var c: CONJUNTO; elem:Tipo-Elem);
var i : 1. MAX-CONJ
begin
     i := 1while(c.entrada[i] \neq elem and i \leq c.tope) i := i + 1
     if( i \leq c.\text{tope}) then
```
 $c.\text{entrada}[i] := c.\text{entrada}[c.\text{tope}];$ 

c.tope := c.tope - 1;

end:

begin

end;

#### Conjunto Dinámico  $A.2$

# Implementación Dinámica de los Operadores del TAD *Conjunto* La estructura puede ser declarada como

Type

Apunt-Nodo  $=$   $\hat{ }}$  Nodo Nodo = re
ord entrada: Tipo-Elem Sig-Nodo:Apunt-Nodo end

La implementación de las operaciones usando una representación dinámica pueden hacerse como se indica a continuación.

<sup>f</sup> insertar : Conjunto - E lemento ) Conjuntog

Type Conjunto = pointer of Nodo

Fun
tion insertar(C:Conjunto;elem:Tipo Elem):Conjunto

var p,q: Apunt-Nodo; begin  $new(p);$  $p^{\hat{ }}$  .entrada := elem;  $p^{\wedge}$  .Sig-Nodo := C;  $C := p;$  $insertar := C;$ end

```
La complejidad de este algoritmo es de orden O(1).
   f eliminar : Conjunto -
 E lemento ) Conjuntog
```
Fun
tion eliminar(C:Conjunto; e: Tipo Elem):Conjunto var p,q: Apunt-Nodo;

begin

```
q := C;if C \neq \text{NIL} then
begin
   if (C^{\frown} entrada \neq e) then
   begin
```

```
p := q;q := q^{\wedge} .Sig-Nodo;
      while q^{\hat{ }}\,\neq NIL and q^{\hat{ }}\, .entrada \neq e do
          begin p := q;
             q := q^{\wedge}.Sig-Nodo;
          end
      if (q^* \neq \text{NIL}) then p<sup>*</sup> .Sig-Nodo = q
   end
else
   C := C^{\wedge} .Sig-Pos;
```
end;

La omplejidad de este algoritmo es -(n) , dado que en el peor de los asos el elemento buscado está en la última posición.

```
Fun
tion long(C:Conjunto):Integer
var p: Apunt-Nodo;
    i: Integer;
begin
if C = \text{NIL} then long := 0;
    p := C;i := 1;
    while p<sup>\hat{ }</sup> .Sig-Nodo \neq NIL do
       begin
         p := p^{\wedge}.Sig-Nodo;
         i := i + 1;end
    od
long := i;end
```
 $\{ long:Conjunto \Rightarrow Entero\}$ 

La omplejidad de esta algoritmo es -(n), dado que hay que re
orrer todo el Conjunto

Otra versión de esta misma función

Function  $long(C:Conjunto):Integer$ var p: Apunt-Nodo; i: Integer;  $\operatorname{Begin}$ if  $C = \text{NIL}$  then  $long := 0$ ; else  $long := 1 + long (C^{\hat{ }}$  .Sig-Nodo); end

152

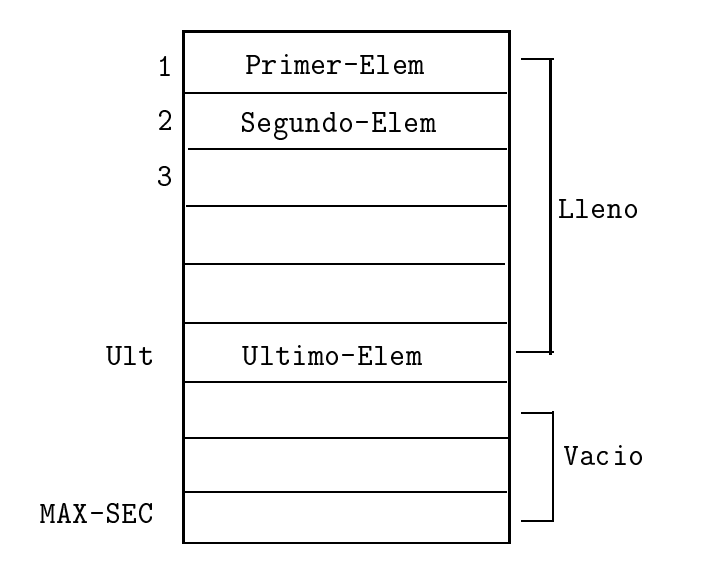

Figura A.2: Se
uen
ia de elementos

#### $A.3$ Secuencia Estática

## Implementación Estática en PASCAL de los Operadores del TAD Secuencia La representación estática de secuencia utilizará un arreglo (de dimensión N) y un entero (Ult) que registra la última posición del arreglo ocupada con valores de la secuencia. Vemos un diagrama en la figura A.2

```
\{ \; vacia :\Rightarrow \; Secuencia \}
```
function vacia: Secuencia; var s: Secuencia; begin  $s.Ult := 0;$ 

return(s) end;

> finsertar : Se
> uen
> ia - Entero - E lemento ) Se
> uen
> iag {  $pre: 1 \leq long(s) + 1$  }

```
be gin
   if (s.U.t < N) then
     for i:= s.Ult+1 downto p+1 do
       s.Casilla[i] := s.Casilla[i-1]od;
     s.Casilla[p] := e;s.Ult := s.Ult +1\mathbf{f}return(s)
end;
    feliminar : Se
uen
ia-
Entero ) Se
uen
iag f pre : 1  p  long(s)+
1}
function eliminar (s: Secuencia; p: Entero);
var i: Entero;
begin
   s.Ult := s.Ult -1;for i:= p to s. Ult do
     s.Casilla[i] := s.Casilla[i+1]od
   return(s)
end;
   {e}esvacia : Secuencia \Rightarrow Boolean\}function esvacia(s: Secuencia): Boolean;
begin
   return(s.Ult == 0)end;
    festa : Se
uen
ia -
 E lemento ) Booleang
function esta(s: Secuencia; e: Elemento): Boolean;
var i: Entero;
begin
```
 $if(s.UIt = 0) then$ 

```
return(false)
   else
    i := 1;
     while (i < s.Ult) and (s.Casilla[i] \neq e) do
       i := i + 1od;
    return(s.Casilla[i] = e)fi end;
   \{long : Secuencia \Rightarrow Entero\} \{pre : 1 < long(s) + 1\}function long(s: Secuencia): Entero;begin
   return(s.Ult)
end;
   fproye
tar : Se
uen
ia -
 Entero ) E lementog f pre : 1  p  long(s)
\}function proyectar (s: Secuencia; p: Entero): Elemento;
begin
```

```
return(s.Casilla[p])end;
```
#### Secuencia Dinámica  $A.4$

Implementación Dinámica en PASCAL de los Operadores del TAD Secuencia Para esta implementación se usarán las funciones de manejo de memoria de PASCAL (new y dispose para la obtención y liberación de memoria).

 ${vacia : \Rightarrow Secuencia}$ 

```
function vacia: Secuencia;
begin
  return(nil)
```
end;

finsertar : Se
uen
ia - Entero - E lemento ) Se
uen
iag {  $pre: (1 \leq p \leq -\log(s) + 1)$  }

function *insertar*(s: Secuencia; p: Entero; e: Elemento): Secuencia; var s1,s2: Secuencia;

```
begin
    new(s1);s1^{\degree}. Elem := e;
    if (p = 1) then
      s1^{\degree}. Sig := s;
       s := s1else
       s2 := s;for i:=2 to p-1 do
           s2 := s2^{\degree}. Sig
       od:
       s1^{\degree}. Sig : = s2^{\degree}. Sig;
      s2^{\degree}.Sig := s1f_i;
return(s)end;
    \{eliminar : Secuencia \times Entero \Rightarrow Secuencia\}{ pre: (1 \leq p \leq long(s)) }
function eliminar (s: Secuencia; p: Entero);
var s1,s2: Secuencia;
begin
    if (p = 1) then
      s1 := s;s := s^{\hat{ }}. Sig;
       dispose(s1)else
       s1 := s;for i:=2 to p-1 do
         s1 := s1^{\degree}. Sig
       od;
       s2 := s1<sup>o</sup>.Sig; La casilla a eliminar
       s1^{\degree}. Sig : = s2^{\degree}. Sig;
       dispose(s2)f_i;
```
 $return(s)$ end;

```
{esvacia : Secuencia \Rightarrow Boolean}
```

```
function esvacia(s: Secuencia): Boolean;
begin
   return(s = nil)end;
```

```
\{esta : secuencia \times Elemento \Rightarrow Boolean\}
```

```
function esta(s: Secuencia; e: Elemento): Boolean;
var Ocur: Boolean;
begin
   Ocur := false;while(s \neq nil) and not(Ocur) do
        Ocur : = (s^{\hat{ }}. Elem = e);
        s := s^{\hat{ }}. Sig
   do;
   return(Our)end;
   \{long:secuencia \Rightarrow Entero\}function long(s: Secuencia): Entero;
var i: Entero;
begin
```

```
i = 0while(s \neq nil) do
          i := i + 1;s := s^{\hat{ }}. Sig
    od;
    return(i)end;
```
 ${proyectar : secuencia \times Entero \Rightarrow Elemento}$ {  $pre: (1 \leq p \leq long(s))$  }

function *proyectar* (s: Secuencia; p: Entero): Elemento; begin for  $i := 1$  to p-1 do  $s := s^{\hat{ }}$ . Sig od:  $return(s. Element)$ end;

#### $A.5$ Pila Estática

Implementación Estática de los Operadores de  $\mathbf{TAD}$   $\boldsymbol{Pila}$  Para implementar una pila en forma estática se usa un arreglo donde se almacena los elementos y un contador que indica cuantas entradas hay en el arreglo. Por ser estático es necesario declarar el tamaño máximo permitido del arreglo (MAX-Pila) así como el tipo de elementos a almacenar en la estructura o arreglo (Tipo-Elem).

```
Type Pila = record0. MAX-Pila
           top:array [1..MAX-Pila] of Tipo-Elem
           entrada:
           end
```
Las operaciones de empilar y desempilar sobre la Pila son implementadas como sigue

```
\{empilar : Pila \times Elemento \Rightarrow Pila\}procedure empilar (var P:Pila; e:Tipo-Elem);
 begin
 with P do
   if top = MAX-Pilathen
       writeln('Error:intenta almacenar un elemento en una pila llena')
     else begin
          top := top +1;entrada[top] := eend
 end;
```

```
\{desempilar : Pila \Rightarrow Pila\}procedure desemplar(var P:Pila);
  begin
   with P do
  if top = 0then
           writeln ('Error: desempilando de una pila vacia')
     else begin
           top := top -1end
  end;
   {vacia_P : Pila \Rightarrow Pila}function vacia_P():Pila
  begin
 P_{\cdot}top := 0return Pend;
{esvacia<sub>P</sub> : Pila \Rightarrow Boolean}function \mathit{esvacia}_P (P:Pila):Boolean
  begin
   with P do
  if top = 0then
           return TRUE
   else
     begin
           return \textsc{FALSE}end
  end;
```
 $\{tope : Pila \Rightarrow Elemento\}$  $\{pre: esvacia_P(P) = FALSE\}$ 

```
function tope( P:Pila ):Tipo-Elem
  begin
  with P do
  if top = 0then
          writeln ('Error: intenta sacar un elemento de una pila vacia')
    else begin
          return P.entrada[top]
          end
  end;
```
Con esta implementa
ion la opera
ion de empilar es de orden -(n).

#### Pila Dinámica  $A.6$

# Implementación Dinámica de los Operadores del TAD Pila

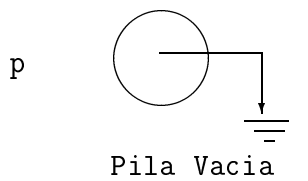

Figura A.3: Representación de la pila vacía

Type

Apunt-Pila  $= \hat{\ }$  NodoPila NodoPila = record entrada: Tipo-Elem Sig-Nodo: Apunt-Pila end

 $Type Pila =$   $A punt-pila$ 

160

```
i is essentially boolean in the set of ifunction \text{esvacia}_p(p:Pila):boolean
  begin
  if p = NILthen
            return TRUE
     else
           return FALSE
  end
    \{ \; tope : Pila \Rightarrow Elemento \}function tope( p:Pila):Tipo-Elem
  begin
  return p^ .entrada
  end;
    \{ \text{empilar} : \text{Pila} \times \text{Elemento} \Rightarrow \text{Pila} \}pro
edure empilar(var p:Pila; e:Tipo-Elem);
  var q: Apunt-Pila;
   begin
    new(q);if q = \text{NIL}then
            writeln('Error:intento de añadir un nodo inexistente')
      else
            begin
            q^{\wedge} .entrada := e;
            q^{\hat{ }}.Sig-Nodo := p;
            p := q;end
   end;
```
 $\{ desempilar : Pila \Rightarrow Pila \}$ 

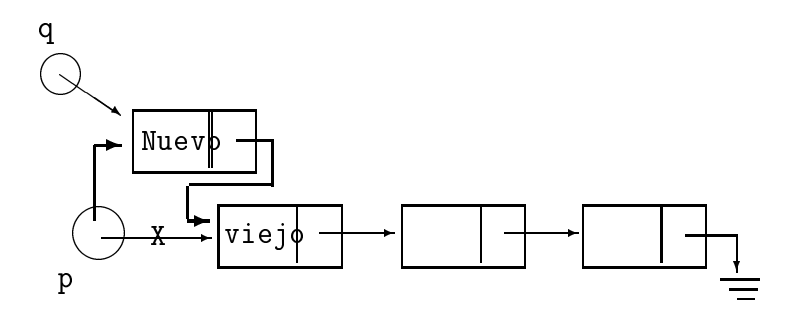

Figura A.4: Agregando un NODO a la PILA

```
pro
edure desempilar(var p:Pila);
  var q: Apunt-Pila;
   begin
    if \text{esvacia}_p(p)then
              writeln('Intento de eliminar un elemento de una pila vacia');
       else
              begin
              q := p;\mathbf{p} := \mathbf{q}^{\scriptscriptstyle\wedge}.{\rm Sig\text{-}Nodo}dispose(q);
              end
   end;
```
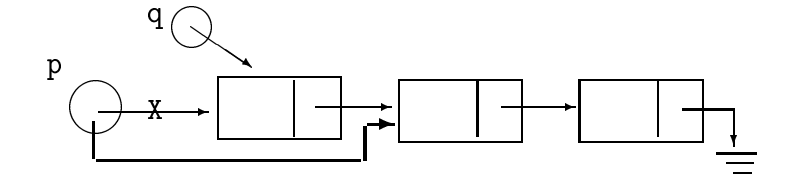

Figura A.5: Eliminando el elemento TOPE

#### Cola Estática  $A.7$

Implementación Estática de los Operadores del TAD Cola

```
Type Cola record
                cont : 0..MAX-Cola;
                Primero: 0..MAX-Cola;
                              0..MAX-Cola;
                Ultimo:
                entrada : array[1..MAX-Cola] of Tipo-Elem;
               end
var C : Cola;
    \{ vacia_C : \Rightarrow Cola\}procedure \text{vacia}_C();
  begin
         with C do begin
          \text{cont} := 0;Primero := 1;
          Ultimo := 0;end
  end;
    \{ \text{ } esvacia_C : \text{ } Cola \Rightarrow Boolean \}function \text{esvacia}_{C}(\text{C:Cola}): \text{boolean};begin
        with C do begin
         return (cont == 0)
  end;
```
 $\{encolar: ColaeElemento \Rightarrow Cola\}$ 

```
Procedure encolar(var C:Cola, e:Tipo-Elem);
 begin
       with C do
         if (cont == MAX-Cola) then
         Writeln('ERROR: Cola Llena')
       else
       begin
       \text{cont} := \text{cont} +1;Ultimo := ( Ultimo mod MAX\text{-}\mathrm{Cola}) + 1;
       entrada[Ultimo]:=e;end;
end
\{desencolar : Cola \Rightarrow Cola\}Procedure desencolar (var C:Cola);
begin
   with C do
         if (count == 0) then
           writeln ('ERROR: intento de eliminar de una cola vacia');
         else
           begin
           \text{cont} := \text{cont} - 1;Primero := (Primero mod MAX-Cola)+1;
         end;
end
```
 ${f}$ frente : Cola  $\Rightarrow$  Elemento}

```
Procedure frente( C:Cola, var e:Tipo-Elem);begin
     with C do
          if (cont == 0) then
            writeln('ERROR: intento de ver en una cola vacia');
          else
            begin
                e := \text{entrada}[Primero];
```
end

end

#### Cola Dinámica  $A.8$

Implementa
ion Dinami
a de los Operadores

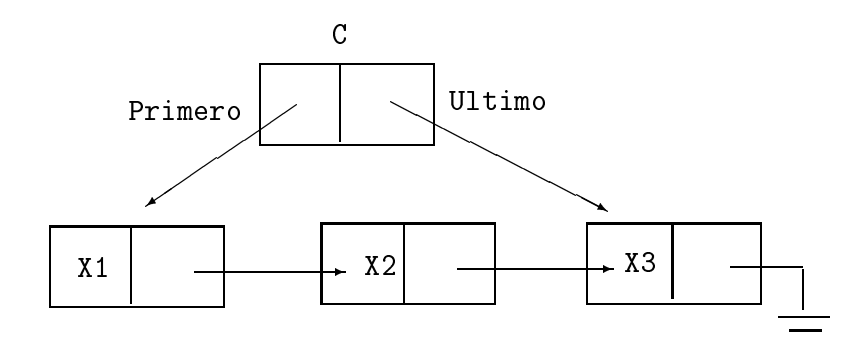

Figura A.6: Cola dinámica

## Type

Apunt-Cola : ^ NodoCola NodoCola = re
ord entrada: Tipo-Elem Sig-Nodo:Apunt-Cola end  $C$ ola =  $\qquad$  record Primero : Apunt-Cola; Ultimo : Apunt-Cola end

```
{vacia_C : \Rightarrow Cola}var C : Cola
Procedure \text{vacia}_C;
  begin
   C.Primero := \text{NIL};C.Ultimo := NILend;
   {encolar : ColaeElemento \Rightarrow Cola}Procedure encolar(var C:Cola, e:Tipo-Elem);
var p: Apunt-Cola;
  begin
  new(p);
  p^* entrada := e;
  p^{\wedge}.Sig-Nodo := NIL
  with C do
   if Primero == \text{NIL}then
           Primero := p;
           Ultimo := p;
   else
         Ultimo^.Sig-Nodo := p;
         Ultimo := p;
    \, fi
  end
```
 $\{desencolar : Cola \Rightarrow Cola\}$ 

Procedure *desencolar* (var C:Cola); var p:Apunt-Cola; begin with C do if  $Primero == \text{NIL}$ then

166
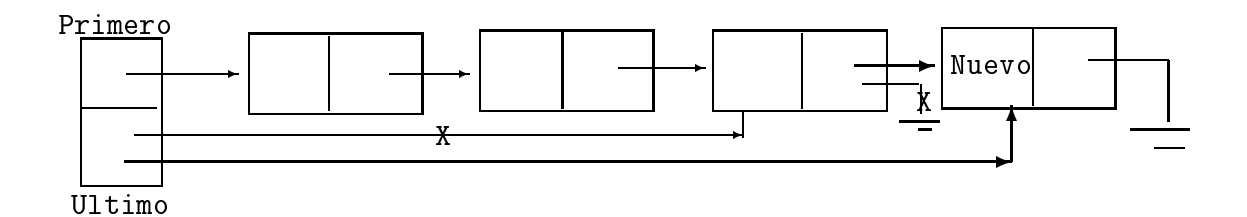

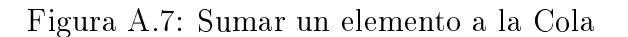

writeln('ERROR intento de eliminar de una cola vacia'); else begin  $p := Primero;$  $Primero := Primero^{\wedge} .Sig-Nodo;$ if Primero == NIL then  $Ultimo := \mathbf{NIL}$ dispose(p); end end

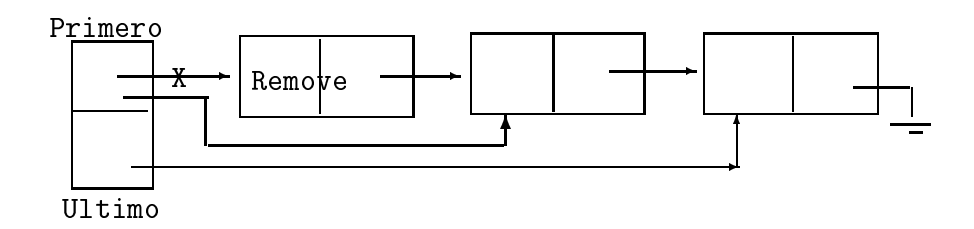

Figura A.8: Remueve un elemento del frente

### A.9 Arbol Binario

Implementación Dinámica de los Operadores  $\overline{\textbf{de TAD}}$  Arbol $Binario$  Se describe a continuación la implementación dinámica de árboles.

```
type ArbolBinario = ^ NodoArbol;
    NodoArbol = recordelem: Elemento;
                   izq, der: ArbolBinario
    end;
```

```
{r \leq r} : ElementoXArbolBinarioXArbolBinario \RightarrowArbolBinario
```

```
function crearbin (e: Elemento; bi, bd: ArbolBinario): ArbolBinario;
var b : ArbolBinario;
begin
    new(b); b^ .elem := e;
    b^{\hat{ }} .izq := bi; b^{\hat{ }} .der := bd;
     crearbin := bend;
    {nulo : \Rightarrow ArbolBinario}function nulo: ArbolBinario;
begin
    nulo := nilend;
    {esnulo: ArbolBinario \Rightarrow Boolean }function esnulo(b: ArbolBinario): Boolean;
begin
     \text{esnulo} := (\text{b} = \text{nil})end;
    \{raiz : ArbolBinario \Rightarrow Elemento\}{pre: not(essnulo(b))}fun
tion raiz(b: ArbolBinario) : Elemento;
begin
    raiz := b^{\hat{ }}\cdotelem
end;
```
168

```
{der : ArbolBinario \Rightarrow ArbolBinario}\{pre: \text{not}(esnulo(b))\}fun
tion der(b: ArbolBinario) :ArbolBinario;
begin
     der := b^{\hat{ }} .der
end;
    \{izq : ArbolBinario \Rightarrow ArbolBinario\}\{pre: \text{not}(esnulo(b))\}fun
tion izq(b: ArbolBinario) : ArbolBinario;
begin
    izeq := b^{\hat{ }}.izq
end;
    \{eshoja : ArbolBinario \Rightarrow Boolean\}function eshoja(b: ArbolBinario): Boolean;
begin
    \text{eshoja} := \text{not}(\text{esnulo}(b)) and
                 (b^{\hat{ }} \cdot 2) izq = nil and b \hat{ } \cdot 2 der = nil)
end;
    \{\#elem : ArbolBinario \Rightarrow Natural\}function \#elem(b: ArbolBinario): Natural;
begin
    if esnulo(b) then \#elem=0else
       \#elem := 1 + \#elem(b^ \cdot .izq) + \#elem(b^ \cdot .der)end;
    \{altura : ArbolBinario \Rightarrow Natural\}{pre: \text{not}(esnulo(b))}fun
tion altura(b: ArbolBinario): Natural;
begin
    if eshoja(b) then altura := 0else
        altura := 1 + \max(altura(b^ \text{~.}ize), altura(b^ \text{~.}der))end;
```
La función max calcula el máximo entre dos números naturales.

#### A.10 Árbol de Búsqueda

**Implementación del TAD** ArbolBusqueda A continuación presentamos una implementación del TAD ArbolBusqueda, basada en el TAD ArbolBinario.

```
type ArbolBusqueda = ArbolBinario;
```

```
, arbol : Arbol : Arbol : Arbol : Arbol : Arbol : Arbol : Arbol : Arbol : Arbol : Arbol : Arbol : A
```
function *buscarbol*(b: ArbolBusqueda; e: Elemento): ArbolBusqueda; begin

```
if esnulo(b) then return(nulo)
elseif (raiz(b) = e) then return(b)
    elseif (raiz(b) < e) then
           return(buscarbol(\text{der}(b),e))else
           return(buscarbol(izq(b),e))\mathbf f\mathbf f{\rm fi}
```
end;

```
finsertarbol : ArbolBusqueda -
 E lemento ) ArbolBusquedag
```
function *insertarbol*(b:ArbolBusqueda; e: Elemento): ArbolBusqueda; begin

```
if esnulo(b) then return(crearbin(e, nulo, nulo))else if (raiz(b) = e) then return(b)
          elseif(raiz(b) < e) then
                b1 := insertarbol(der(b), e);return(crearbin(raiz(b), izq(b), b1))
              else
                b1:=\text{insertarbol}(\text{izq}(b),e);return(crearbin(raiz(b), b1, der(b)))
              \mathbf f\mathbf f\mathbf{f}end;
```
170

```
, arbolitarismento de la regulación de la circulación de la construção de la forma de la forma de la forma de
\{pre: not(esnulo(b))\}
```
La función eliminararbol utiliza como auxiliar la función borrar\_max que recibe como parámetro un árbol y elimina el elemento máximo del mismo, devolviendo en el segundo parámetro el valor de ese elemento máximo.

```
function eliminarbol(b:ArbolBusqueda; e: Elemento): ArbolBusqueda;
var max: Elemento;
function borrar_max (b: ArbolBusqueda; var m: Elemento): ArbolBusqueda;
begin borrar_max
    ifnot(eshoja(b)) and not(esnulo(der(b)) then
     return(crearbin(\text{raig}(b), iza(b), borrar\_max(\text{der}(b), m)))else
     m := raiz(b);return(izq(b))
    \mathbf fend borrar_max
begin eliminarbol
    if esnulo(b) then return(b)
    else
     if(raiz(b) = e) then encontro el elemento
      if eshoja(b) then return(nulo)
      else debe eliminar un nodo interno
           if esnulo(der(b)) then
           return(izq(b))if esnulo(izq(b)) then
               return(der(b))else
               b1 := borrar\_max (izq(b), max);return(crearbin(max, b1, der(b)))
               f_1\mathbf{f}else 
ontinua la busqueda
      if (\text{raiz}(b) < e) then
           if (esnulo (der (b)) then return(b)
```
else

```
b1 := elimination (der(b), e);return(crearbin(raiz(b), izq(b), b1))
            \mathbf felse
            if (esnulo(izq(b)) then return(b)
            else
                 b1:= eliminarbol(izq(b),e);
                 return(crearbin(raiz(b), b1, der(b)))
            \mathbf f\mathbf f\rm{f}fi
end; eliminarbol
```
#### A.11 Arbol AVL

Implementación del TAD ArbolAV L[Elemento] type ArbolBusqueda  $=$  ArbolBusqueda; {altura : ArbolBusqueda  $\Rightarrow$  Natural}

```
function alturaAVL(b: ArbolAVL): Integer;
begin
    if esnulo(b) then alturaAVL := 0else
     return(1 + \max(altura(izq(b),altura(der(b)))){\rm fi}end;
```

```
{balancear : ArbolBusqueda \Rightarrow ArbolAVL}
```

```
function balancear(b: ArbolAVL): ArbolAVL;
begin
   if (esnulo(b)) or eshoja(b)) then balancear := nulo
   else if abs(alturaAVL(izq(b)) - alturaAVL(der(b)) = 2) then
      Cargado ha
ia la izquierda
     if (alturaAVL(izq(izq(b)) > alturaAVL(der(izq(b)))then Axioma DD
     return(crearbusq(raiz(izq(b)), izq(izq(b)),crearbusq(raiz(b),der(izq(b))),
```

```
der(b))))else Axioma ID
       return(crearbusq(raiz(der(izq(b))),crearbusq(raiz(izq(b)),izq(izq(b)),izq(der(izq(b))))der(b))\mathbf felse Cargado ha
ia la dere
ha
```
.......  ${\rm fi}$ 

end balan
ear

```
fbus
arAV L : ArbolAV L -
 E lemento ) ArbolAV Lg
```

```
function buscarAVL(b: ArbolAVL; e: Elemento): ArbolAVL;
begin
    if \text{esnulo(b)} then return(nulo)
    else
       if (raiz(b) = e) then return(b)
       else if (raiz(b) ; e) then
             return(buscarAVL(der(b),e))else
                return(buscarAVL(izq(b),e)){\rm f} {\rm i}\mathbf f\operatorname{f}_1end;
```

```
finsertar av 2000 lands i 2000 lands i 2000 lands i 2000 lands i 2000 lands i 2000 lands i 2000 lands i 2000 l
```
function *insertar AVL*(b:ArbolAVL; e: Elemento): ArbolAVL; begin if esnulo(b) then  $return(crearbusq(e, nulo, nulo))$ else if  $(raiz(b) = e)$  then return(b) else

```
if (raiz(b) < e) then
   b1 := insertarAVL(der(b), e);
```

```
return(balancear(crearbusq(raiz(b),izq(b),b1)))
             else
                 b1:=\text{insertar} AVL(\text{iz}q(b),e);return(balancear(crearbusq(raiz(b),b1,der(b))))f_1\mathbf fend;
   feliminary and a contract \equiv . And the set \equiv arboring \equiv\{pre: not(esnulo(b))\}function eliminar AVL(b:ArbolBusqueda; e: Elemento): ArbolBusqueda:
var max: elemento;
function borrar_max (b: ArbolAVL; var m: Elemento): ArbolAVL;
begin borrar_max
    if not(eshoja(b)) and not(esnulo(der(b)) then
       return(balancear(crearbusq(raiz(b),izq(b),borrar\_max(der(b),m))))else
       m := \text{raiz}(b);
       return(izq(b)){\rm f} {\rm i}end borrar_max
begin eliminarAVL
    if esnulo(b) then return(nulo)
    else
       if (raiz(b) = e) then encontro el elemento
          if eshoja(b) then return(nulo)
          else debe eliminar un nodo interno
                    if esnulo(der(b)) then
                    return(izq(b))else
                       if esnulo(izq(b)) then
                       return(der(b))else
                           b1 := borrar\_max (izq(b), max);
                           return(balancear(crearbusq(max, b1, der(b))))
                        \mathbf f
```
 ${\rm fi}$ 

```
\, fi
           \, fi
        else continua la busqueda
    if (raiz(b) < e) then
          b1 := eliminarbol(der(b), e);
          return(balancear(crearbin(raiz(b), izq(b), b1)))else
          b1:= eliminarbol(izq(b),e);return(balancear(crearbin(riaiz(b), bl, der(b))))\, fi
    \, fi
end; eliminarAVL
```
## Apéndice B

## Estructuración de los Tipos Abstractos de Datos

En este apéndice se relacionan los tipos abstractos (TAD) cubiertos en este libro indi
ando las rela
iones existentes entre ellos. Presentamos dos tipos de rela
iones diferentes:

- $\bullet$  Las relaciones que sobre el tipo *Elemento*
- Las relaciones espaciales ( o relaciones de accesibilidad) entre los elementos.

En ambos casos las relaciones que se establecen son relaciones de orden (par
ial o total).

Los TAD estudiados se parametrizaron con el tipo *Elemento*. Como se indica en la figura B.1 los dos tipos abstractos base son el conjunto y el multiconjunto, dado que representan colecciones de objetos cuya única propiedad es la de pertene
er a un mismo onjunto. Los demas TAD se obtienes de onjuntos y multi
onjuntos agregandoles rela
iones espa
iales o rela
iones a los elementos.

Cuando se le agrega al onjunto o al multi
onjunto un ORDEN TO-TAL en el espacio como organización surge el tipo abstracto secuencia. La secuencia es un ordenamiento espacial de los elementos de un conjunto (multiconjunto). Surge así la noción de puesto de un elemento.

Los tipos COLA, PILA y DIPOLO son *especializaciones* del tipo secuenia poniendo restri

iones a las polti
as de ingreso y egreso de los elementos a una se
uen
ia.

Figura B.1: Rela
iones entre los TDA

Si adicionalmente el TAD *Elemento* posee un orden total sobre él, sea este  $\preceq$ , sumado al orden espacial vemos que es interesante hacer coincidir el orden espa
ial on el orden total de los elementos. Esto lo expresamos omo

$$
i < j \Leftrightarrow proyectar(s, i) \preceq proyectar(s, j)
$$

Para lograr esto se revisan los métodos de ordenamiento de una secuencia que re
iben una se
uen
ia y la transforman de manera que el puesto de un elemento refleje el orden total de los elementos de la secuencia, lo que equivale a decir que el elemento del primer puesto de la secuencia resultado será el mínimo del conjunto y el máximo del conjunto ocupará el último puesto.

Si a los tipos Conjunto y Multiconjunto se le agrega un orden parcial como organización espacial surge el tipo abstracto árbol, en su forma más general de arbol n-ario a la espe
ializa
ion de arbol binario.

En la figura B.2 se muestra el TAD árboles de búsqueda que se obtienen organizando Conjunto y Multiconjunto de Elemento que posea un orden total, con un orden parcial espacial.

Figura B.2: Árboles

# Apéndice C Índice de materias

# Indi
e de Materias

arbol, 119 abierto, 109 abstra
tos, 13 arreglos, 19 ASCII, 17 asignación, 14 AVL, 133 busqueda, 69, 71, 74, 75, 130 balan
eado, 133, 136, 140 binario, 129 Caso promedio, 3, 4 Cola, 60 ola, 56 olisiones, 111 omplejidad, 2, 4, 6, 23, 73, 76, 92, 95, 113 ompleto, 124 Concretos, 13 Conjunto, 26 onjunto, 32, 114, 130, 140 osto, 1, 6, 76, 80, 82 degenerado, 133 diccionario, 105, 107 dipolo, 61 equilibrado, 133 especialización, 55, 122, 128 espe
ializa
iones, 54

especificación, 24, 79 exponente, 16 fre
uen
ia, 108 grado, 124 hashing, 109, 111, 113 identi
ador, 13 implementar, 31 inorden, 126 lógico, 17 mantisa, 16 Mejor aso, 3 modelo, 2 Multi
onjunto, 30 multi
onjunto, 45, 120, 121, 130, 140 nivel, 124 observados, 32 orden, 5, 76, 93 ordenado, 119, 121 ordenamiento, 79, 80, 82, 99 Peor caso, 3, 4 Pila, 60 pila, 54, 56 postorden, 126

precondicionamiento, 99 preorden, 126 real, 17 recorrido, 125, 126 referencias, 18 registros, 20 rehash, 111, 113 secuencia, 45, 46, 50, 53-55, 62, 69,  $73, 79, 81, 82, 85, 87, 122$ selección, 83 semántica, 25, 27, 107 sintaxis, 24 TAD, 23, 24, 37, 45, 54, 60-62, 69, 82, 107, 122, 141 tipos estructurados, 19 UNICODE, 18 variable, 13